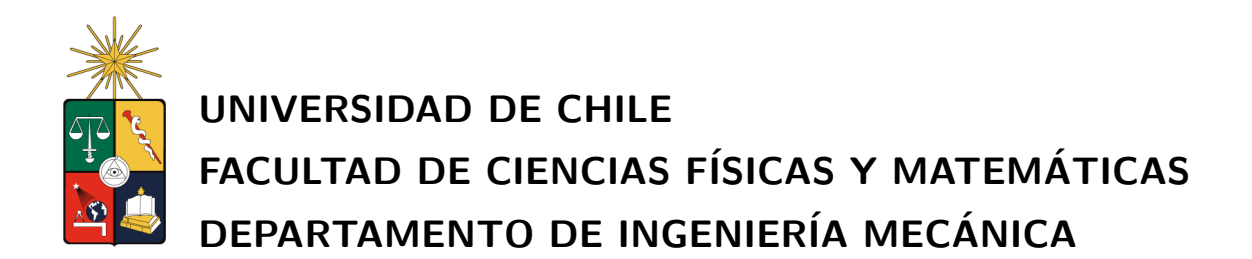

# ESTUDIO NUMÉRICO DE LA FLUIDODINÁMICA DE UN ESTANQUE DE AGITACIÓN UTILIZANDO MÉTODO DE MALLAS DESLIZANTES

# MEMORIA PARA OPTAR AL TITULO DE INGENIERO CIVIL MECANICO ´

# FÉLIX MARCOS MARTÍNEZ NELIS

# **PROFESOR GUÍA:**

SR. ÁLVARO VALENCIA MUSALEM.

# MIEMBROS DE LA COMISIÓN:

SR. RODRIGO HERNÁNDEZ PELLICER SR. ALEJANDRO FONT FILAX

> SANTIAGO DE CHILE MARZO 2010

# Resumen Ejecutivo

La agitación de líquidos es una de las operaciones más comunes de los procesos industriales. Es de importancia fundamental con múltiples aplicaciones en la industria minera, petrolera, de alimentos, qu´ımica, farmac´eutica y papeleras entre otras. En especial, el rubro minero requiere de agitadores de estanque en prácticamente todas sus áreas del proceso.

En el contexto dado por la importancia de la minería en el país, el Dr. Ing. Álvaro Valencia del Departamento de Ingeniería Mecánica de la Universidad de Chile, a través de métodos de simulación numérica, ha querido desarrollar una metodología de predicción del comportamiento de un flujo dentro de un estanque agitador de pulpa mediante impulsores rotatorios.

Típicamente, este tipo de problemas resulta complejo y se requieren métodos numéricos de resolución. La discretización del medio usando mallado no estático, es la herramienta más usual y conveniente. Para esto se utilizan mallas deslizantes a modo de predecir la fluidodinámica del sistema. Las dificultades producidas por este tipo de mallas plantean un desafío importante para las técnicas de resolución numérica de ecuaciones que rigen fluidos turbulentos.

En esta memoria se contempló un primer estudio en el comportamiento del flujo dentro de los estanques agitadores. Para ello, se utilizó una herramienta computacional de simulación de CFD (Mecánica de Fluidos Computacional) considerando la interacción impulsor-bafle, flujo turbulento, fluido newtoniano y deslizamiento de malla en un escenario donde el fluido impulsado es agua y el agitador es la bien conocida turbina Rushton mono-impulsor de 6 álabes.

Los resultados obtenidos por la simulación fueron comparados con un artículo científico que estudió la agitación de agua en régimen turbulento mediante una turbina Rushton de 6 aspas, utilizando el método de mallas deslizantes. Los resultados más relevantes presentados acá fueron los perfiles de velocidad radial y axial, la distribución de presión en un plano transversal y distintos índices adimensionales, entre ellos, el número de potencia y el número de bombeo.

Finalmente, en esta memoria se dejó plasmado el procedimiento de cálculo para así dar una pauta a que investigadores o memoristas estudien posibles extensiones del método y encuentren futuras aplicaciones prácticas.

# ÍNDICE

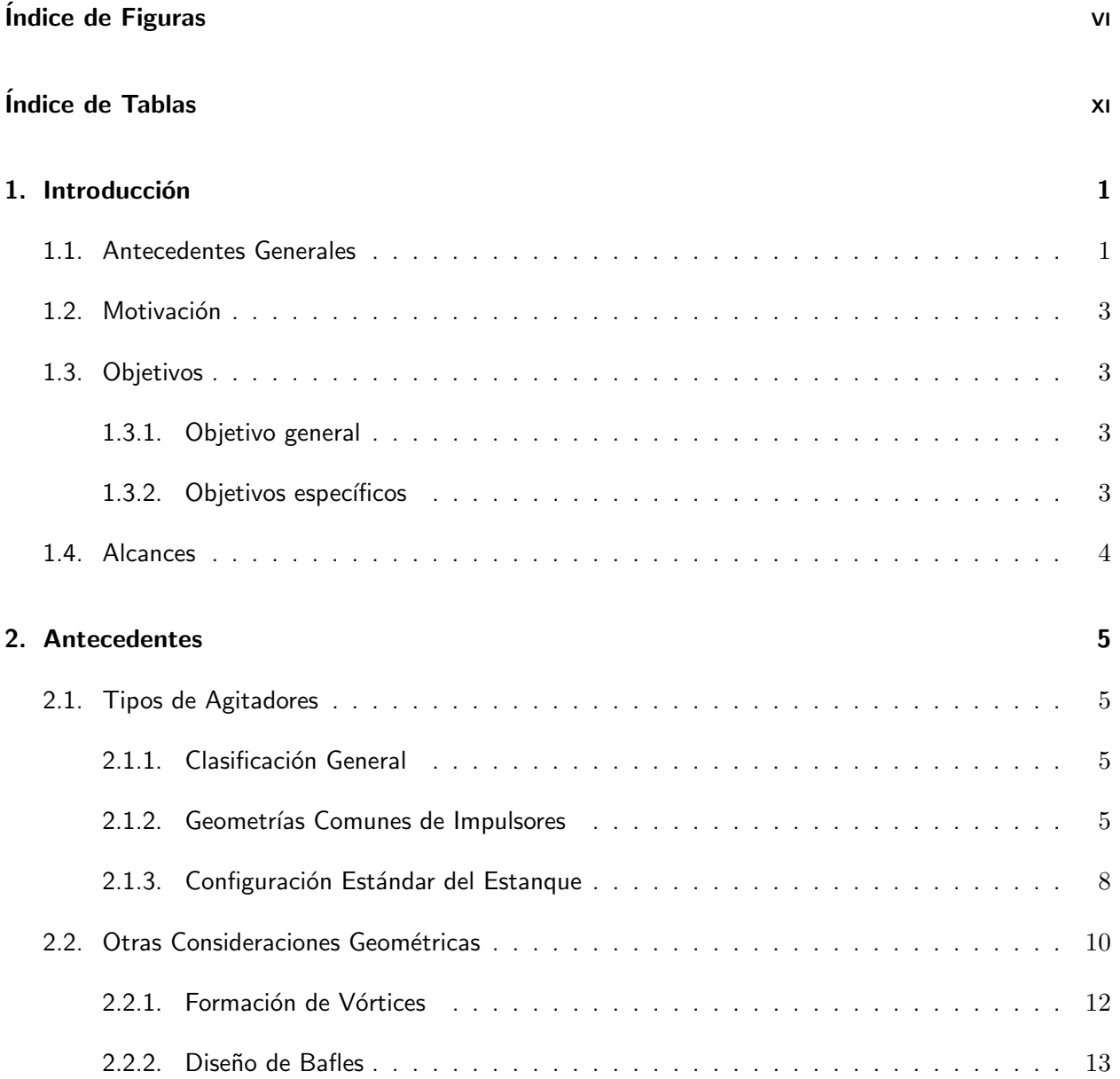

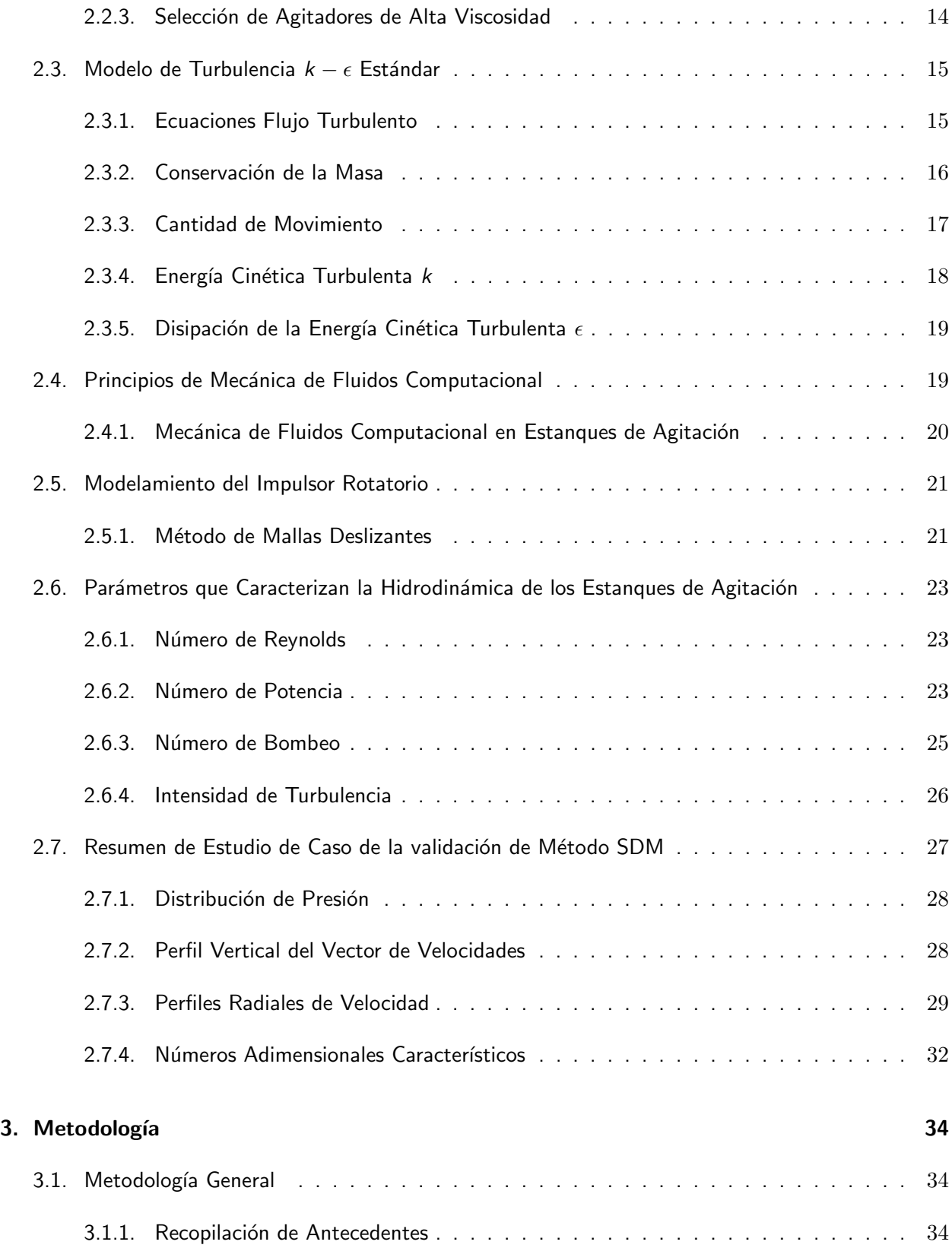

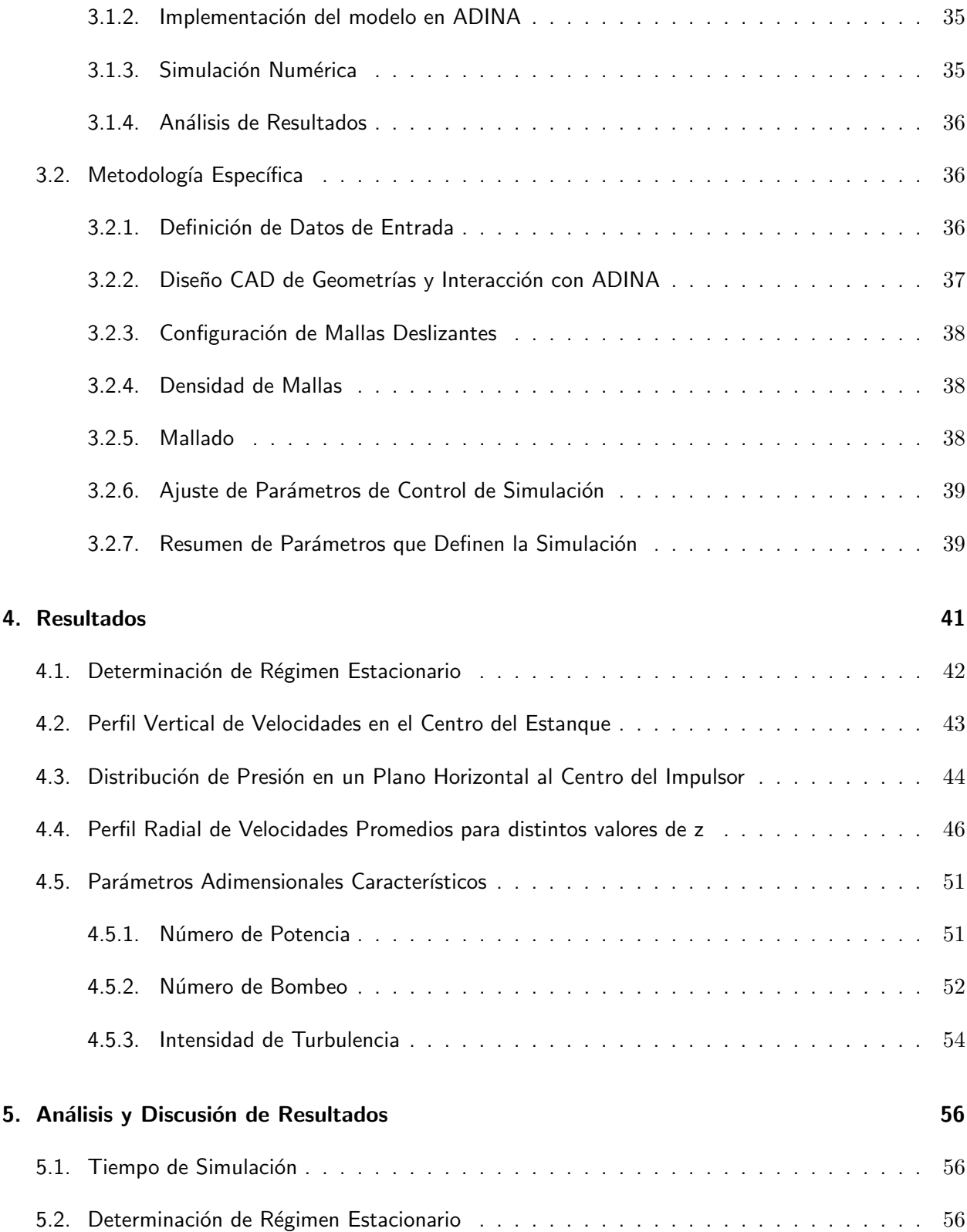

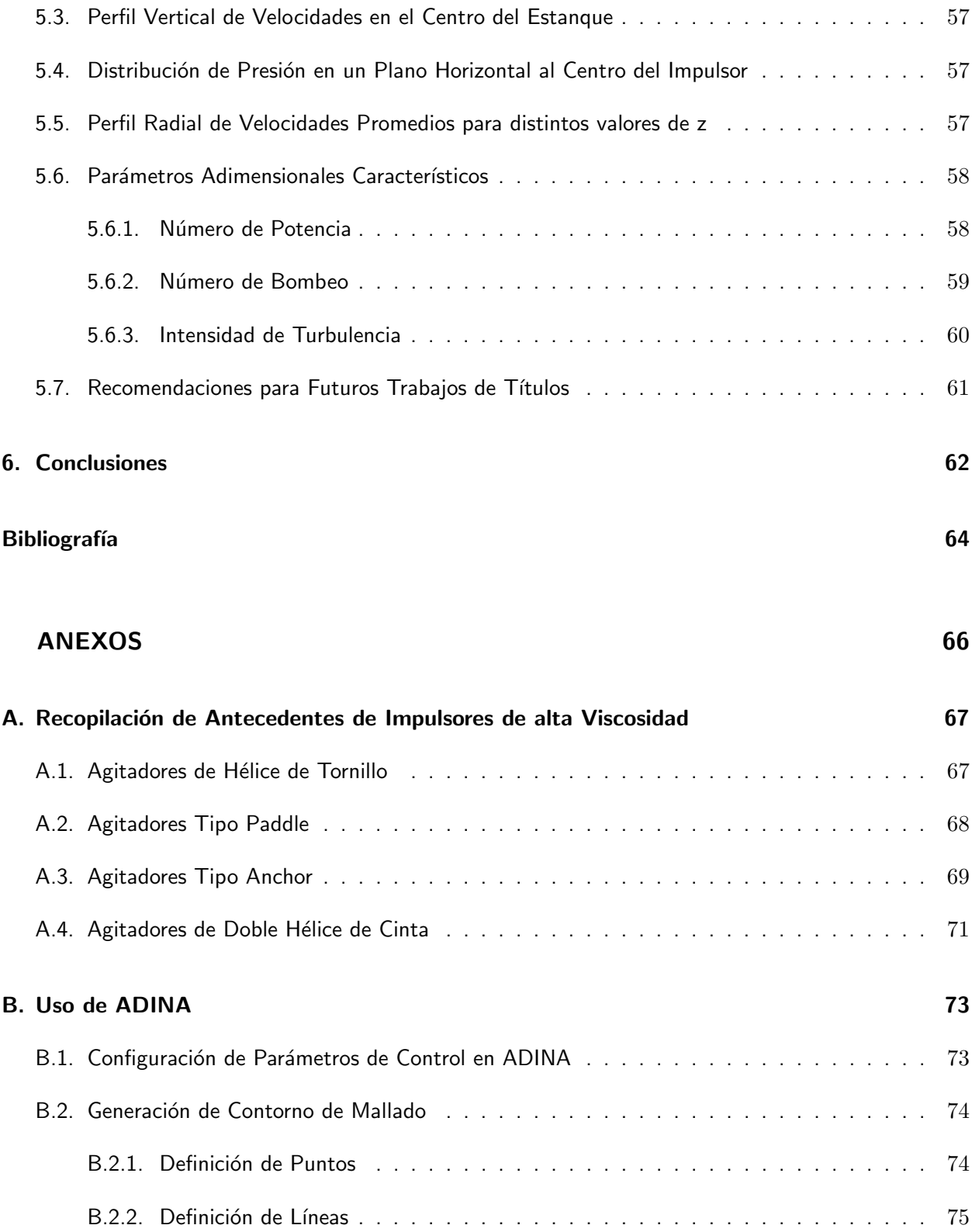

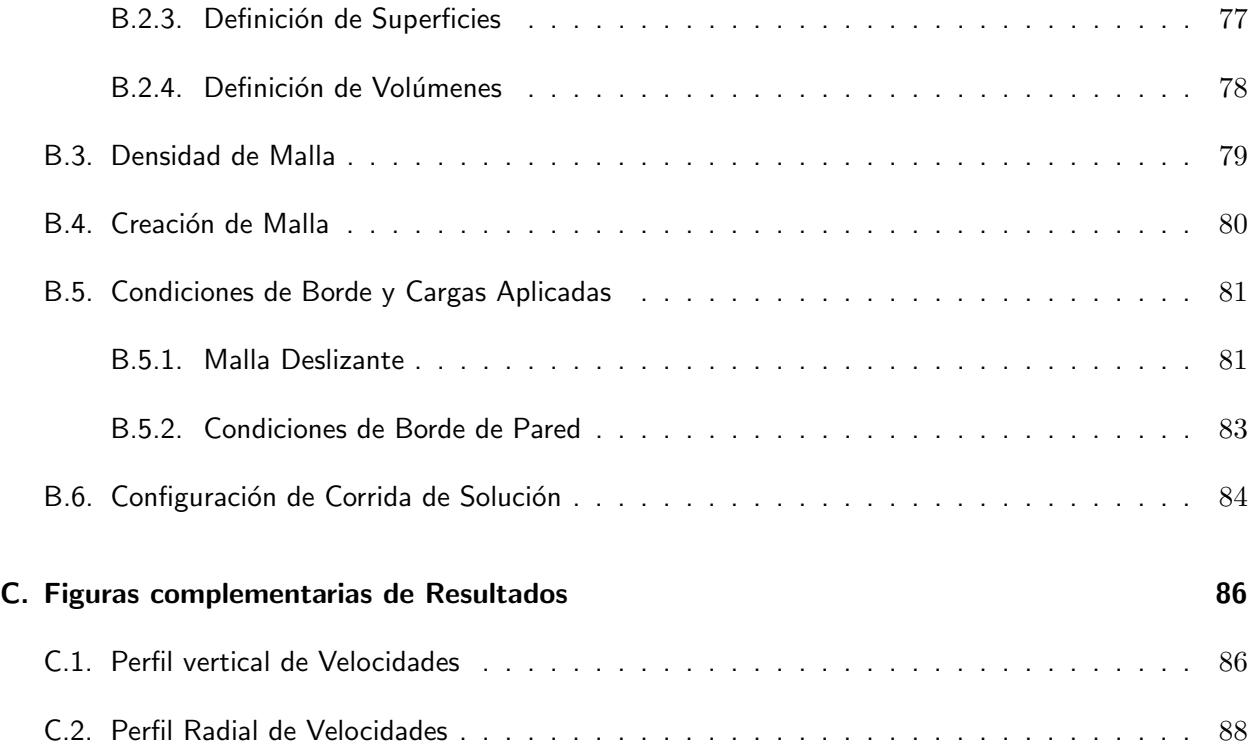

# ÍNDICE DE FIGURAS

<span id="page-7-0"></span>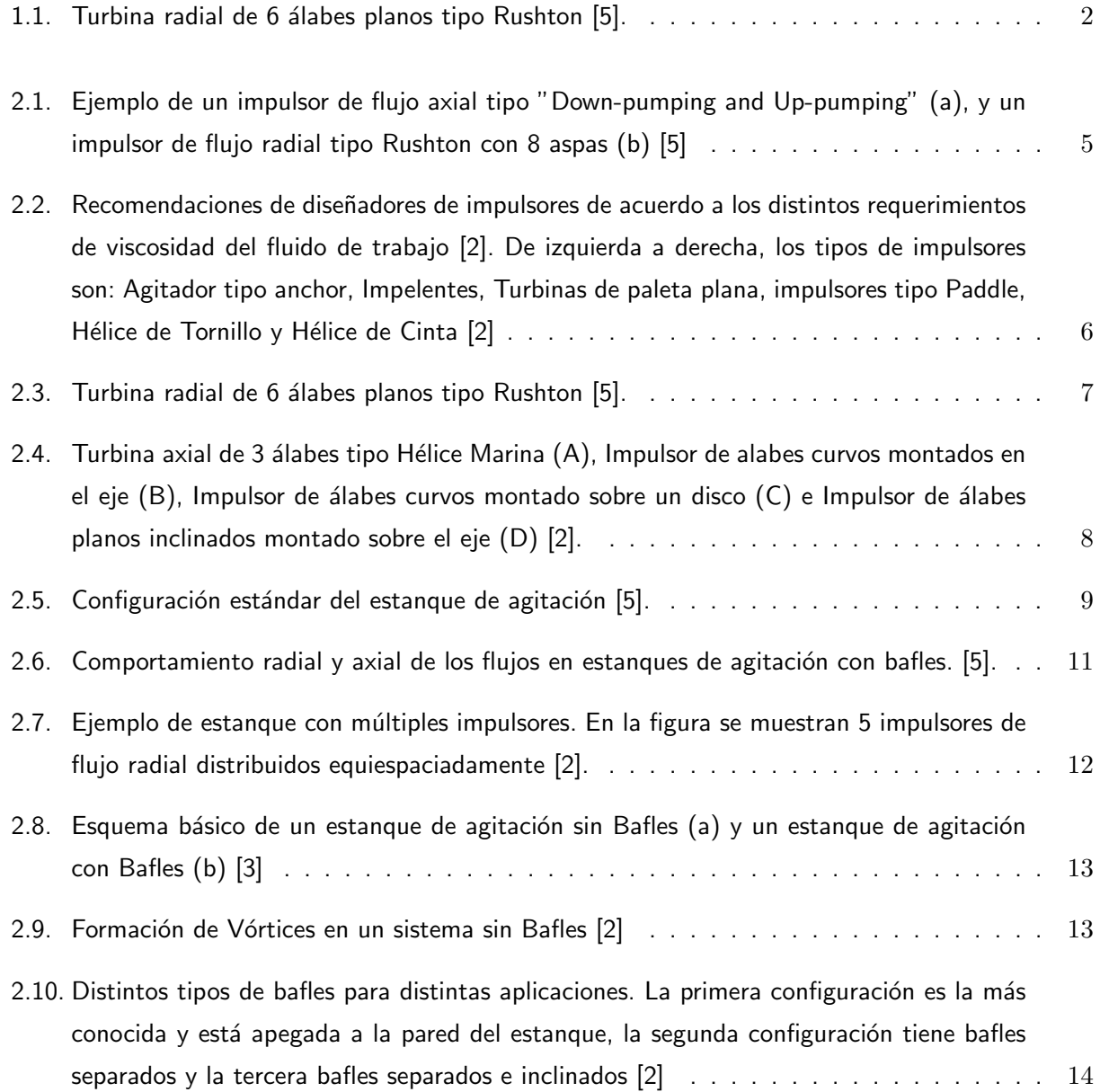

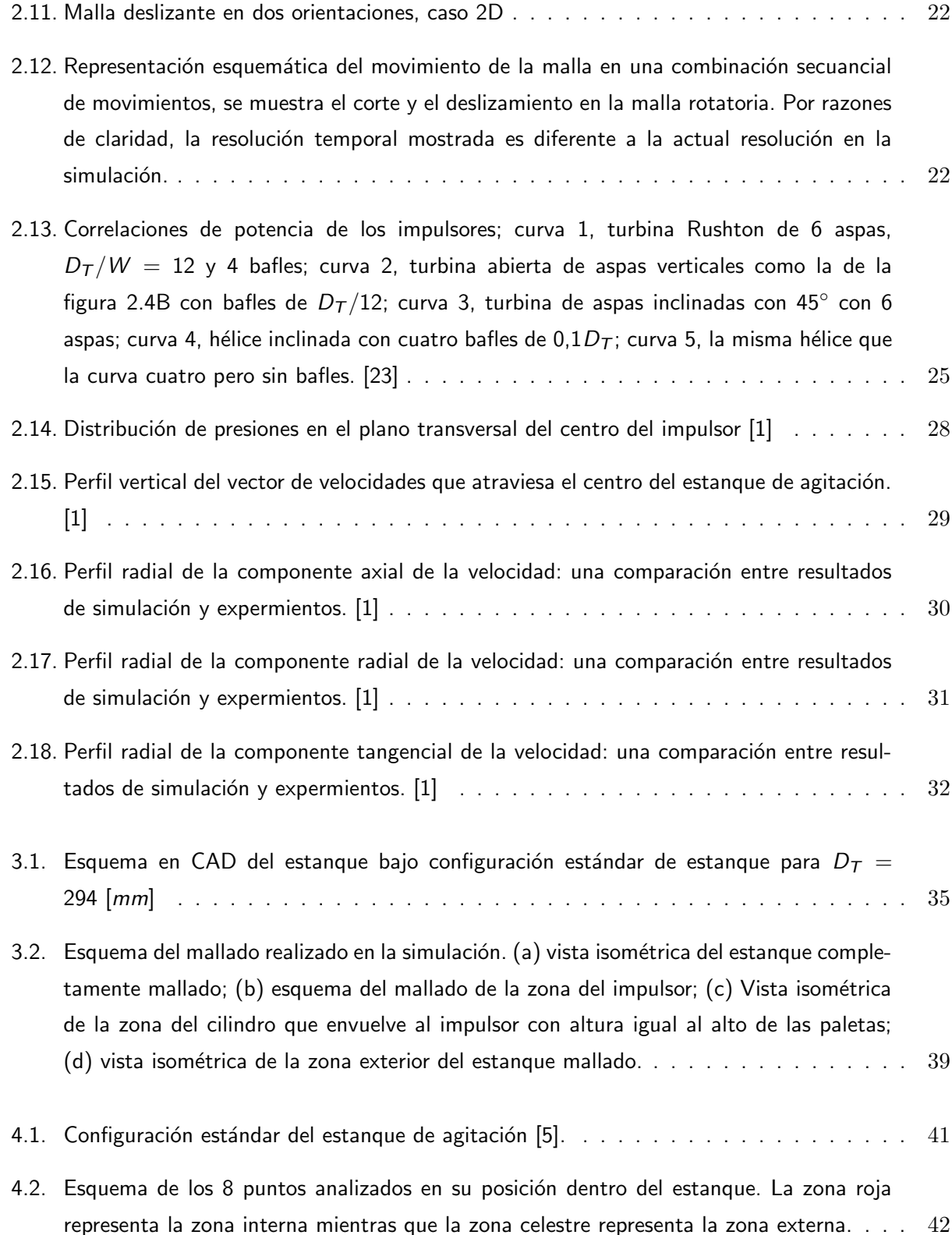

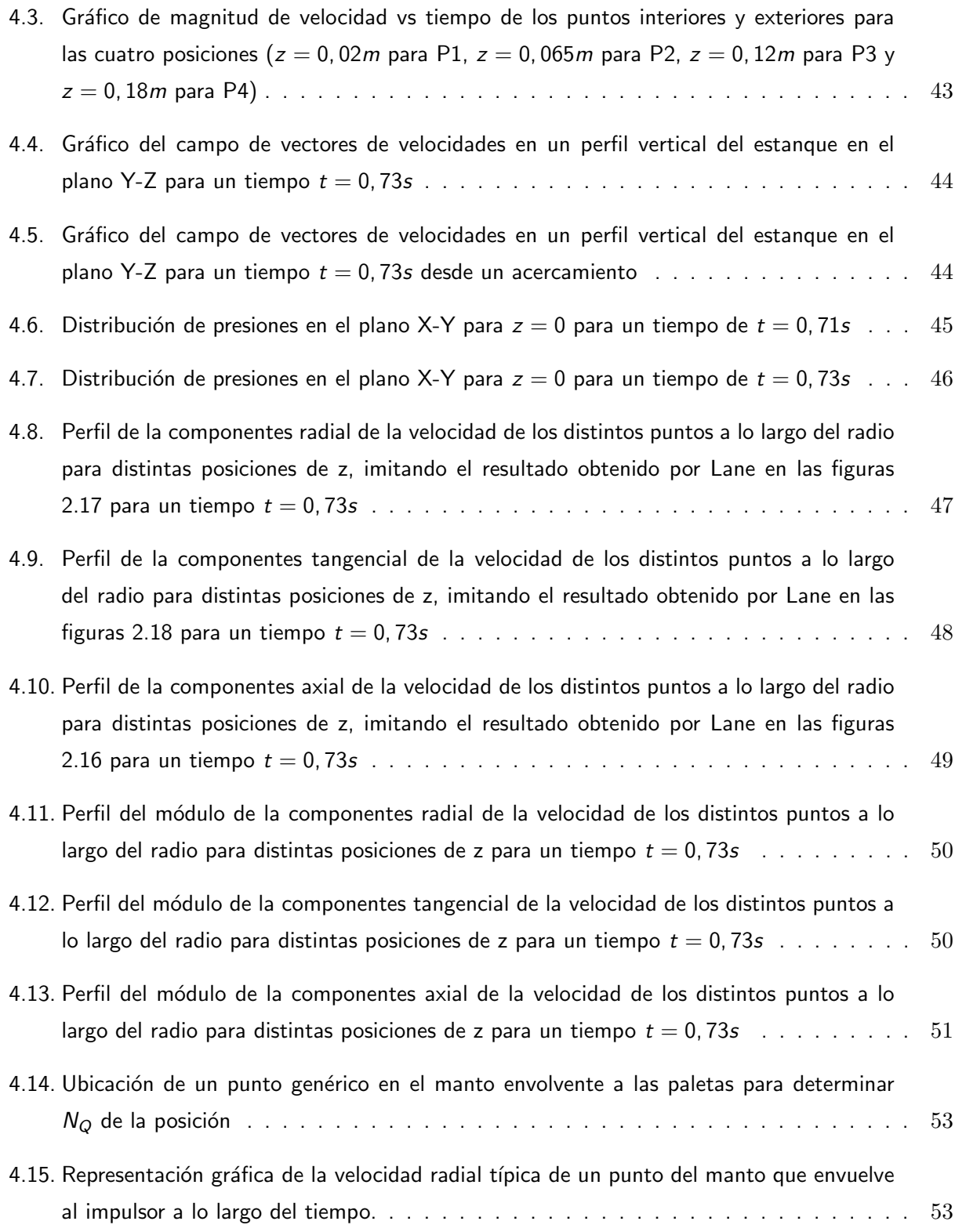

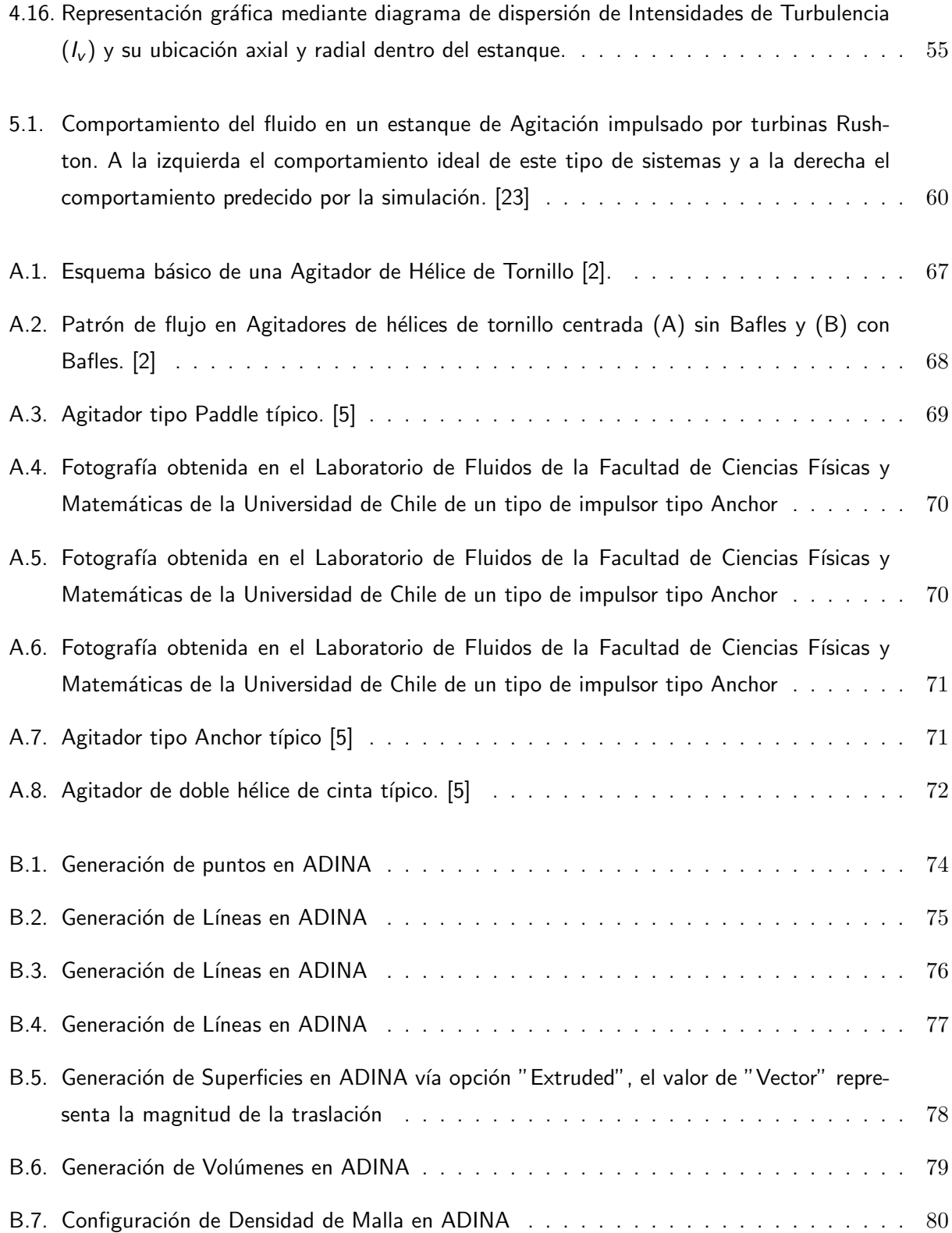

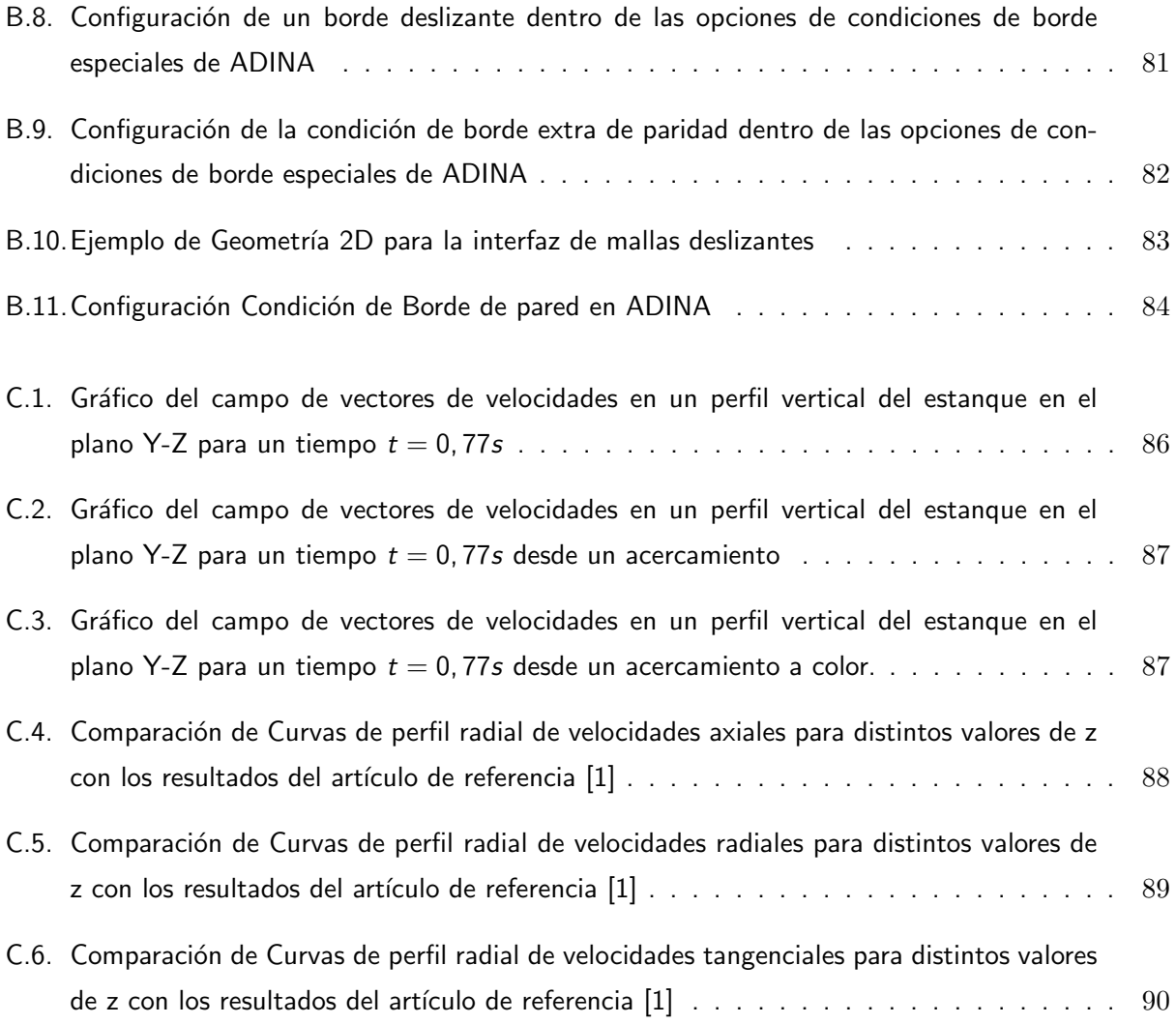

# ÍNDICE DE TABLAS

<span id="page-12-0"></span>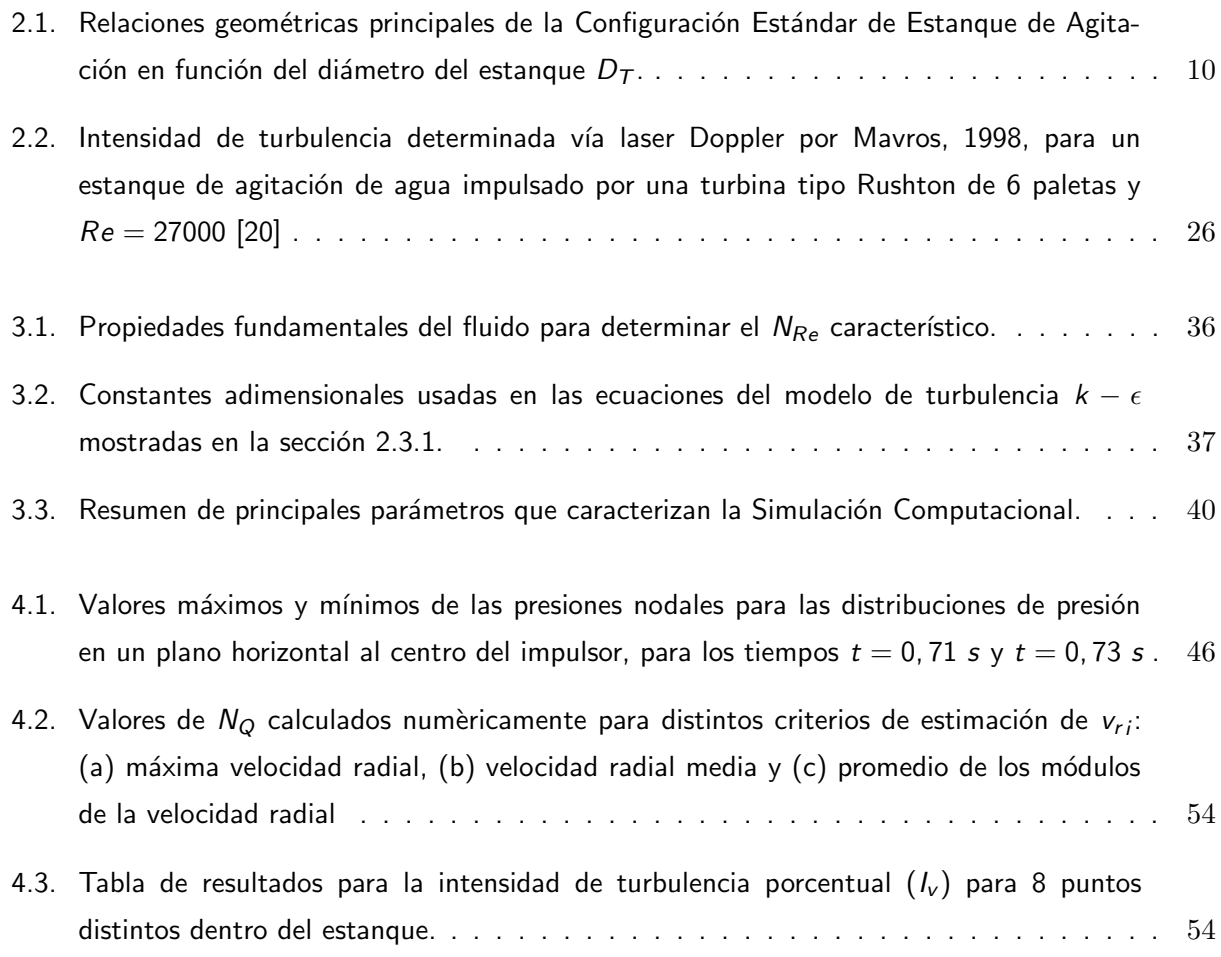

# NOMENCLATURA

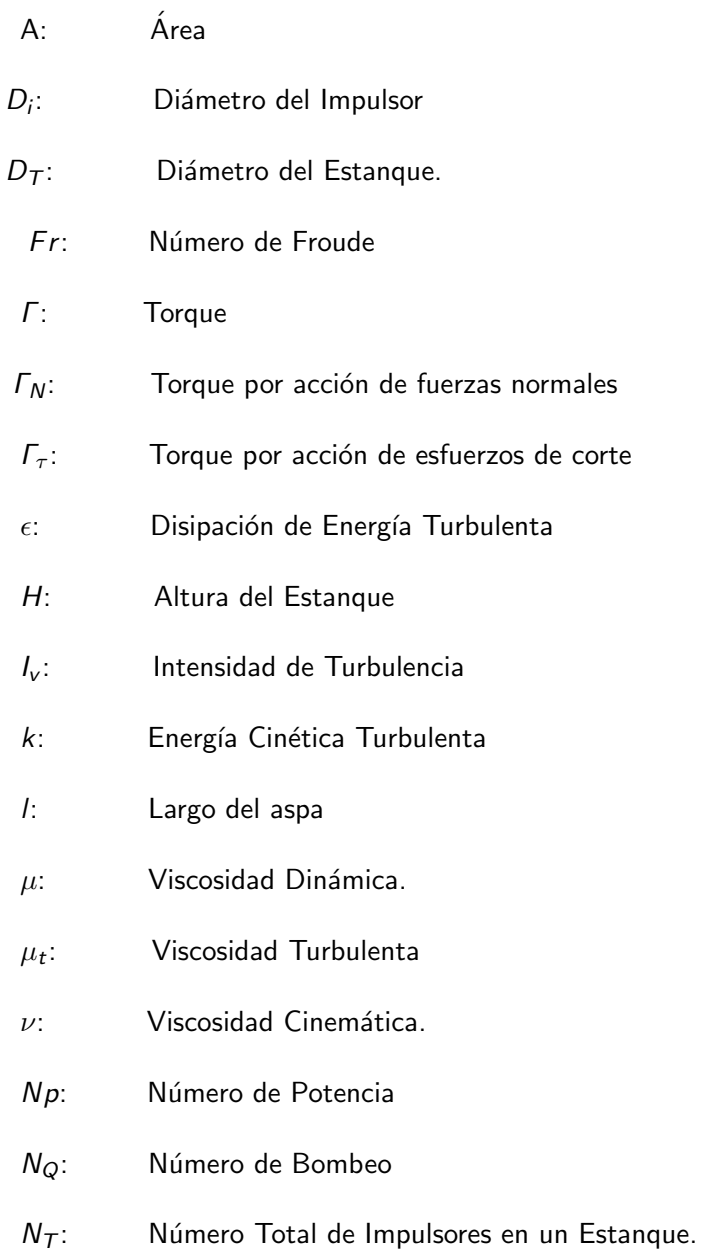

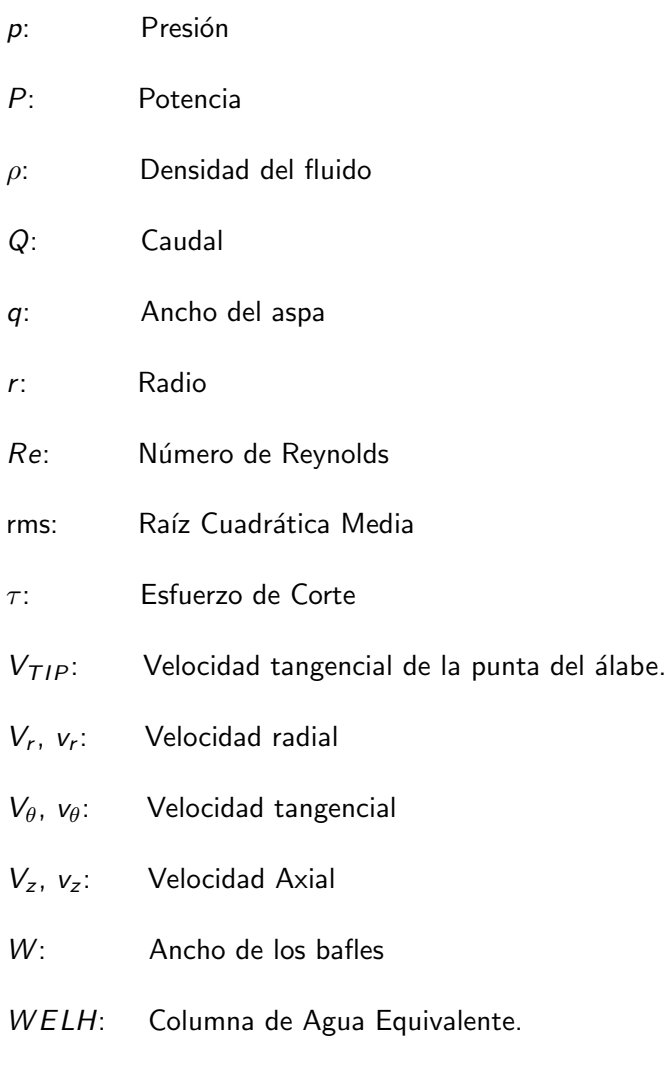

x: Espesor de aspas, bafles y disco.

# $CAP$ ÍTULO  $1$

# **INTRODUCCIÓN**

## <span id="page-15-1"></span><span id="page-15-0"></span>1.1 Antecedentes Generales

El proceso de mezcla es quizá el más común de los procesos industriales. Tanto la transferencia de calor como la transferencia de masa son altamente afectados en la mezcla, haciendo de este proceso una parte integral del procesamiento de químicos y de otras aplicaciones. Pese a esto, el mezclado aún ha sido un área de investigación difícil de tratar en comparación con muchas otras operaciones químicas teóricamente muy desarrolladas.

Holland [\[2\]](#page-78-2) define el proceso de mezcla como "La entremezcla entre dos o más porciones disímiles de material, que da lugar a un nivel de uniformidad deseado en el producto final, tanto en términos físicos como químicos". Bien es sabido que los gases, confinados en un contenedor, se mezclan rápidamente por difusión natural. Sin embargo, en los líquidos la difusión natural es un proceso generalmente lento. Para acelerar la difusión molecular dentro de líquidos, se utiliza energía mecánica proveniente de un agitador rotacional. Con todo, gran parte de la energía mecánica es desperdiciada como consecuencia de una mala elección del agitador utilizado para lograr el resultado deseado del proceso. Por lo tanto, es de vital importancia contar con una herramienta confiable para medir el comportamiento del fluido y así optimizar la selección de estanque y de propulsor.

Como se mencionó, los estanques de agitación son extensamente usados en muchos procesos industriales. Hay una gran cantidad de funciones de procesamientos que se llevan a cabo en recipientes agitados mediante impulsores giratorios. Algunos ejemplos son:

- 1. Mezcla de líquidos miscibles
- 2. Puesta en contacto o dispersión de líquidos no miscibles
- 3. Dispersión de un gas en un líquido
- 4. Fomento de la transferencia de calor entre el líquido agitado y una superficie de intercambio de calor
- 5. Suspensión o dispersión de partículas sólidas de un líquido para producir uniformidad, fomentar la transferencia de masa (como la disolución) o iniciar una reacción química.
- 6. Reducción del tamaño de partículas aglomeradas. [\[3\]](#page-78-3)

<span id="page-16-0"></span>Por otra parte, uno de los impulsores m´as utilizados en la industria es el impulsor radial de 6 paletas rectas, también conocido como turbina tipo Rushton de 6 paletas. Este tipo de impulsor ha sido ampliamente estudiado en variados estudios experimentales como lo menciona Brucato [\[4\]](#page-78-5). En la figura [1.1](#page-16-0) se muestra un ejemplo de la geometría simplificada de éste tipo de impulsores.

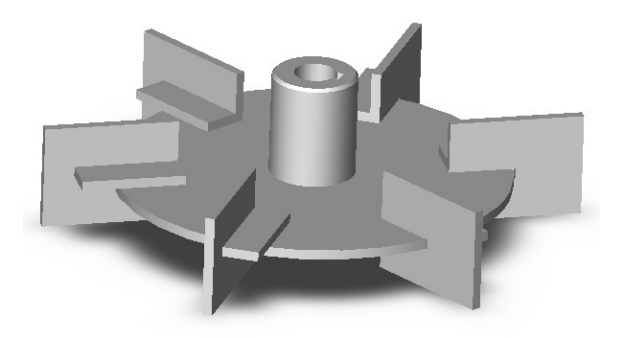

Figura 1.1: Turbina radial de 6 álabes planos tipo Rushton [\[5\]](#page-78-1).

Desde mediados de la década del 90, los estudios de este tipo de sistemas se han volcado a la mecánica de fluidos computacional. Los resultados que han arrojado la resolución de ecuaciones en medios discretizados han sido satisfactorios al momento de comparar con resultados experimentales. En variados artículos científicos se puede ver la evolución en los métodos de predicción en Mecánica de Fluidos Computacional para modelar estanques con bafles. Los estudios primitivos apuntan hacia una simulación en estado estacionario usando sistemas de referencia múltiples. Los métodos de este tipo más conocidos son el llamado "Multiple Reference Frame" y el "snapshot". En desarrollos m´as avanzados, se llegó a usar un método que simula explícitamente el movimiento del impulsor. Dentro de estos métodos, el más conocido y usado es el de mallas deslizantes (SM por sus siglas en Inglés). En SM, el sistema es dividido en dos dominios: un dominio interno cuyos elementos rotan solidarios al impulsor y otro dominio externo de mallas estáticas. Los cálculos se hacen tomando en consideración, en cada paso de tiempo, la componente de de velocidad adicional debido al movimiento de la malla. En la interfaz deslizante, se usa un método de interpolación para las ecuaciones de conservación de masa y de momento.

Este informe presenta resultados de una simulación de un líquido newtoniano de una fase (específicamente agua a 25 °C), en un estanque de agitación con bafles para un impulsor tipo turbina Rushton de 6 Paletas. Para esto, se utiliza CFD, específicamente el método de mallas deslizantes. Los resultados principales son comparados con un artículo de referencia que realiza el mismo análisis en 1998 [\[1\]](#page-78-4). Las comparaciones son en base a las componentes de la velocidad (axial, radial y tangencial), la presión y los números paramétricos principales (Número de Potencia, Número de Bombeo e Intensidad de Turbulencia).

#### <span id="page-17-0"></span>1.2 Motivación

El desarrollo del siguiente trabajo de memoria se fundamenta, por un lado, en la importancia del proceso de agitación dentro de la industria de procesos, y por otro lado en la necesidad de profundización numérica y experimental de los procesos de mezcla y agitación en estanques dentro del país. Así, la simulación computacional representa una importante herramienta, ya validada por múltiples investigadores y llevada a cabo con resultados satisfactorios.

En la Facultad de Ciencias F´ısicas y Matem´aticas de la Universidad de Chile se han realizado pocos estudios en este tipo de sistemas donde se requiere el uso del método de mallas deslizantes para la predicción del comportamiento fluidodinámico. Por consiguiente, este trabajo resulta una innovación y un real aporte al conocimiento docente. Futuros memoristas podrán seguir ampliando el conocimiento en base a los antecedentes y la metodología plasmada en esta memoria. Además, el trabajo también resulta útil para otras disciplinas como la Ingeniería Química y la Ingeniería en Minas.

## <span id="page-17-1"></span>1.3 Objetivos

#### <span id="page-17-2"></span>1.3.1. Objetivo general

Estudiar el comportamiento de los agitadores de estanque de flujo radial con turbina Rushton de 6 paletas y con 4 bafles.

#### <span id="page-17-3"></span>1.3.2. Objetivos específicos

- Replicar la simulación computacional realizada por Lane, 1997 [\[1\]](#page-78-4), modelando y simulando comportamiento de un fluido en un estanque de agitación con un impulsor rotacional.
- Describir detalladamente la metodología para llevar a cabo la técnica de mallas deslizantes/deformantes de fluidos turbulentos en el software ADINA.
- Utilizando la metodología de mallas deslizantes, determinar el perfil de velocidades axiales, tangenciales y radiales para distintas posiciones verticales en el estanque de agitación, llegando a

emular los resultados de la bibliografía de base.

- Determinar la distribución de presiones en la sección transversal a la altura del impulsor de la misma manera que en la bibliografía de base.
- Determinar parámetros adimensionales característicos de los impulsores y comparar resultados con la bibliografía de base.

## <span id="page-18-0"></span>1.4 Alcances

- $\blacksquare$  La simulación está limitada al problema de fluidos que ocurre en el estanque, no se presenta un caso de simulación FSI (Fluid Structure Interaction).
- Sólo se usará el software ADINA para la resolución.
- No se reconstruirán nuevas geometrías de estanques e impulsores; es decir, solamente se simularán estanques de 4 bafles e impulsores tipo radial Rushton.

# CAPÍTULO<sub>2</sub>

# ANTECEDENTES

# <span id="page-19-1"></span><span id="page-19-0"></span>2.1 Tipos de Agitadores

#### <span id="page-19-2"></span>2.1.1. Clasificación General

<span id="page-19-4"></span>Los impulsores de los agitadores pueden dividirse básicamente en dos clases amplias: los de flujo axial y los de flujo radial. La clasificación depende del ángulo que forman las aspas con el plano de rotación del impulsor. Los impulsores de flujo axial incluyen todos los que forman un ángulo de menos de 90° con el plano de rotación, en cambio los impulsores de flujo radial tienen aspas paralelas al eje de la flecha motriz. Ejemplos de cada uno de los tipos de impulsores se muestran en la figura [2.1.](#page-19-4)

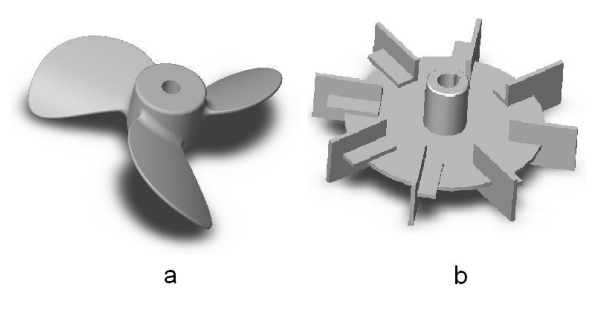

Figura 2.1: Ejemplo de un impulsor de flujo axial tipo "Down-pumping and Up-pumping" (a), y un impulsor de flujo radial tipo Rushton con 8 aspas (b) [\[5\]](#page-78-1)

#### <span id="page-19-3"></span>2.1.2. Geometrías Comunes de Impulsores

Como regla general, para distintos rangos de viscosidad, los diseñadores de estanques de agitación recomiendas el tipo de impulsor a utilizar. En la figura [2.2](#page-20-0) se muestra una ilustración típica de dichas reomendaciones.

<span id="page-20-0"></span>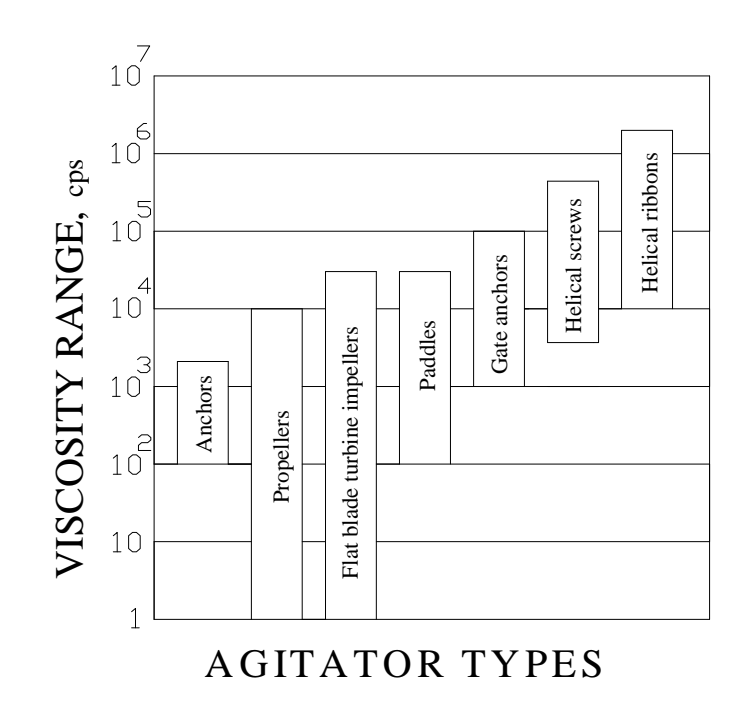

Figura 2.2: Recomendaciones de diseñadores de impulsores de acuerdo a los distintos requerimientos de viscosidad del fluido de trabajo [\[2\]](#page-78-2). De izquierda a derecha, los tipos de impulsores son: Agitador tipo anchor, Impelentes, Turbinas de paleta plana, impulsores tipo Paddle, Hélice de Tornillo y Hélice de Cinta [\[2\]](#page-78-2)

Para mezcla de liquidos de baja a media viscosidad dinámica, las turbinas de álabe plano (flat blade turbine) o las helices tipo marino son recomendadas. Hay una gran cantidad de tipos distintos de turbina que pueden ser usadas en variadas condiciones de procesamiento. Uno de los impulsores más comunes es la turbina de 6 álabes planos como se muestra en la figura [2.3.](#page-21-0) A este impulsor se le suele llamar turbina Rushton de 6 aspas o 6 álabes.

<span id="page-21-0"></span>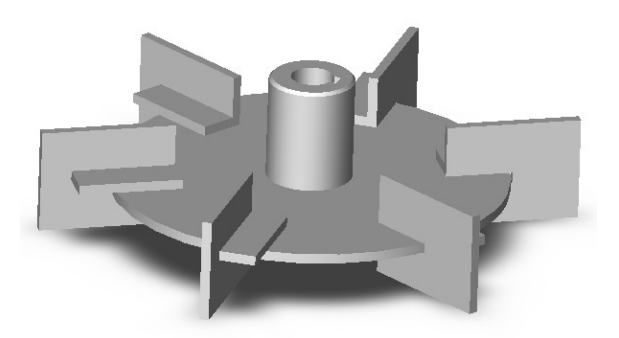

Figura 2.3: Turbina radial de 6 álabes planos tipo Rushton [\[5\]](#page-78-1).

Por su parte, la hélice marina más común tiene posee 3 álabes como lo muestra la figura [2.4\(](#page-22-1)A). La hélice marina es uno de los impulsores de flujo netamente axial y suele usarse cuando la hélice está más cercana al fondo del estanque.

Una gran cantidad de turbinas disponibles son modificaciones del diseño de las turbinas de álabe plano. Los tres tipos de impulsores derivados de la turbina Rushton de la figura [2.3](#page-21-0) más conocidos son: el impulsor de alabes curvos montados en el eje como lo muestra la figura [2.4\(](#page-22-1)B); el impulsor de álabes curvos montado sobre un disco (figura [2.4\(](#page-22-1)C)) y el impulsor de álabes planos inclinados montado sobre el eje (figura [2.4\(](#page-22-1)D)).

<span id="page-22-1"></span>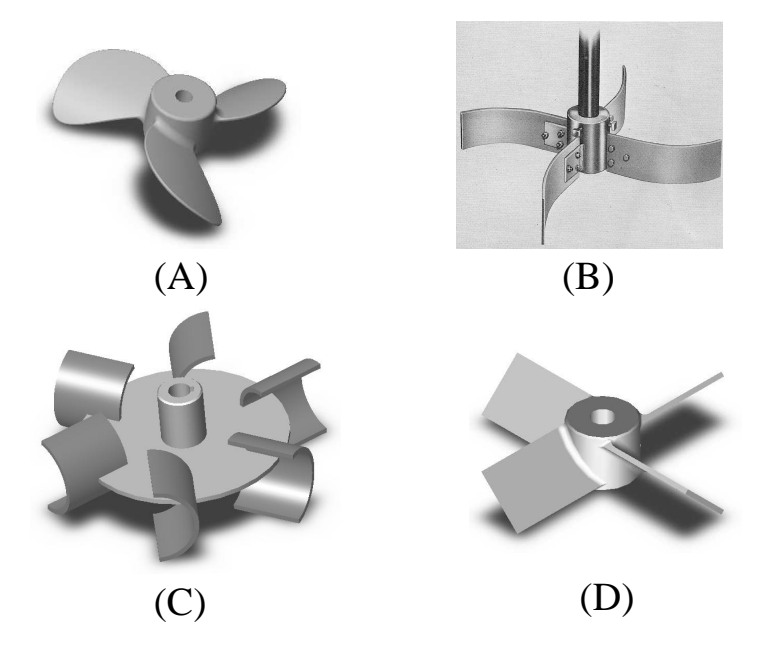

Figura 2.4: Turbina axial de 3 álabes tipo Hélice Marina  $(A)$ , Impulsor de alabes curvos montados en el eje  $(B)$ , Impulsor de álabes curvos montado sobre un disco (C) e Impulsor de álabes planos inclinados montado sobre el eje (D) [\[2\]](#page-78-2).

Esta tercera modificación de la turbina Rushton, típicamente con álabes rectos inclinados en un ángulo menor o igual a 90° con respecto a la horizontal, proveen de un pequeño consumo de potencia y es muy útil en líquidos con un alto contenido de partículas sólidas.

Las turbinas de 6 álabes planos y las hélices marinas son montadas en varias posiciones en los estanques. Por lo general, en procesos de servicios típicos, es recomendable que el agitador sea dispuesto a una distancia de un diámetro de impulsor del fondo y que este diámetro mida un tercio del diámetro del estanque [\[2\]](#page-78-2).

#### <span id="page-22-0"></span>2.1.3. Configuración Estándar del Estanque

La configuración del estanque mostrada en la figura [2.5,](#page-23-0) es conocida como "la Configuración Estándar de Estanque" [\[2\]](#page-78-2). Dicha configuración provee de una adecuada mezcla para la mayoría de los requerimientos de procesos encontrados en la industria.

<span id="page-23-0"></span>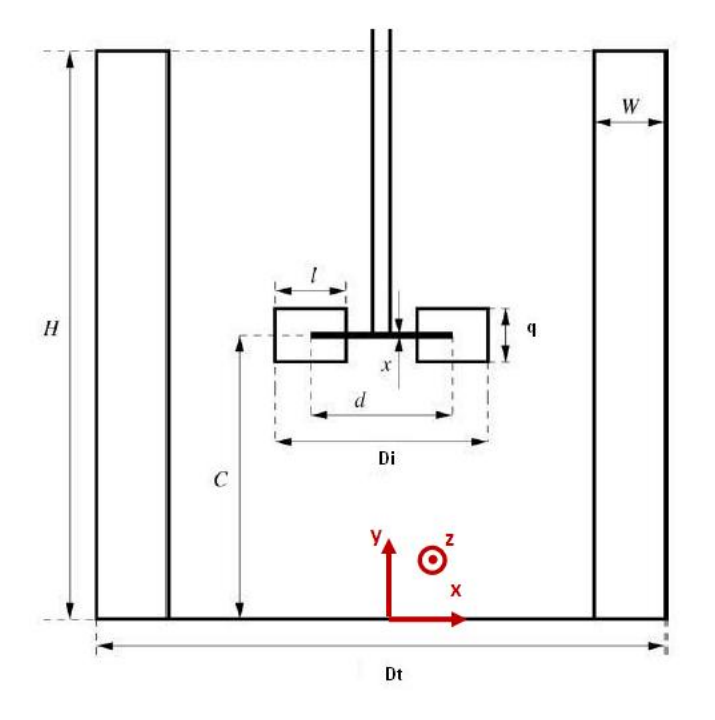

Figura 2.5: Configuración estándar del estanque de agitación [\[5\]](#page-78-1).

Sin embargo, se debe hacer hincapié en que la configuración estándar de estanque es arbitraria y en algunas circunstancias no es la mejor configuración a usar. Para condiciones especiales de procesos, tales como la mezcla de líquidos con un alto contenido de sólidos, alta viscosidad o en característica de alta sensibilidad al esfuerzo de corte, esta configuración puede ser poco práctica.

Las relaciones geométricas de la Configuración Estándar de Estanque se muestra en la tabla [2.1,](#page-24-1) donde  $D_T$  es el diámetro del estanque.

<span id="page-24-1"></span>Tabla 2.1: Relaciones geométricas principales de la Configuración Estándar de Estanque de Agitación en función del diámetro del estanque  $D_T$ .

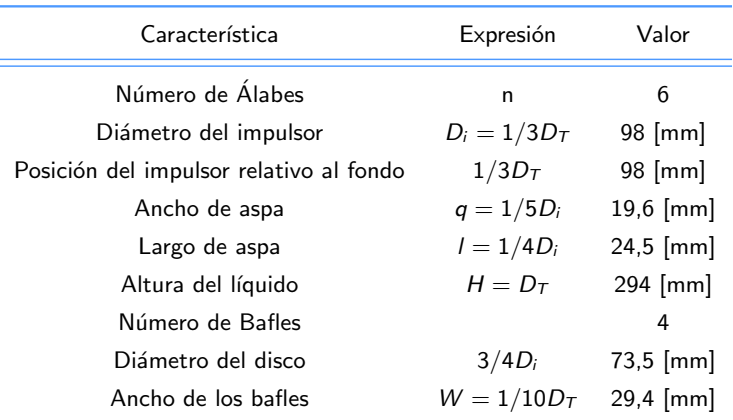

Estas relaciones geométricas suelen ser muy similares en los tipo de turbina derivadas de la turbina tipo Rushton. La configuración estándar es definida básicamente por la experiencia de procesistas y diseñadores en las distintas industrias químicas.

# <span id="page-24-0"></span>2.2 Otras Consideraciones Geométricas

En la práctica, una variada gama de derivaciones de la configuración estándar se pueden encontrar. Algunas de ellas son inevitables debido a la necesidad de cargar y descargar líquido durante el proceso y requieren una complejidad mayor para maniobrar el equipo. También, las variaciones en el nivel de líquido durante el proceso puede requerir que el agitador esté cercano al fondo del estanque. Algunas de las variaciones son discutidas a continuación en relación a los impulsores.

Un impulsor que se dispone cerca del fondo del estanque producirá un flujo axial como se muestra en la figura [2.6b](#page-25-0). En cambio, si el impulsor está más alejado del fondo del estanque, se suele producir un flujo radial como lo muestra la figura [2.6a](#page-25-0).

<span id="page-25-0"></span>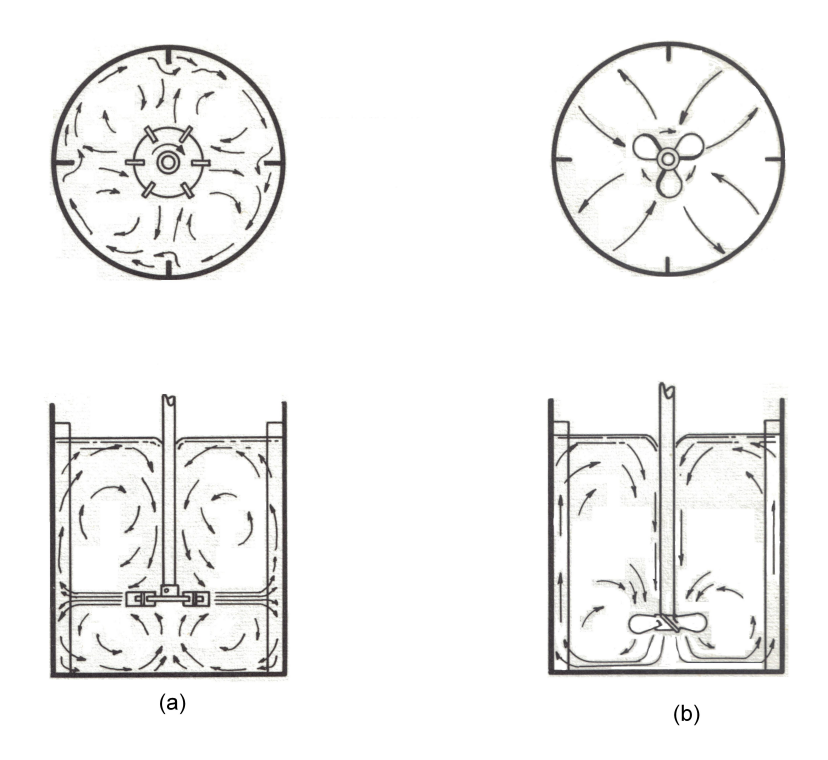

Figura 2.6: Comportamiento radial y axial de los flujos en estanques de agitación con bafles. [\[5\]](#page-78-1).

Otro aspecto relevante al momento de diseñar impulsores de mezcla es el número de turbinas necesarias para el procesamiento. Si la altura de líquido es 1.25 veces mayor que el diámetro del estanque, de debe usar múltiples impulsores. Equipos de este tipo son comúnmente usados en procesos de extracción de gas-líquido en contacto. Un ejemplo de columna de mezcla con múltiples impulsores y el comportamiento del fluido es mostrado en la figura [2.7.](#page-26-1)

El número de impulsores ( $N_T$ ) de una agitador sobre un eje es determinado con la fórmula de Weber [\[2\]](#page-78-2):

<span id="page-25-1"></span>
$$
N_{\mathcal{T}} = WELH/D_{\mathcal{T}} \tag{2.1}
$$

Donde WELH es la columna de agua equivalente. WELH es la máxima altura de líquido multiplicado por el promedio de la gravedad específica del contenido en el estanque. Así, si la actual altura de líquido es 10 [ft] y la gravedad específica es de 1.1,  $WELH = 11 ft$ . Si la ecuación [2.2](#page-25-1) no es un número entero, entonces se utiliza el  $[WELH]$ .

La acción de los múltiples impulsores sobre el fluido se puede ilustrar en la figura [2.7](#page-26-1) para el caso de varios impulsores de tipo radial.

<span id="page-26-1"></span>La distancia entre impulsores debe ser entre  $1 \, y \, 1.5$  veces el diámetro de impulsor. Si los impulsores están muy distanciados, habrá áreas no agitadas y la acción del impulsor se ve reducida. En cambio, si los impulsores están muy cercanos, la corriente de flujo impulsada por una turbina interfiere con la del impulsor adyacente dando como resultado una inadecuada mezcla.

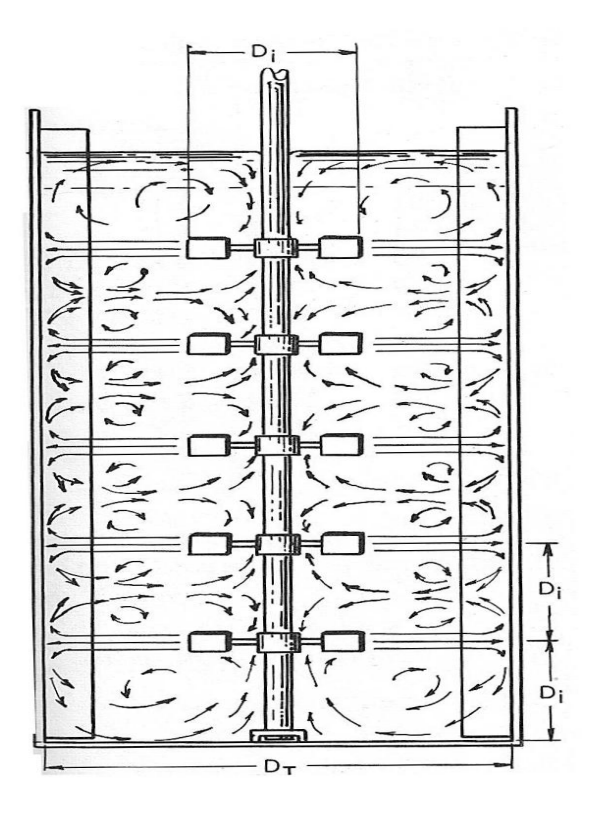

Figura 2.7: Ejemplo de estanque con múltiples impulsores. En la figura se muestran 5 impulsores de flujo radial distribuidos equiespaciadamente [\[2\]](#page-78-2).

#### <span id="page-26-0"></span>2.2.1. Formación de Vórtices

Para la agitación de fluidos se instalan bafles (o desviadores) en los estanques. Los bafles son bandas planas verticales, colocadas radialmente a lo largo de la pared del estanque como se ilustra en la figura [2.8.](#page-27-1) Su función principal es mejorar el mezclado y evitar que se produzca un vórtice global dentro del estanque como se ilustra en la figura. [2.8](#page-27-1)

<span id="page-27-1"></span>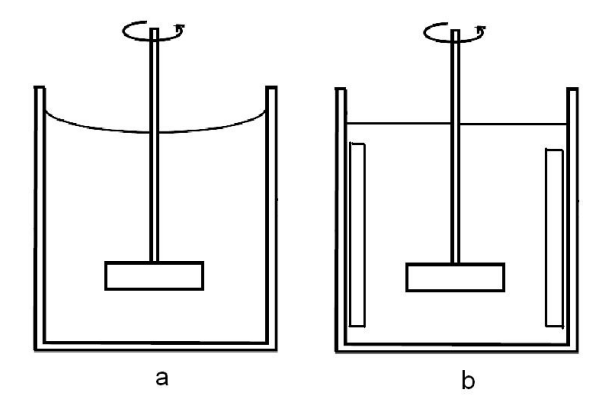

Figura 2.8: Esquema básico de un estanque de agitación sin Bafles (a) y un estanque de agitación con Bafles (b) [\[3\]](#page-78-3)

<span id="page-27-2"></span>Si tanto una turbina axial como radial pura son usadas en una estanque sin bafles y el fluido tiene baja viscosidad, se desarrollarán vórtices. El líquido forma remolinos en la dirección de rotación del impulsor, causando un descenso en el nivel de líquido alrededor del eje del agitador. Este tipo de flujo turbulento es ilustrado gráficamente en la figura [2.9.](#page-27-2) Los vórtices incrementan con la velocidad del impulsor hasta que eventualmente el líquido escape fuera del agitador. La eficiencia de mezcla en sistemas con vórtices es usualmente menor que para sistemas de la misma geometría pero con flujo con bafles.

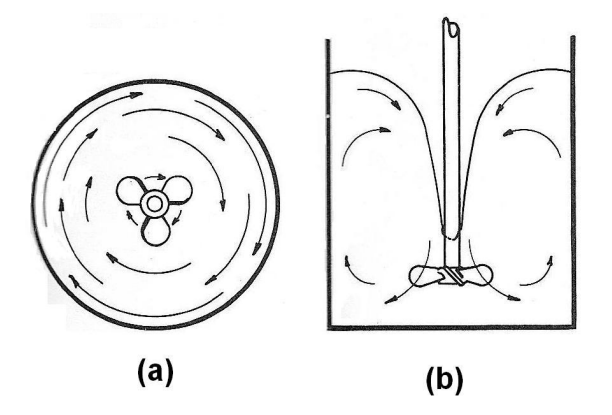

Figura 2.9: Formación de Vórtices en un sistema sin Bafles [\[2\]](#page-78-2)

#### <span id="page-27-0"></span>2.2.2. Diseño de Bafles

A medida que la viscosidad del fluido aumenta, la necesidad de bafles para menguar la formación de vórtices decrece. Cuando se mezcla líquidos de alta viscosidad, el ancho de los bafles podría ser reducido a 1/20 veces el diámetro del estanque. Para fluidos muy viscosos, los bafles son más efectivos cuando se posicionan alejados de la pared del estanque o con un ángulo con respecto al eje de simetría del

<span id="page-28-2"></span>estanque. Un espacio entre pared y bafle de 1.0 veces el ancho del mismo es suficiente para permitirle al líquido moverse a través de la pared del estanque, y así evitar áreas de estancamiento detrás de los bafles. Cuando las turbinas y las hélices marinas son usadas para mezclar líquidos de viscosidades mayores que 20000 cp, los bafles simplemente no son requeridos. Varias configuraciones de bafles son mostradas en la figura [2.10](#page-28-2)

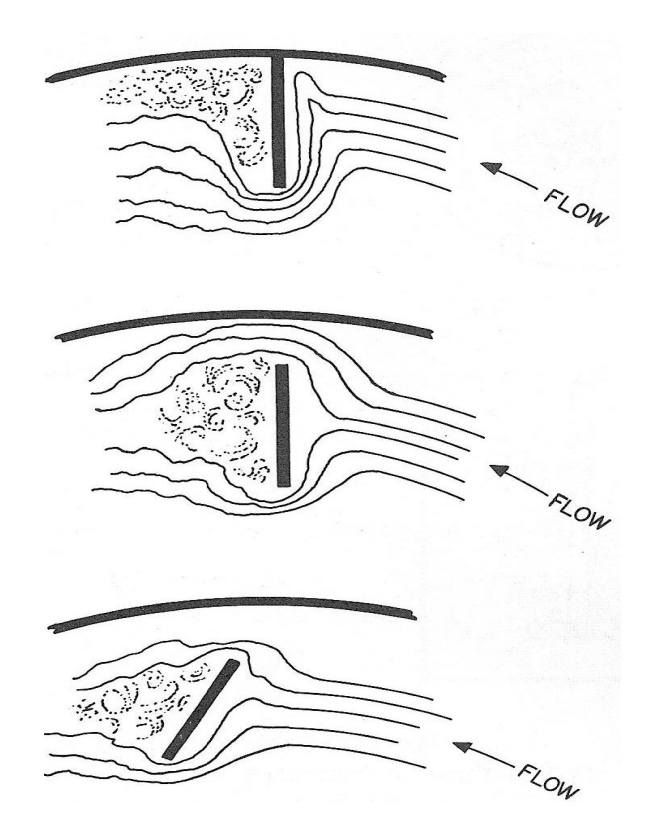

Figura 2.10: Distintos tipos de bafles para distintas aplicaciones. La primera configuración es la más conocida y está apegada a la pared del estanque, la segunda configuración tiene bafles separados y la tercera bafles separados e inclinados [\[2\]](#page-78-2)

#### <span id="page-28-0"></span>2.2.3. Selección de Agitadores de Alta Viscosidad

<span id="page-28-1"></span>En líquidos con viscosidad mayor a 10.000 cp, la generación de turbulencia, usando turbinas e impulsores clásicos llega a ser muy dificultosa. En flujos líquidos de alta velocidad se disipa mucha energía tratando de vencer las fuerzas de avance. Las turbinas e impulsores resultan ser muy ineficientes cuando se trabaja con líquidos viscosos. En el anexo [A](#page-81-0) se muestra la recopilación de antecedentes realizada para estos otros impulsores de alta viscosidad.

### 2.3 Modelo de Turbulencia  $k - \epsilon$  Estándar

Los modelos de turbulencia más populares son el bien conocido Reynolds averaged Navier Stockes (RANS) y Large Eddy Simulation (LES). El modelo RANS (Reynolds-averaged Navier-Stokes) actualmente es el modelo de turbulencia más utilizado por ingenieros y ha sido extensamente usado para modelar flujos turbulentos en estanques de agitación. En la mayoría de los estudios de estanques de agitación, se han atribuido pobres predicciones de turbulencia a este modelo, especialmente a la inherente suposición de turbulencia isotrópica y la limitación en predecir vórtices y flujo recirculante [\[9\]](#page-78-6). Variados autores como Yeoh, 2004 [\[6\]](#page-78-7), sugieren la utilización de modelos no basados en la isotropía del fluido, dan resultados más confiables. Uno de los modelos más utilizados para simular estanques de agitación es el conocido LES (Large Eddy Simulation). Sin embargo, este modelo conlleva un costo computacional mucho más alto que el modelo  $k - \epsilon$  estándar. Pese a que los resultados de RANS son menos precisos que los que LES, siguen siendo confiables [\[1\]](#page-78-4), [\[6\]](#page-78-7).

#### <span id="page-29-0"></span>2.3.1. Ecuaciones Flujo Turbulento

Antes de presentar las ecuaciones que rigen los problemas de flujo turbulento, se explicará brevemente los conceptos y ecuaciones adicionales del modelo de turbulencia  $k - \epsilon$  estándar.

El modelo  $k - \epsilon$  estándar busca simular el efecto que tienen en el comportamiento del flujo y sus propiedades los vórtices producidos dentro de él.

Para resolver las ecuaciones de flujo turbulento se realiza una aproximación estadística donde la variable en estudio se descompone en la suma del valor promedio más una perturbación. Por ejemplo, para una variable escalar cualquiera  $\phi$ , la cual puede representar la presión, temperatura, componentes de la velocidad, etc., se tiene la siguiente aproximación:

$$
\phi = \bar{\phi} + \phi' \tag{2.2}
$$

donde la variable con barra  $(\bar{\phi})$  representa al valor promedio y la variable con prima  $(\phi^{'})$  representa a la perturbación instantánea.

El valor promedio de la variable  $\phi$  se define de la siguiente manera:

<span id="page-29-1"></span>
$$
\bar{\phi} = \frac{1}{\Delta t} \int_{t}^{t + \Delta t} \phi dt
$$
\n(2.3)

donde  $\Delta t$  es un tiempo grande en comparación con las pequeñas fluctuaciones turbulentas, y pequeño en comparación con las inestabilidades globales del flujo.

Por otro lado, si se reemplaza en la ecuación anterior el valor de  $\phi$  por  $\bar\phi+\phi^{'}$  se tiene lo siguiente:

$$
\bar{\phi} = \frac{1}{\Delta t} \int_{t}^{t + \Delta t} \left( \bar{\phi} + \phi' \right) dt = \frac{1}{\Delta t} \int_{t}^{t + \Delta t} \bar{\phi} dt + \frac{1}{\Delta t} \int_{t}^{t + \Delta t} \phi' dt \tag{2.4}
$$

$$
\bar{\phi} = \bar{\phi} + \bar{\phi'} \tag{2.5}
$$

$$
\Rightarrow \bar{\phi}' = 0 \tag{2.6}
$$

lo que significa que el promedio de una perturbación es siempre cero, siempre que  $\Delta t$  sea mayor que el tiempo característico de la perturbación.

Las reglas que se utilizan para promediar ecuaciones en las cuales hay involucrados valores medios y perturbaciones son las siguientes:

<span id="page-30-2"></span>
$$
\overline{\phi + \phi'} = \overline{\phi} + \overline{\phi'} = \overline{\phi}
$$
\n(2.7)

<span id="page-30-3"></span>
$$
\overline{\overline{\phi}\cdot\phi'} = \overline{\phi}\cdot\overline{\phi'} = 0\tag{2.8}
$$

<span id="page-30-4"></span>
$$
\overline{\phi_1 \cdot \phi_2} = \overline{\phi_1} \cdot \overline{\phi_2} \tag{2.9}
$$

<span id="page-30-5"></span>
$$
\overline{\phi_1 \cdot \phi_2} = \overline{\phi_1} \cdot \overline{\phi_2} + \overline{\phi_1' \cdot \phi_2'}
$$
\n(2.10)

#### <span id="page-30-0"></span>2.3.2. Conservación de la Masa

Para definir la ecuación de conservación de la masa para un flujo turbulento, se considera la ecuación general de conservación de la masa en coordenadas cilíndricas, ecuación [\(2.11\)](#page-30-1).

<span id="page-30-1"></span>
$$
\frac{\partial \rho}{\partial t} + \frac{1}{r} \frac{\partial (r \rho V_r)}{\partial r} + \frac{1}{r} \frac{\partial (\rho V_\theta)}{\partial \theta} + \frac{\partial (\rho V_z)}{\partial z} = 0 \tag{2.11}
$$

Luego, considerando que las componentes de la velocidad se pueden escribir en términos del valor promedio y la perturbación, se tiene lo siguiente:

$$
V_r = \bar{V_r} + V_r' \tag{2.12}
$$

$$
V_{\theta} = \bar{V_{\theta}} + V_{\theta}^{\prime}
$$
\n(2.13)

$$
V_z = \overline{V}_z + V_z' \tag{2.14}
$$

$$
\frac{\partial \rho}{\partial t} + \frac{\partial}{\partial r} \frac{1}{r} \left[ r \rho \left( \bar{V_r} + V_r' \right) \right] + \frac{1}{r} \frac{\partial}{\partial \theta} \left[ \rho \left( \bar{V_\theta} + V_\theta' \right) \right] + \frac{\partial}{\partial z} \left[ \rho \left( \bar{V_z} + V_z' \right) \right] = 0 \tag{2.15}
$$

Ahora, si la ecuación anterior se promedia en el tiempo mediante la definición expresada en la ecuación  $(2.3)$  y se consideran las reglas expresadas en las ecuaciones  $(2.7)$ ,  $(2.8)$ ,  $(2.9)$  y  $(2.10)$ , se obtiene la siguiente expresión:

$$
\frac{\partial \rho}{\partial t} + \frac{1}{r} \frac{\partial (r \rho \bar{V_r})}{\partial r} + \frac{1}{r} \frac{\partial (r \rho \bar{V_r}')}{\partial r} + \frac{1}{r} \frac{\partial (\rho \bar{V_{\theta}})}{\partial \theta} + \frac{1}{r} \frac{\partial (\rho \bar{V_{\theta}}')}{\partial \theta} + \frac{\partial (\rho \bar{V_{\theta}})}{\partial z} + \frac{\partial (\rho \bar{V_{\theta}}')}{\partial z} = 0 \qquad (2.16)
$$

y como las perturbaciones promedio son cero, la ecuación general (en coordenadas cilíndricas) de conservación de la masa queda de la siguiente manera:

$$
\frac{\partial \rho}{\partial t} + \frac{1}{r} \frac{\partial (r \rho \bar{V_r})}{\partial r} + \frac{1}{r} \frac{\partial (\rho \bar{V_{\theta}})}{\partial \theta} + \frac{\partial (\rho \bar{V_z})}{\partial z} = 0 \tag{2.17}
$$

Finalmente, si se consideran los supuestos del problema (los mismos que en el caso de flujo laminar), la ecuación anterior queda reducida a la siguiente expresión:

$$
\frac{1}{r}\frac{\partial (r\bar{V}_r)}{\partial r} + \frac{1}{r}\frac{\partial (\bar{V}_{\theta})}{\partial \theta} + \frac{\partial (\bar{V}_z)}{\partial z} = 0
$$
\n(2.18)

#### <span id="page-31-0"></span>2.3.3. Cantidad de Movimiento

Las ecuaciones de cantidad de movimiento para un flujo genérico en coordenadas cilíndricas son las siguientes:

según  $r$ :

$$
\rho \left( \frac{\partial V_r}{\partial t} + V_r \frac{\partial V_r}{\partial r} + \frac{V_\theta}{r} \frac{\partial V_r}{\partial \theta} + V_z \frac{\partial V_r}{\partial z} - \frac{V_\theta^2}{r} \right) = -\frac{\partial p}{\partial r} + \mu \left[ \frac{1}{r} \frac{\partial}{\partial r} \left( r \frac{\partial V_r}{\partial r} \right) + \frac{1}{r^2} \frac{\partial^2 V_r}{\partial \theta^2} + \frac{\partial^2 V_r}{\partial z^2} - \frac{V_r}{r^2} - \frac{2}{r^2} \frac{\partial V_\theta}{\partial \theta} \right]
$$
(2.19)

según  $\theta$ :

$$
\rho \left( \frac{\partial V_{\theta}}{\partial t} + V_{r} \frac{\partial V_{\theta}}{\partial r} + \frac{V_{\theta}}{r} \frac{\partial V_{\theta}}{\partial \theta} + V_{z} \frac{\partial V_{\theta}}{\partial z} + \frac{V_{r} V_{\theta}}{r} \right) = -\frac{1}{r} \frac{\partial p}{\partial \theta} + \mu \left[ \frac{1}{r} \frac{\partial}{\partial r} \left( r \frac{\partial V_{\theta}}{\partial r} \right) + \frac{1}{r^{2}} \frac{\partial^{2} V_{\theta}}{\partial \theta^{2}} + \frac{\partial^{2} V_{\theta}}{\partial z^{2}} + \frac{2}{r^{2}} \frac{\partial V_{r}}{\partial \theta} - \frac{V_{\theta}}{r^{2}} \right]
$$
(2.20)

según z:

$$
\rho \left( \frac{\partial V_z}{\partial t} + V_r \frac{\partial V_z}{\partial r} + \frac{V_\theta}{r} \frac{\partial V_z}{\partial \theta} + V_z \frac{\partial V_z}{\partial z} \right) = -\frac{\partial \rho}{\partial z} + \mu \left[ \frac{1}{r} \frac{\partial}{\partial r} \left( r \frac{\partial V_z}{\partial r} \right) + \frac{1}{r^2} \frac{\partial^2 V_z}{\partial \theta^2} + \frac{\partial^2 V_z}{\partial z^2} \right]
$$
(2.21)

Se define  $v_t$  como la viscosidad turbulenta o de remolino la cual no es una propiedad del fluido, como ocurre con la viscosidad laminar, sino que depende principalmente del estado de turbulencia del flujo y posee la siguiente expresión:

$$
v_t = \frac{C_\mu k^2}{\epsilon} \tag{2.22}
$$

En la expresión de  $v_t$ ,  $\mathcal{C}_{\mu}$  es una constante del modelo cuyo valor es 0.09,  $\epsilon$  corresponde a la disipación de energía cinética turbulenta y  $k$  corresponde a la energía cinética turbulenta, cuya expresión general es:

$$
k = \frac{1}{2} \left( \overline{V_r^{'2} + V_{\theta}^{'2} + V_z^{'2}} \right)
$$
 (2.23)

#### <span id="page-32-0"></span>2.3.4. Energía Cinética Turbulenta  $k$

Considerando los supuestos del problema, esta ecuación tiene la siguiente expresión:

$$
\frac{\partial k}{\partial t} + \bar{V}_r \frac{\partial k}{\partial r} + \frac{1}{r} \bar{V}_\theta \frac{\partial k}{\partial \theta} + \bar{V}_z \frac{\partial k}{\partial z} = \frac{\partial}{\partial r} \left[ \left( \upsilon + \frac{\upsilon_t}{\sigma_k} \right) \frac{\partial k}{\partial r} \right] + \frac{1}{r} \frac{\partial}{\partial \theta} \left[ \left( \frac{1}{r} \upsilon + \frac{\upsilon_t}{\sigma_k} \right) \frac{\partial k}{\partial \theta} \right] + \frac{\partial}{\partial z} \left[ \left( \upsilon + \frac{\upsilon_t}{\sigma_k} \right) \frac{\partial k}{\partial z} \right] + \mathcal{G} - \epsilon \tag{2.24}
$$

donde:

$$
G = v_t \left\{ 2 \left[ \left( \frac{\partial \bar{u}}{\partial x} \right)^2 + \left( \frac{\partial \bar{v}}{\partial y} \right)^2 \right] + \left( \frac{\partial \bar{u}}{\partial y} + \frac{\partial \bar{v}}{\partial x} \right)^2 \right\}
$$
(2.25)

y  $\sigma_k$  es una constante del modelo y vale 1.

#### <span id="page-33-0"></span>2.3.5. Disipación de la Energía Cinética Turbulenta  $\epsilon$

Para este problema en particular, esta ecuación tiene la siguiente expresión:

$$
\frac{\partial \epsilon}{\partial t} + \bar{V}_r \frac{\partial \epsilon}{\partial r} + \frac{1}{r} \bar{V}_\theta \frac{\partial \epsilon}{\partial \theta} + \bar{V}_z \frac{\partial \epsilon}{\partial z} = \frac{\partial}{\partial r} \left[ \left( \nu + \frac{\nu_t}{\sigma_\epsilon} \right) \frac{\partial \epsilon}{\partial r} \right] + \frac{1}{r} \frac{\partial}{\partial \theta} \left[ \left( \frac{1}{r} \nu + \frac{\nu_t}{\sigma_\epsilon} \right) \frac{\partial \epsilon}{\partial \theta} \right] + \frac{\partial}{\partial z} \left[ \left( \nu + \frac{\nu_t}{\sigma_\epsilon} \right) \frac{\partial \epsilon}{\partial z} \right] + C_{\epsilon_1} \frac{\epsilon}{k} G - C_{\epsilon_2} \frac{\epsilon^2}{k} \tag{2.26}
$$

<span id="page-33-1"></span>donde  $\sigma_\epsilon$ ,  $\mathcal{C}_{\epsilon_1}$  y  $\mathcal{C}_{\epsilon_2}$  corresponden a constantes del modelo y valen 1.3, 1.44 y 1.92, respectivamente.

## 2.4 Principios de Mecánica de Fluidos Computacional

El estudio de la hidrodinámica del fluido en estanques de agitación tiene suma importancia en el diseño y optimización de procesos de mezcla. Sin embargo, la considerable complejidad del comportamiento del fluido presenta un desafío interesante para la fluidodinámica computacional. La interacción entre el impulsor y el fluido circundante crea un escenario dependiente del tiempo de alta complejidad, como por ejemplo, la descarga de chorros de alta velocidad de pulpa desde los álabes del impulsor hasta la pared del estanque, es decir, los llamados "trailing vortices" detrás de los álabes. Además, dentro de los estanques se producen vórtices detrás de los álabes y largas zonas de recirculación en el interior del estanque. Estas situaciones afectan fuertemente el an´alisis del proceso de mezcla, y la comprensión de características dinámicas del flujo. Mejoras en la fluidodinámica de estanques de agitación permitirá realizar un diseño confiable de los equipos. Las estimaciones computacionales ofrecen una cantidad mayor de información acerca del campo de velocidades e indicadores de turbulencia que los métodos experimentales, y en consecuencia los métodos computacionales pueden ser usados para mejorar la comprensión de los fenómenos físicos gobernantes.

Muchas de las primeras predicciones fueron llevadas a cabo usando estimaciones en estado estacionario con una geometría de estanque simplificada, donde los valores medidos experimentalmente alrededor del impulsor (tales como velocidad media o nivel de turbulencia) eran definidos como condiciones de borde. En tempranas estimaciones, la interacción entre el impulsor en movimiento y la pared estática y sus bafles podían no ser completamente consideradas, mientras que en los más recientes estudios se han realizado importantes mejoras en el desarrollo de algoritmos de mecánica de fluidos computacional (CFD), llegando a tener an´alisis m´as realistas. Adem´as, variados niveles de aproximaciones han sido propuestas con el objetivo de reducir el costo asociado a los cálculos computacionales.

Para simular el efecto de los impulsores giratorios de manera aproximada, es necesario implementar técnicas con volúmenes de control unidos en la interfaz entre la zona de fluido por sobre y bajo las aspas (zona interior) y el resto del fluido (zona exterior) y deslizarlas en cada paso de tiempo. Luo (1993)[\[6\]](#page-78-7),

Perng and Murty [\[12\]](#page-79-2), [\[6\]](#page-78-7) y Murthy [6] fueron prácticamente los primeros en resolver sistemas de fluidos no-estáticos simulando explícitamente el movimiento del impulsor. Para ello se usó el modelo estándar  $k - \epsilon$  para modelar los efectos turbulentos. La geometría completa se modela usando mallas finas y ajustadas y se considera una interfaz deslizante entre la zona interior y exterior del estanque. Esta técnica se denomina metodología de mallas deslizantes y deformantes (SDM) [\[12\]](#page-79-2). En el artículo de Yeoh [\[6\]](#page-78-7), se concluye que la metodología SDM no impone restricciones adicionales en cuanto al tamaño del paso de tiempo además de la restricción relacionada con la precisión temporal.

#### <span id="page-34-0"></span>2.4.1. Mecánica de Fluidos Computacional en Estangues de Agitación

Los avances en la fluido dinámica computacional han hecho aumentar el interés en simulaciones numéricas de estanques de agitación y variados estudios CFD han sido publicados desde la década del 80. La simulación de estanques agitadores con bafles es compleja de llevar a cabo debido, principalmente, a que el movimiento relativo del impulsor respecto a la pared lo convierte en un problema que necesariamente requiere enfoques no convencionales. Por ejemplo, Brucato [\[7\]](#page-78-8) estudió una comparación entre tres modelos de resolución numérica concluyendo que el modelo más preciso es la metodología de SDM. La metodología de mallas deslizantes ha sido abarcada ampliamente para regímenes de flujo turbulento, y mucho más abarcada para flujo laminar [\[8\]](#page-78-9). Algunas publicaciones realizan comparaciones en los resultados de la simulación para distintas geometrías de impulsores [\[4\]](#page-78-5), otras hacen comparaciones entre un estanque con blafes y otro sin bafles. También existen estudios donde comparan modelos de turbulencia utilizados [\[6\]](#page-78-7) llegando a la conclusión clara que LES es un método más adecuado que RANS, pero con una complejidad computacional mucho mayor.

Los softwares de simulación CFD, han sido utilizados para resolver problemas de mecánica de fluidos con geometrías complejas y condiciones de borde de deslizamiento de mallas. Este tipo de análisis es capaz de entregar la velocidad del fluido, el campo de presiones y otros valores relacionados de forma realista.

<span id="page-34-1"></span>En variadas publicaciones se ha demostrado mediante muchos m´etodos, la ineficacia de las simulaciones con mallas estáticas. Utilizando métodos con más de un sistema de referencia, se pueden obtener además patrones óptimos para un fluido, ya sea con ajustes en la geometría o con las condiciones de entrada. La aplicación de los modelos CFD para modelar mallas deslizantes es relativamente nueva, sin embargo tiene un enorme potencial para predecir el comportamiento del fluido y diseñar de mejor manera las dimensiones de los estanques.

## 2.5 Modelamiento del Impulsor Rotatorio

Dada la dificultad del modelamiento matemático del problema, el enfoque con un solo sistema de referencia no es capaz de obtener buenos resultados. Varias aproximaciones han sido llevadas a cabo para considerar el efecto de los impulsores. Un método típico ha sido modelar la zona del impulsor conociendo previamente mediciones experimentales en impulsores del mismo tipo y bajo las mismas condiciones; y luego incluyéndolas en la simulación como condiciones de borde. Este método tiene variadas desventajas: las simulaciones pueden ser sólo válidas para condiciones en impulsores que hayan sido previamente puestos a prueba y medidos, y por lo tanto los datos no necesariamente están disponibles para cada impulsor particular; y la simulación falla en capturar correctamente las propiedades del fluido dentro de la zona del impulsor. Investigaciones relativamente recientes, han probado métodos dónde consideren el movimiento del impulsor, pero haciendo aproximaciones únicamente en estado estacionario, éstos métodos incluyen el MRF (Multiple Reference Frame) y el método "Snapshot" [\[10\]](#page-79-3). En cambio, la metodología de las mallas deslizantes permite simulaciones dependientes del tiempo. Un ejemplo sencillo y claro fue mostrado por Bakker, 1997, para aspas tipo "pitched" en flujo laminar [\[8\]](#page-78-9).

#### <span id="page-35-0"></span>2.5.1. Método de Mallas Deslizantes

El modelo de mallas deslizantes es una solución estimativa dependiente del tiempo en donde la malla adyacente al componente rotatorio se mueve durante la solución como se muestra en la figura [2.11.](#page-36-1) La velocidad del impulsor y el eje, con respecto al movimiento de esa región es cero, mientras que la velocidad de la zona externa, es decir, la zona de mallas estacionarias de los bafles, es distinta de cero. El movimiento del impulsor es modelado de manera realista ya que la malla aleda˜na sigue el movimiento del impulsor, dando origen a una simulación precisa de la interacción impulsor-bafle. El movimiento de la malla no es continuo y posee pasos discretos y pequeños. Después de cada movimiento, el set de ecuaciones de conservación es resuelta en un proceso iterativo hasta obtener una convergencia. La malla entonces se vuelve a mover y la convergencia debe ser nuevamente alcanzada a través de otro cálculo iterativo. Durante todas esos cálculos entre estados cuasiestáticos, la información es traspasada a través de la interfaz entre la malla móvil y la fija.
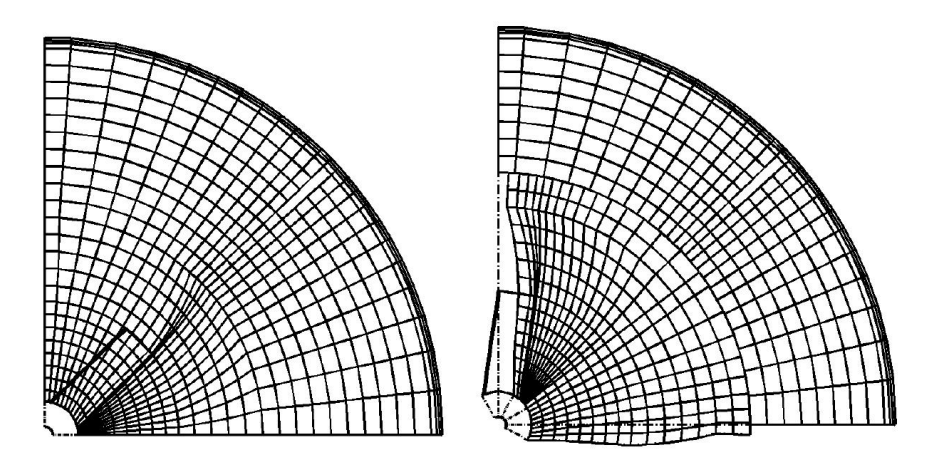

Figura 2.11: Malla deslizante en dos orientaciones, caso 2D

A fin de hacer rotar una malla con respecto a la otra, el manto entre mallas necesita ser una superficie de revolución. Mientras en la posición inicial (detenida), la malla en este borde debe tener dos superficies superpuestas, y durante la solución, una deberá permanecer en la región rotatoria, y la otra en la región estacionaria. En cualquier momento de la rotación, los volúmenes de control no necesariamente se alinearán de forma exacta. Cuando la información es pasada entre la región estacionaria y móvil, es necesario unir en sus superficies cada volumen de control con sus vecinos para efectuar la interpolación, como se ilustra en la figura [2.12.](#page-36-0)

<span id="page-36-0"></span>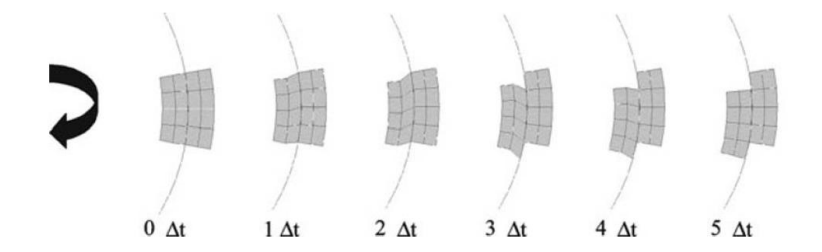

Figura 2.12: Representación esquemática del movimiento de la malla en una combinación secuancial de movimientos, se muestra el corte y el deslizamiento en la malla rotatoria. Por razones de claridad, la resolución temporal mostrada es diferente a la actual resolución en la simulación.

<span id="page-36-1"></span>El método de las mallas deslizantes es la método de solución más riguroso e informativo para simulaciones de estanques de agitación. Usando este modelo, se pueden capturar simulaciones en estado transiente, lo que lo convierte, según muchos autores, en el mejor método disponible a la fecha.

# 2.6 Parámetros que Caracterizan la Hidrodinámica de los Estanques de Agitación

#### 2.6.1. Número de Reynolds

Para determinar si un fluido es laminar o turbulento se debe calcular su número de Reynolds. El número de Reynolds es un parámetro adimensional que se calcula, para el caso de sistema con impulsores rotatorios, a través de la ecuación [2.27.](#page-37-0)

<span id="page-37-0"></span>
$$
Re = \frac{ND^2}{\nu} \tag{2.27}
$$

En la ecuación [2.27,](#page-37-0) D es el diámetro del cilindro del estanque, N es la velocidad rotacional del impulsor y  $\nu$  la viscosidad cinemática del fluido de trabajo. El flujo en el tanque se considera turbulento si  $Re > 10,000$  [\[3\]](#page-78-0). Como el objetivo del presente trabajo de título es estudiar el comportamiento del fluido en un estanque de agitación de pulpa bajo régimen turbulento, se buscará definir la velocidad angular de manera que el flujo sea evidentemente turbulento.

#### 2.6.2. Número de Potencia

El consumo de potencia de un fluido durante el proceso de agitación no es más que la disipación de la energía mecánica proveniente del impelente en el fluido por medio de la fricción entre las capas del fluido [\[19\]](#page-79-0). En el estado estacionario del proceso de agitación, la potencia suministrada por el impelente es igual a la potencia consumida por el fluido. El consumo de potencia de un impelente en un tanque agitado con un líquido newtoniano se puede predecir con bastante exactitud a partir del número de potencia. Este número adimensional forma parte de las correlaciones que describen la hidrodinámica de un sistema de agitación, las cuales, de forma general, se expresan con la siguiente correlación:

$$
N_p = f(Fr, Re, Relaciones geometricas simples)
$$
\n(2.28)

Donde Np es el número de potencia, Fr el número de Fraude y Re es número de Reynolds. En esta correlación la influencia de la fuerza gravitatoria sobre la hidrodinámica del sistema puede ser despreciada si el sistema tiene suficientes deflectores. Hay que señalar que los factores geométricos que componen la ecuación pueden ser divididas en dos grupos: el primero, representado por las relaciones geométricas simples que describen los cambios geométricos del impelente, y el segundo, integrado por los que caracterizan los cambios en la geometría del resto del sistema de agitación. Los factores geométricos que componen el segundo grupo tienen una influencia indirecta sobre las variaciones en el consumo de potencia y su efecto se expresa, fundamentalmente, en la caída de presión del líquido que recircula en el estanque.

En un completo an´alisis adimensional Jaworski [\[18\]](#page-79-1), determina Np mediante las siguiente simple deducción simplificada.

<span id="page-38-0"></span>
$$
N_p = C \left( Re \right)^{\times} (Fr)^{\times} \tag{2.29}
$$

Donde C es una constante que involucra las propiedades geométricas simples enumeradas en la tabla [2.1.](#page-24-0) La ecuación [2.29](#page-38-0) se puede reescribir de la siguiente forma:

<span id="page-38-1"></span>
$$
\phi = N_p / (Fr)^{\gamma} = C (Re)^{\chi} \tag{2.30}
$$

La cual define la función de potencia  $\phi$ . Si se desprecia el efecto de la fuerza de gravedad sobre el sistema, el exponente y del número de Froude es cero,  $(Fr) = 1$  y la ecuación [2.30](#page-38-1) queda:

$$
\phi = N_p / (Fr)^{\gamma} = C (Re)^{\chi} \tag{2.31}
$$

Así, haciendo un análisis adimensional simple, se tiene que el parámetro adimensional de la potencia del impulsor es

<span id="page-38-2"></span>
$$
N_p = \frac{P}{\rho N^3 D_i^5} \tag{2.32}
$$

Donde P es la potencia utilizada, N la velocidad rotacional,  $\rho$  la densidad del fluido de trabajo y  $D_i$  el diámetro del impulsor. P se calcula conociendo el torque de la forma  $P = 2\pi N\Gamma$  donde  $\Gamma$  es el torque necesario para girar las aspas.

En la figura [2.13](#page-39-0) se muestra un curva de potencia característica para 7 tipos de turbinas distintos.

<span id="page-39-0"></span>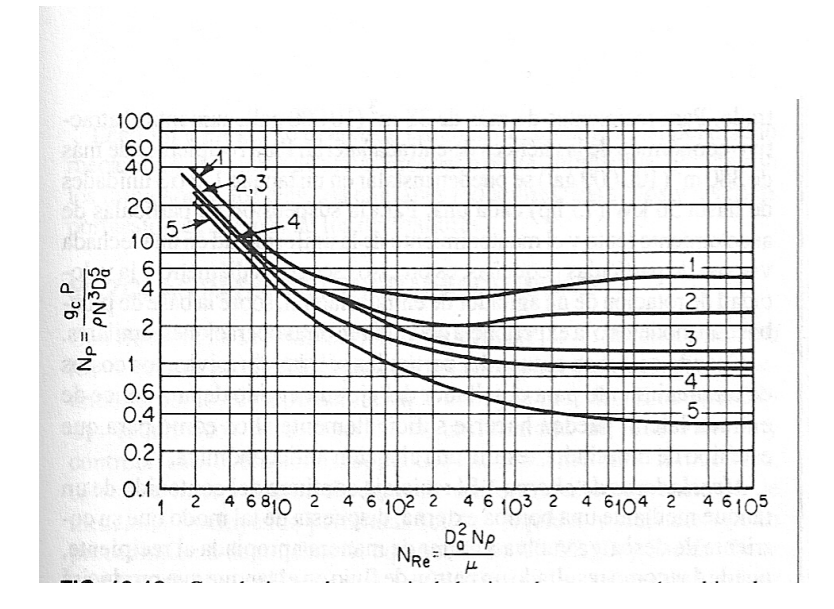

Figura 2.13: Correlaciones de potencia de los impulsores; curva 1, turbina Rushton de 6 aspas,  $D_T/W = 12$  y 4 bafles; curva 2, turbina abierta de aspas verticales como la de la figura [2.4B](#page-22-0) con bafles de  $D<sub>T</sub>/12$ ; curva 3, turbina de aspas inclinadas con 45° con 6 aspas; curva 4, hélice inclinada con cuatro bafles de  $0,1D<sub>T</sub>$ ; curva 5, la misma hélice que la curva cuatro pero sin bafles. [\[23\]](#page-79-2)

#### 2.6.3. Número de Bombeo

La hidrodinámica en un tanque agitado puede ser también caracterizada con varios de los siguientes parámetros: la capacidad de bombeo, el flujo de circulación, el tiempo de renovación, el tiempo de circulación, el índice de agitación, el índice de turbulencia, el índice de bombeo y la eficiencia energética.

El flujo de circulación (Q) es el caudal de líquido que sale del volumen de revolución del impulsor. No obstante, debido a la imposibilidad de medir los perfiles de velocidad en el perímetro exacto del volumen de revolución del impelente, se utiliza un volumen de revolución de un diámetro equivalente a  $D_i+\Delta D_i$ , donde  $\Delta D_i$ , un valor entre 2 % y 10 % de  $D_i$ , es la distancia adicional al radio del impulsor necesaria para poder hacer las mediciones con el LDV. De esta forma, la fórmula general para calcular la capacidad de bombeo tiene en cuenta tanto el flujo radial como el axial:

$$
Q = \frac{(D_i + \Delta D_i)}{2} \cdot \int_{D_T/3 - q/2}^{D_T/3 + q/2} \int_0^{2\pi} v_r (D_i + \Delta D_i, \theta, z) d\theta dz
$$
 (2.33)

Donde  $\mathsf{v}_\mathsf{r}\,(D_i+\Delta D_i,\theta,z)$  es la componente radial de la velocidad en el manto cilíndrico que envuelve al impulsor (de alto igual a q) y a un diámetro de  $D_i + \Delta D_i.$ 

Los principales parámetros que pueden afectar el flujo de circulación son la velocidad de agitación, el diámetro del impulsor, el diámetro del tanque y la presencia de bafles. Con el fin de comparar el desempeño de diferentes agitadores y de establecer reglas de extrapolación, se ha determinado el número característico a partir del análisis adimensional.

<span id="page-40-1"></span>
$$
N_Q = \frac{Q}{ND_i^3} \tag{2.34}
$$

#### 2.6.4. Intensidad de Turbulencia

Las fluctuaciones en la velocidad se pueden estimar utilizando la raíz cuadrática media de dichas variaciones. Este error cuadrático medio normalizado por  $v_{tip}$  es conocida como intensidad de turbulencia  $(I_v)$ .

La raíz cuadrática media se expresa de la siguiente manera:

$$
v_{i,rms} = \left(v_i^{\overline{7}2}\right)^{1/2} = \left(\frac{1}{N}\sum_{j=1}^{N}(v_{ij} - \bar{v}_i)\right)^{1/2}; i = r, \theta, z
$$
 (2.35)

Donde la sigla "rms" significa raíz cuadrática media en inglés. Por lo tanto, la expresión para calcular la intensidad de turbulencia [\[20\]](#page-79-3), [\[19\]](#page-79-0) es:

<span id="page-40-2"></span>
$$
I_{\nu} = \frac{\left(v_{r,rms}^{\dagger}{}^{2} + v_{\theta,rms}^{\dagger}{}^{2} + v_{z,rms}^{\dagger}{}^{2}\right)^{1/2}}{v_{tip}}
$$
(2.36)

Mavros [\[20\]](#page-79-3) estimó, para un agitador de estanque de agitación de agua con turbinas Rushton de 6 paletas,  $Re = 27000$  los siguientes resultados mostrados en la tabla [2.2](#page-40-0)

<span id="page-40-0"></span>Tabla 2.2: Intensidad de turbulencia determinada vía laser Doppler por Mavros, 1998, para un estanque de agitación de agua impulsado por una turbina tipo Rushton de 6 paletas y  $Re = 27000$  [\[20\]](#page-79-3)

| Parámetro            | Valor de Intensidad de Turbulencia |
|----------------------|------------------------------------|
| $V_r/V_{tip}$        | 0.061                              |
| $v_{\theta}/v_{tip}$ | 0.078                              |
| $V_z/V_{tip}$        | 0.084                              |
| $\sqrt{ }$ total     | 0.1298                             |

Además, los valores de I generalmente son medidos en forma porcentual, donde los rangos han sido caracterizados por 3 distinciones distintas:

- Turbulencia Alta:  $I_v \geq 5\%$ . Caracteriza a fluidos de alta velocidad dentro de geometrías complejas como intercambiadores de calor y fluidos dentro de máquinas rotatorias.
- Turbulencia Media: 1 %  $\leq I_v <$  5 %. Fluido dentro de no tan complejos equipos como cañerías, ventiladores, etc., o fluidos de baja velocidad (bajo Número de Reynolds).
- **Turbulencia Baja**:  $I_v < 1\%$ . Flujo originado por fluidos que prácticamente permanecen inmóviles como los flujos externos a automóviles, submarinos o aircrafts en movimiento. Los túneles de viento de buena calidad pueden también alcanzar bajos niveles de turbulencia.  $[14]$

### 2.7 Resumen de Estudio de Caso de la validación de Método SDM

La forma de validar el modelo de mallas deslizantes será replicando los resultados obtenidos en el artículo de referencia<sup>[\[1\]](#page-78-1)</sup>. En dicha investigación, se realiza una simulación en un estanque de agitación con 4 bafles y un impulsor tipo turbina Rushton de 6 aspas. El autor utiliza una simulación dependiente del tiempo por medio de la t´ecnica de las mallas deslizantes. El dominio es dividido en dos zonas: una zona interna que contiene la zona móvil, y una zona externa que contiene la región estacionaria.

Además, para efectos de la mecánica de fluidos computacional, se usaron soluciones numéricas de las ecuaciones de conservación de masa y momento para un fluido incompresible usando volúmenes finitos. Dado que las condiciones de operación son turbulentas, las ecuaciones exactas son reemplazadas por ecuaciones aproximadas como por ejemplo, el bien conocido modelos  $k - \epsilon$  estándar. La geometría utilizada es la misma que la usada en mediciones experimentales. El diámetro del estanque es  $T =$ 0, 294 $[m]$  y las otras medidas, en función de T son:

- Distancia desde el suelo de impulsor  $= 1/3T$ ;
- Diámetro del impulsor,  $D = 1/3T$ ;
- Ancho de aspa $= 1/5D$ ;
- **Largo de aspa** =  $1/4D$ ;
- Diámetro del disco =  $3/4D$ ;
- $\blacksquare$  Ancho de los bafles  $= 1/10$ T.

La velocidad angular del impulsor es de 300 rpm, lo que equivale a un número de Reynolds de 48.000. La simulación hecha, comenzando por el estado inicial donde todos los nodos tienen velocidad cero hasta alcanzar el estado estacionario (pasando por el estado transiente).

Los resultados que obtiene el autor son:

#### 2.7.1. Distribución de Presión

<span id="page-42-0"></span>Uno de los resultados importantes fue determinar el perfil de presión, exactamente en el plano transversal que pasa por el medio del impulsor como se muestra en la figura [2.14](#page-42-0)

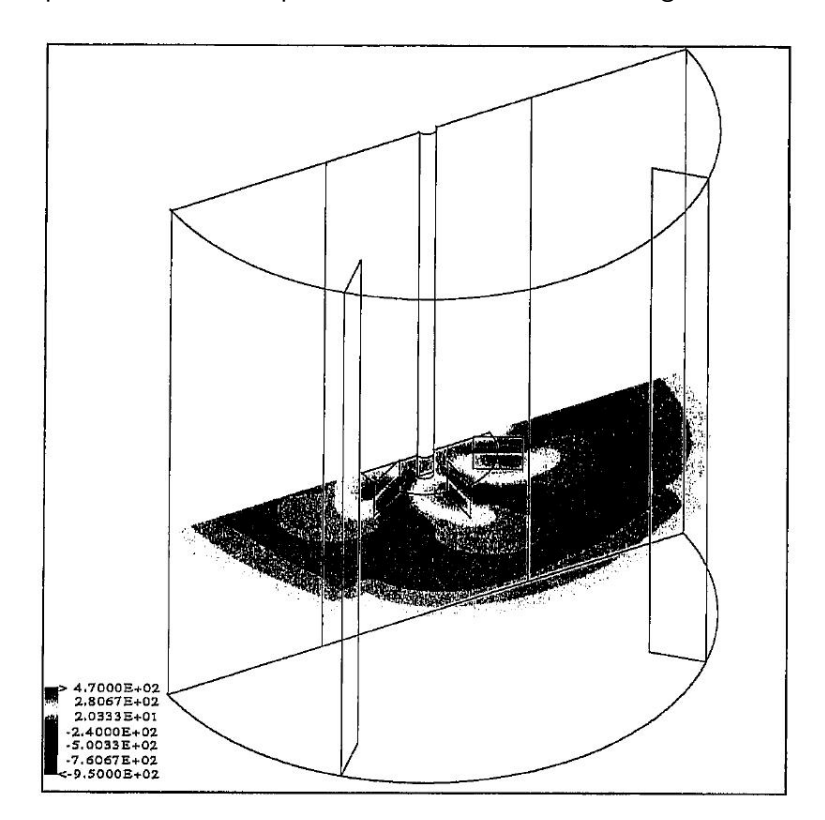

Figura 2.14: Distribución de presiones en el plano transversal del centro del impulsor [\[1\]](#page-78-1)

#### 2.7.2. Perfil Vertical del Vector de Velocidades

Otro resultado obtenido fue la determinación del perfil de vectores de velocidades a través de un corte vertical al centro del estaque. En la figura [2.15](#page-43-0) se muestra el resultado obtenido por el autor en un plano que pasa en la mitad de los bafles y la mitad de las aspas. El campo de velocidades exhibe las características de una turbina tipo Rushton, con descarga radial desde el impulsor, mostrándose claramente la zona de separación entre flujo descendiente y ascendiente característico y el retorno axial <span id="page-43-0"></span>del fluido en el fondo y en la parte más alta del estanque respectivamente.

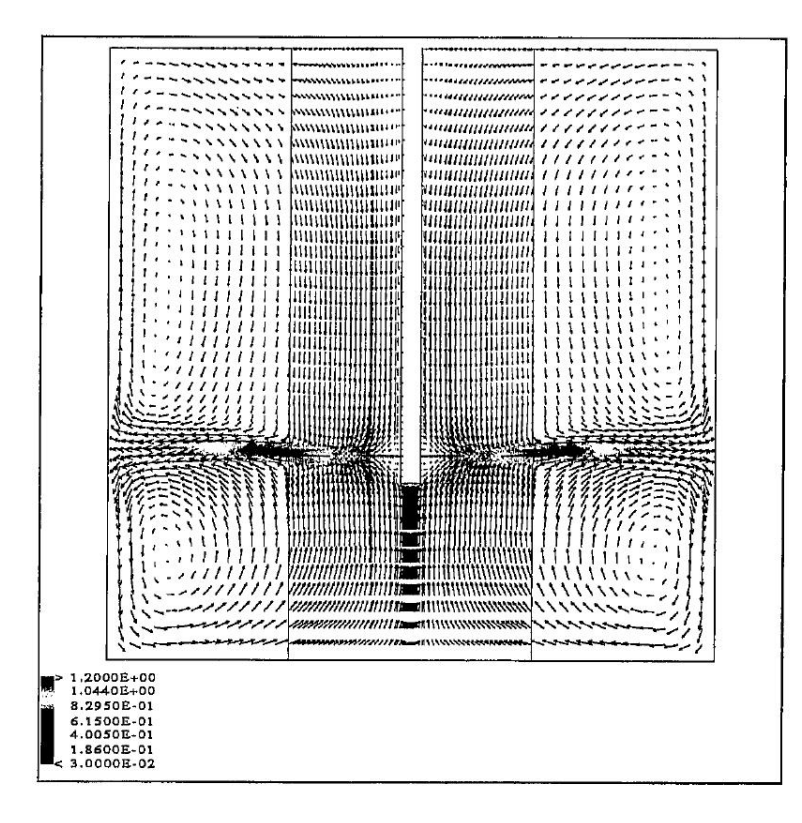

Figura 2.15: Perfil vertical del vector de velocidades que atraviesa el centro del estanque de agitación. [\[1\]](#page-78-1)

#### 2.7.3. Perfiles Radiales de Velocidad

El resultado final del autor es la representación instantánea, para una particular orientación del impulsor con respecto a los bafles, de los perfiles radiales del promedio de la componente radial, axial y tangencial de velocidad. Los resultados son expuestos variando la posición vertical.

El autor realiza una satisfactoria comparación con modelos experimentales para cuatro distintas posiciones verticales específicas. Éstas son: a  $0,02$  [m] del fondo,  $0,065$  [m] (justo debajo del impulsor), 0,12 [m] (un poco más arriba del impulsor] y a 0,18 [m] (a  $2/3$  de la altura del estanque). En las figuras [2.16,](#page-44-0) [2.17](#page-45-0) y [2.18](#page-46-0) se muestran sólo unos ejemplos de éstos resultados.

<span id="page-44-0"></span>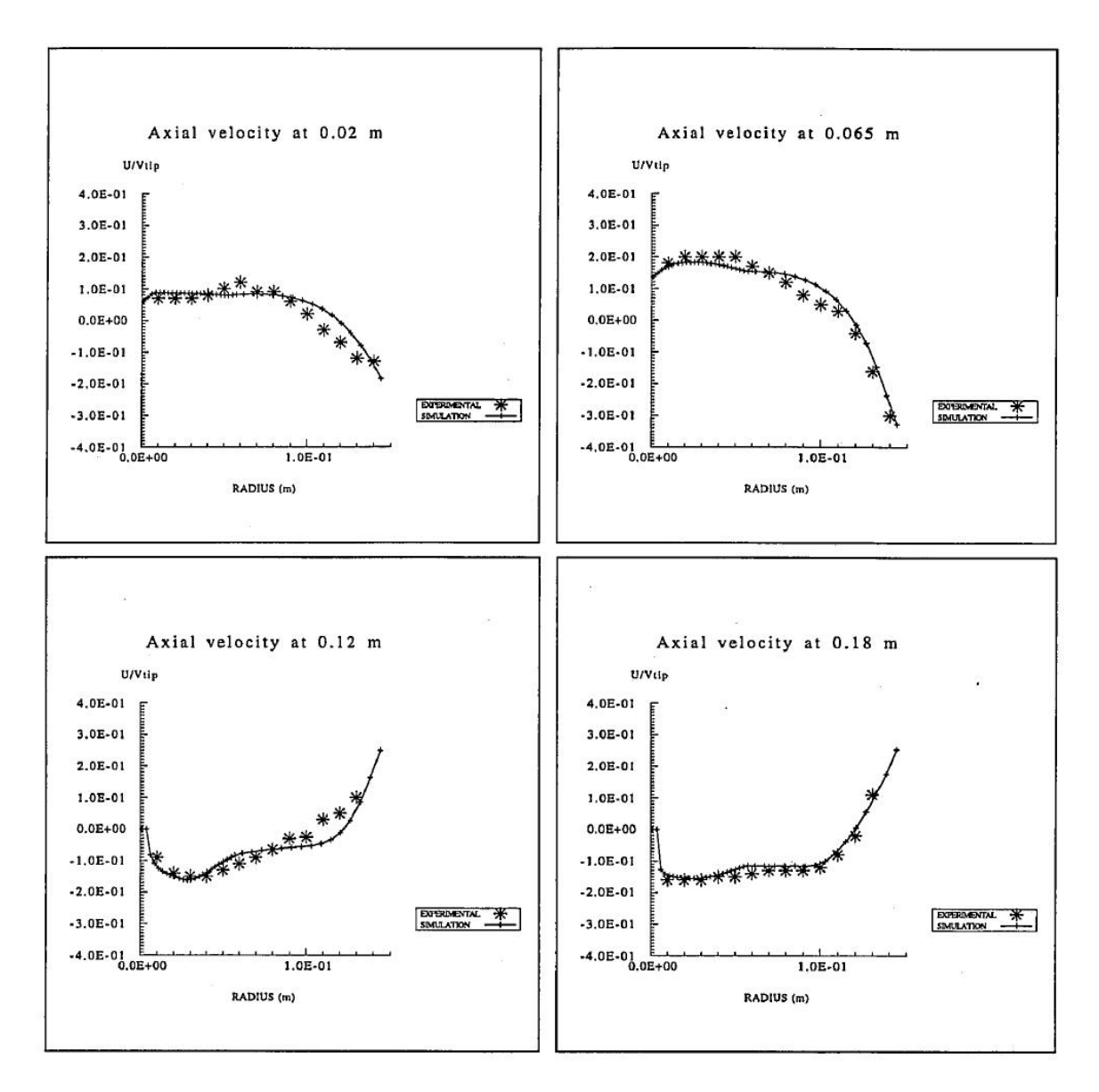

Figura 2.16: Perfil radial de la componente axial de la velocidad: una comparación entre resultados de simulación y expermientos. [\[1\]](#page-78-1)

<span id="page-45-0"></span>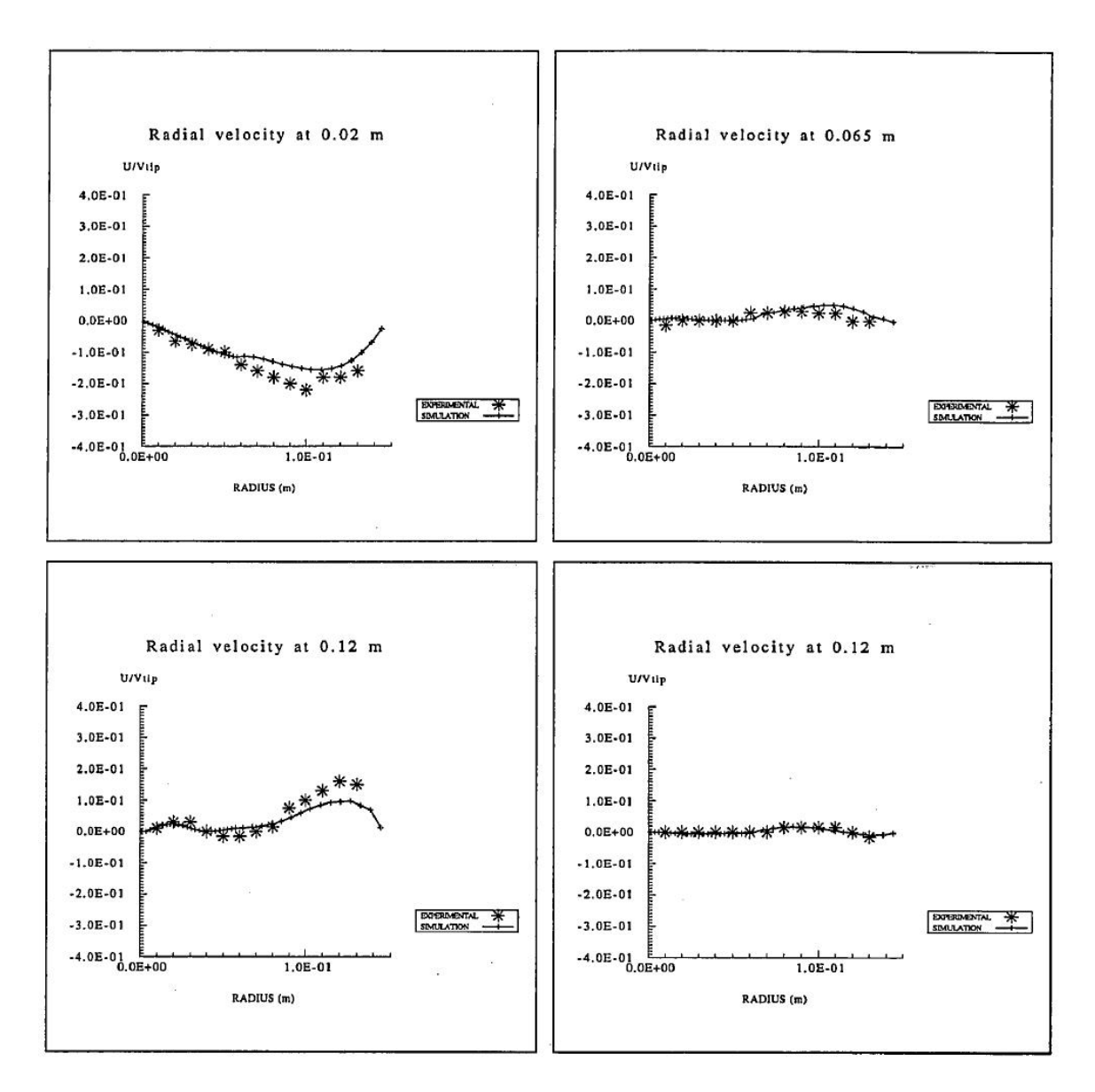

Figura 2.17: Perfil radial de la componente radial de la velocidad: una comparación entre resultados de simulación y expermientos. [\[1\]](#page-78-1)

<span id="page-46-0"></span>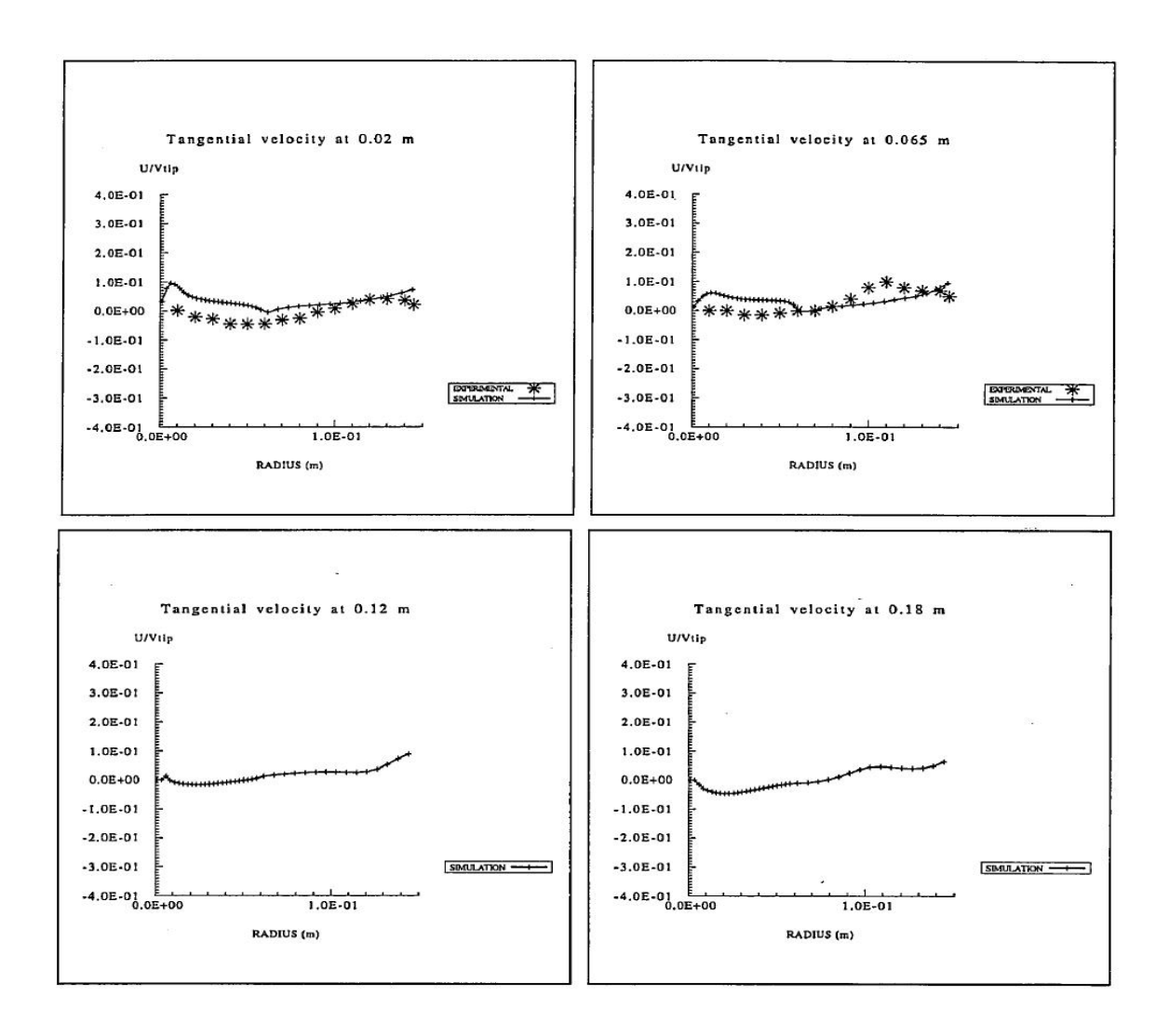

Figura 2.18: Perfil radial de la componente tangencial de la velocidad: una comparación entre resultados de simulación y expermientos. [\[1\]](#page-78-1)

#### 2.7.4. Números Adimensionales Característicos

Lane también determinó los números adimensionales mencionados en la sección [2.6,](#page-36-1) específicamente Np y  $N_Q$ . Para ello resolvió las ecuaciones [2.32](#page-38-2) y [2.34](#page-40-1) utilizando la discretización del medio y sumando las contribuciones de caudal y torque de cada elemento respectivamente.

Usando este método, Lane estimó  $N_Q$  como 0,72, lo cual concuerda con el valor de 0,73 de articulos

experimentales reportados en la literatura.

Por su parte, el número de potencia Np arrojó un valor de 4,5, lo cual concuerda razonablemente con los valores experiementales que daban valores de 4,67 según Hockey [\[13\]](#page-79-5). El valor se obtuvo sumando el torque ejercido por la presión de fluido sobre las aletas y el roce en el disco.

Otra forma alternativa de calcular la potencia es por medio de la sumatoria de la taza disipación de energía turbulenta  $\epsilon$  sobre todo el tanque. Sin embargo, el uso este método para calcular el número de potencia arrojó un valor de 2,5. La aproximación subestima la potencia debido a que  $\epsilon$  solo cuenta con la disipación turbulenta de Eddy. El cálculo debería aumentar si se considera la disipación viscosa.

# CAPÍTULO 3

# **METODOLOGÍA**

### <span id="page-48-0"></span>3.1 Metodología General

#### 3.1.1. Recopilación de Antecedentes

Debido a la gran cantidad de investigaciones hechas con relación al tema, es muy importante estudiar detenidamente los trabajos anteriores para lograr aprovechar de la mejor manera posible la experiencia acumulada sobre el tema.

En trabajos de este tipo, es de vital importancia recopilar antecedentes en las variadas fuentes y no realizar nuevamente el trabajo existente, ya que la idea es agregar nuevos contenidos útiles y no repetir lo que está hecho. Para poder lograr esto, se realiza una investigación de cada metodología desarrollada por autores con el fin de definir la metodología antes de correr una simulación. Los artículos recopilados tienen que haber sido publicados con todas las verificaciones correspondientes.

Estas metodologías son aclaradas y explicadas de la manera más clara posible, para que alguien que sin ningún conocimiento las pueda entender.

#### Preparación de la geometría del estanque y las aspas

Una vez definida la geometría y el tipo de impulsor a utilizar, es de vital importancia reconstruir las geometrías en el software de cálculo numérico. Las geometrías estarán en formato tridimensional y serán abiertas en Solid Edge y guardadas como parasolid de Solid Edge en caso que la geometría lo requiera. Las geometrías fueron guardadas como parasolid, con el fin de que puedan ser abiertas desde cualquier Solid Edge y no solamente desde uno con versión académica.

Considerando que el diámetro del estanque es de  $D_T = 294$  [mm], y considerando la configuración estándar la tabla [2.1,](#page-24-0) un esquema simple hecho en CAD se puede apreciar en la figura [3.1](#page-49-0)

<span id="page-49-0"></span>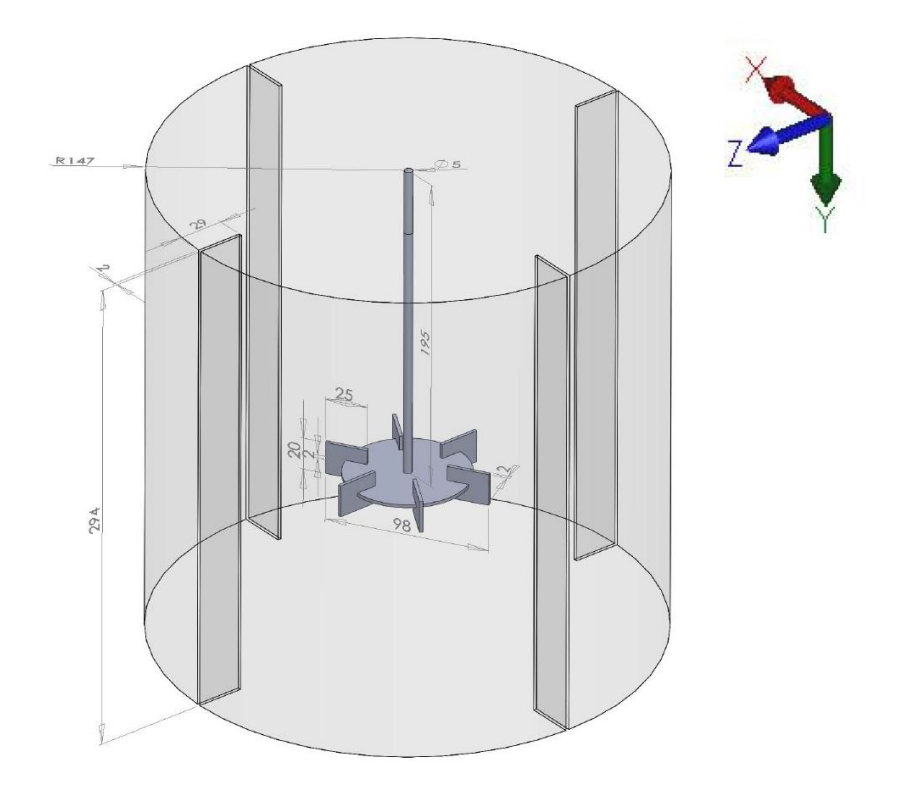

Figura 3.1: Esquema en CAD del estanque bajo configuración estándar de estanque para  $D<sub>T</sub> = 294$  [mm]

#### 3.1.2. Implementación del modelo en ADINA

La implementación en el software ADINA consta de dos pasos: primero, se debe estudiar la metodología de mallas deslizantes y luego realizar la implementación propiamente tal. La implementación conlleva la creación de mallas, el ingreso de parámetros del fluido y de detalles de las variables CFD que se deseen utilizar (como tipo de flujo, estado del flujo, definición de modelo CDF o FSI, etc (ver sección [3.2\)](#page-50-0).

#### 3.1.3. Simulación Numérica

Una vez implementado el modelo en ADINA, se puede comenzar la simulación del problema. Como este tipo de simulaciones tiene un alto costo en tiempo computacional y además, en caso de desearse un análisis de sensibilidad minucioso, la simulación deberá ser corrida repetidas veces, por lo que es necesario realizar una muy buena planificación de los tiempos de simulación y así poder realizar el análisis de datos de manera paralela o trabajar en el registro del trabajo de título en un informe.

#### 3.1.4. Análisis de Resultados

Una vez que se tienen los resultados de la simulaciones, la siguiente fase es la comparación de resultados con la bibliografía para comprobar la factibilidad y precisión del modelo efectuado. Específicamente, se harán análisis de resultados para distintos afinamientos de malla, para perfil de velocidades y presiones del fluido de trabajo en distintas zonas del estanque, además de la turbulencia y la potencia requerida. Posteriormente, se concluirá acerca de las relaciones entre éstas variables y las características de la fluidodinámica en el interior del estanque de agitación. También se puede analizar cuáles son las características que tienen mayor preponderancias en el movimiento del fluido.

## <span id="page-50-0"></span>3.2 Metodología Específica

#### 3.2.1. Definición de Datos de Entrada

#### Propiedades del Fluido

Considerando que las propiedades del fluido del artículo de referencia son propios del agua en condiciones estándar, entonces para el caso de fluido newtoniano simple, las propiedades del fluido de trabajo serán las del agua. Estas propiedades que permitirán determinar el número de Reynolds se muestran en la tabla [3.1:](#page-50-1)

<span id="page-50-1"></span>Tabla 3.1: Propiedades fundamentales del fluido para determinar el  $N_{Re}$  característico.

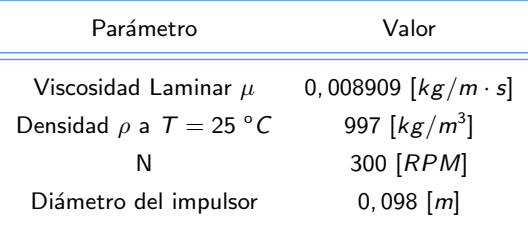

#### Definición de Parámetros de Turbulencia

Debido a que el flujo turbulento de este tipo de estanques se modelará según el modelo  $k - \epsilon$ , es necesario definir ciertos parámetros que caracterizan este tipo de flujo. Entre éstos, el tipo de fluido debe ser de modo  $k - \epsilon$  Standard/RNG. Además, se debe especificar que el tipo de modelo es turbulento  $k - \epsilon$  al momento de definir las especificaciones del fluido.

Cabe mencionar que la velocidades de rotación será  $N = 300$ RPM, velocidad que asegura un flujo

turbulento en este estanque puesto que  $N_{Re} = 48,000$ .

El modelo de turbulencia  $k - \epsilon$  cuenta con algunos parfámetros medidos experimentalmente. Estas constantes son explícitas en las ecuaciones de la sección  $2.3.1$  y se listan en la tabla [3.2.](#page-51-0)

<span id="page-51-0"></span>Tabla 3.2: Constantes adimensionales usadas en las ecuaciones del modelo de turbulencia k − mostradas en la  $secci$ ón  $2.3.1$ .

| Constante Adimensional                           | Valor Constante |  |
|--------------------------------------------------|-----------------|--|
| $C_{\epsilon}$ 1                                 | 1,44            |  |
| $C_{\epsilon 2}$                                 | 1,92            |  |
| $C_{\epsilon 3}$                                 | 0,8             |  |
| $\mathcal{C}_{\mu}$<br>σĸ<br>$\sigma_{\epsilon}$ | 0.09            |  |
|                                                  | 1               |  |
|                                                  | 1,3             |  |
| $\sigma$ т                                       | 0,9             |  |
| Constante de Von Karman                          | 0,4             |  |
| Aceleración de gravedad $\vec{g}$                | ้ดี             |  |
|                                                  |                 |  |

#### 3.2.2. Diseño CAD de Geometrías y Interacción con ADINA

Una forma de generar las geometrías es por medio de un sólido en 3D realizado en, por ejemplo, Solid Edge o en AutoCAD 3D. Una vez generado los modelos en 3D y guardados en un formato Parasolid, se debe abrir el sistema ADINA. En ADINA se abre el modelo CAD como una importación de archivo desde Parasolid, se le incluye la opción de importación al modelador de ADINA-F, que reconoce el archivo como un cuerpo. Al realizar esta operación ADINA reconoce los archivos Parasolid con sus dimensiones de diseños sin hacer uso necesario de un post-proceso de geometrías. El modelo que se obtiene en ADINA está constituido por puntos, aristas y caras de referencia y que constituyen el cuerpo con el que se trabaja.

Sin embargo, debido a la simplicidad de las geometrías, el memorista utilizó una forma alternativa de generar las geometrías: se usaron las mismas opciones de dibujo del Software por medio de superficies en rotación y por medio de proyecciones de áreas. Esta forma de generar la geometría permite un mejor mallado y la opción de tener elementos de 8 nodos ordenados y así no limitarse únicamente a mallar usando tetraedros. Los elementos de 8 nodos facilitan la obtención de datos de "post-processing".

#### 3.2.3. Configuración de Mallas Deslizantes

El método de mallas deslizantes requiere detalles explícitos e implícitos para una correcta configuración en ADINA. En primer lugar, el deslizamiento de mallas se hace entre dos o más líneas (en el caso de configuraciones 2D) o entre dos o m´as superficies (en el caso de configuraciones 3D). Debido a que el método de mallas deslizantes ha sido diseñado para permitir que mallas de diferentes regiones se mueve relativas unas a las otras, mientras las demás variables permanecen constantes a través de la interfaz, las mallas deslizantes son consideradas condiciones de borde.

La forma de configurar la condición de Malla Deslizante se detalla en la sección [B.5](#page-95-0) del anexo [B.](#page-87-0)

#### 3.2.4. Densidad de Mallas

Una vez que se tiene completamente definida la geometría del problema se debe realizar un estudio de la densidad de malla que hace que los resultados que predice el método de mallas deslizantes sean confiables. Este estudio consiste en aplicar distintas densidades de malla a un mismo modelo, el cual mediante los pasos anteriores queda completamente definido.

Es conveniente que el mallado sea homogéneo dentro de la zona (interna o externa) y no tener discontinuidades. Si dentro de la misma zona se tiene una malla hexaedrica y otra tetraedrica, probablemente se tengan problemas de convergencia. Por su parte, la zona interna puede tener mallados distintos a la zona externa y no producir divergencias en la simulación.

#### 3.2.5. Mallado

El mallado se realizó utilizando hexaedros de 8 nodos generando un total de 24.732 elementos. Los detalles en el algoritmo de mallado y la forma de ejecutarlo en ADINA se muestra en la sección [B.3](#page-93-0) del anexo [B.](#page-87-0)

El tipo de mallado se puede apreciar para la zona externa e interna en la figura [3.2](#page-53-0)

<span id="page-53-0"></span>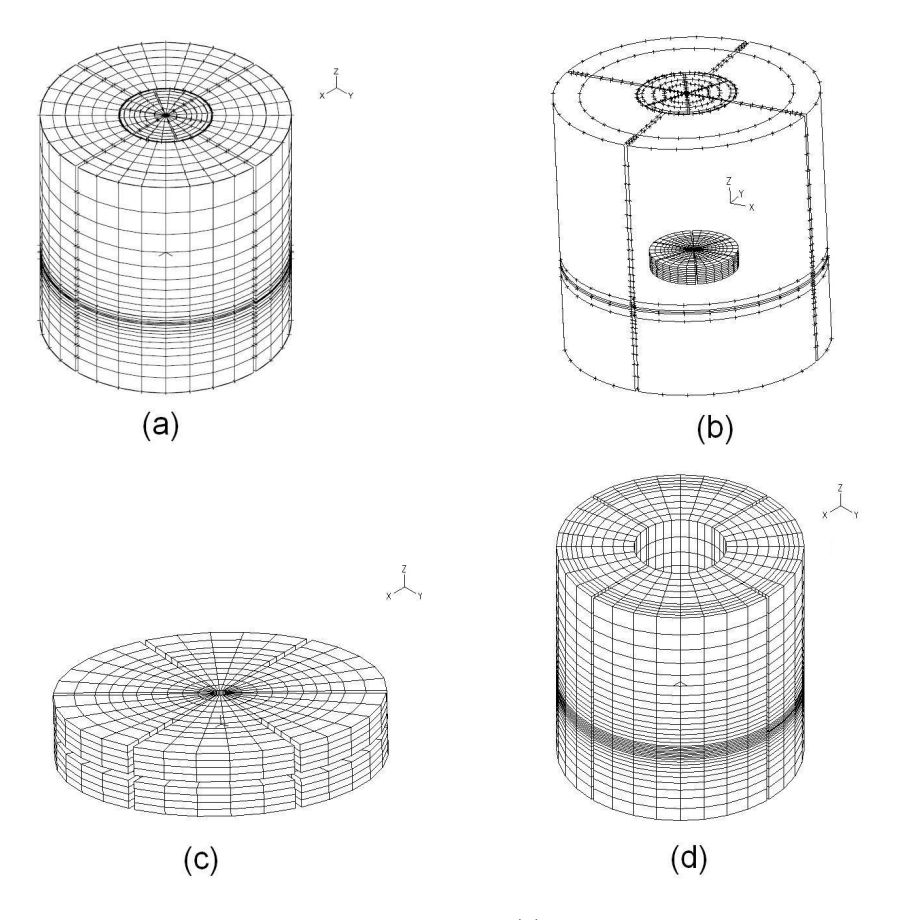

Figura 3.2: Esquema del mallado realizado en la simulación. (a) vista isométrica del estanque completamente mallado; (b) esquema del mallado de la zona del impulsor; (c) Vista isométrica de la zona del cilindro que envuelve al impulsor con altura igual al alto de las paletas; (d) vista isom´etrica de la zona exterior del estanque mallado.

#### 3.2.6. Ajuste de Parámetros de Control de Simulación

Los parámetros de control son los que determinan el tipo de modelamiento, los alcances que tendrá la simulación y el grado de precisión del cálculo. Los detalles de cómo se configuran los parámetros de control en ADINA se muestran en la sección [B.1](#page-87-1) del anexo [B.](#page-87-0)

#### 3.2.7. Resumen de Parámetros que Definen la Simulación

A continuación, en la tabla [3.3](#page-54-0) se enumeran los principales parámetros que caracterizan la Simulación Computacional.

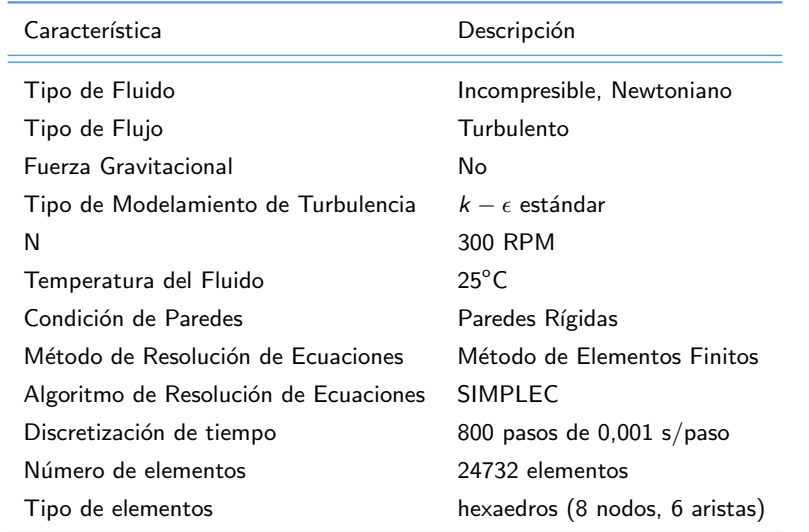

<span id="page-54-0"></span>Tabla 3.3: Resumen de principales parámetros que caracterizan la Simulación Computacional.

# CAPÍTULO 4

# RESULTADOS

<span id="page-55-2"></span><span id="page-55-0"></span>La simulación constó de 800 pasos de  $\Delta t = 0$ , 001 [s] cada uno. Así en total se abarcó un tiempo de 0,8 segundos. Dado que  $N = 300$  rpm, en 0,8 segundos el impulsor lograr rotar exáctamente 4 vueltas. La simulación tomó 16,4 días alcanzando convergencia durante todo el proceso. El esquema del estanque desde una vista longitudinal se muestra en la figura [4.1.](#page-55-0)

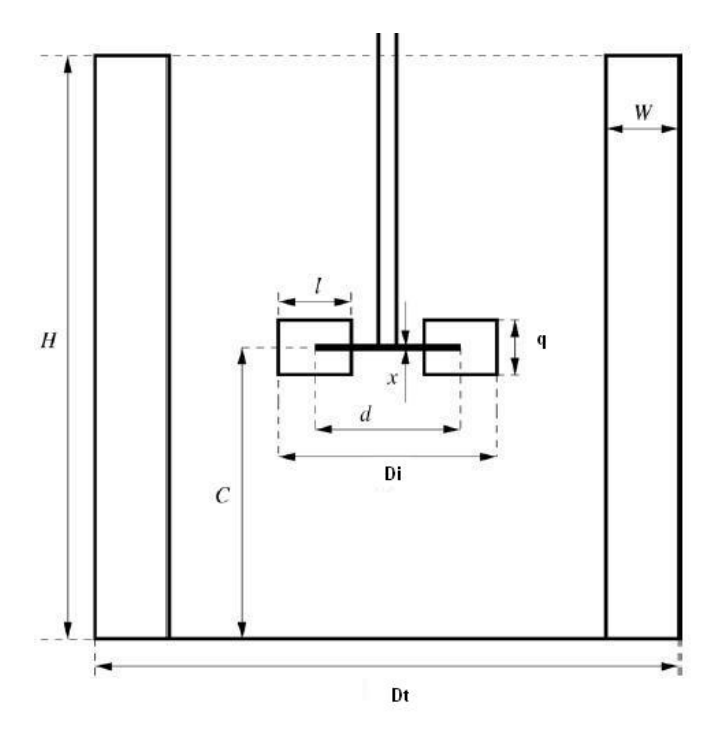

Figura 4.1: Configuración estándar del estanque de agitación [\[5\]](#page-78-2).

<span id="page-55-1"></span>Los resultados obtenidos para el caso considerado son los siguientes.

## 4.1 Determinación de Régimen Estacionario

<span id="page-56-0"></span>El paso de tiempo y la el tiempo total fue calculado para que se puedan tomar datos dentro de un régimen estacionario. Para verificar esto se definieron 8 puntos en 4 posiciones verticales diferentes. La primera posición (P1) es para  $z = 0$ , 02m del fondo del estanque, la segunda posición (P2) a  $z = 0$ , 065m (justo debajo del impulsor), la tercera posición (P3) está en  $z = 0$ , 12m (justo encima del impulsor) y finalmente la cuarta posición (P4) es para  $z = 0$ , 18m (a 2/3H del fondo del estanque).

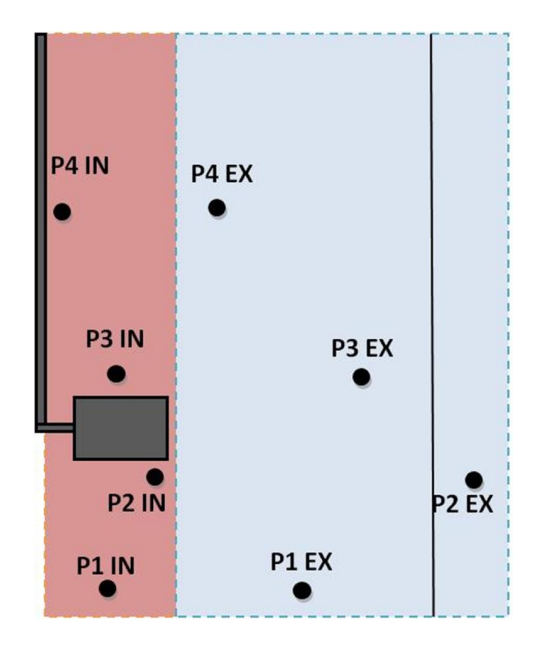

Figura 4.2: Esquema de los 8 puntos analizados en su posición dentro del estanque. La zona roja representa la zona interna mientras que la zona celestre representa la zona externa.

En cada una de las posiciones se escogió un punto en la zona interior y en la zona exterior, por lo tanto se analizaron en total 8 puntos. En la figura [4.2](#page-56-0) se muestra gráficamente cada uno de estos puntos posicionados dentro del estanque. El gráfico [4.3](#page-57-0) muestra la magnitud de velocidad durante toda la simulación. La siga "EX" hace referencia que el punto en la zona exterior mientras que la sigla "IN" a la zona interior.

<span id="page-57-0"></span>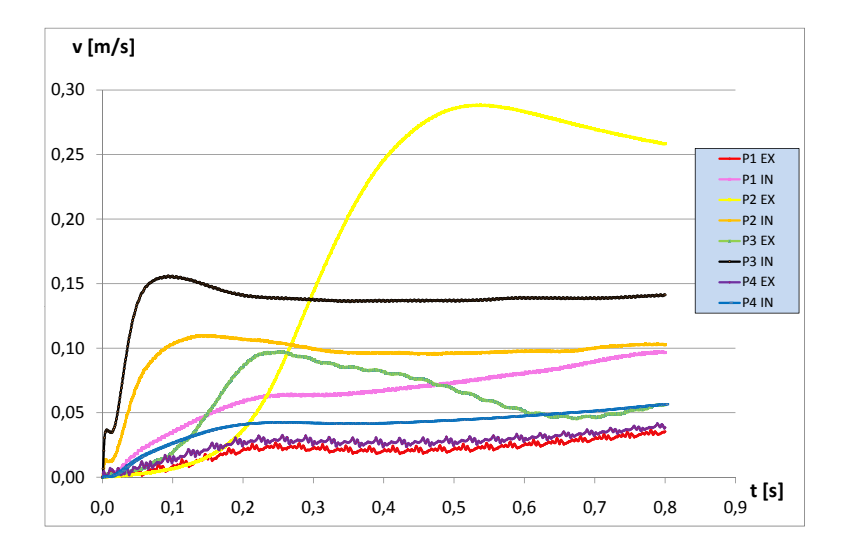

Figura 4.3: Gráfico de magnitud de velocidad vs tiempo de los puntos interiores y exteriores para las cuatro posiciones (z = 0,02m para P1, z = 0,065m para P2, z = 0,12m para P3 y z = 0,18m para P4)

# 4.2 Perfil Vertical de Velocidades en el Centro del Estanque

Otro de los resultados obtenidos en el artículo de referencia [\[1\]](#page-78-1) fue el perfil de velocidades en el centro del estanque como se presentó en la figura [2.15,](#page-43-0) es decir, para  $y = 0$ . Éste se determinó dibujando el vector de velocidades en el plano Y-Z para un tiempo  $t = 0,73s$  como se muestra en la figura [4.4.](#page-58-0)

Por otro lado, en la figura [4.5](#page-58-1) se observa el mismo perfil pero en un acercamiento. En la figura se muestra con más detalle la dirección y el sentido de los vectores de velocidad del campo de velocidades en el plano Y-Z.

<span id="page-58-0"></span>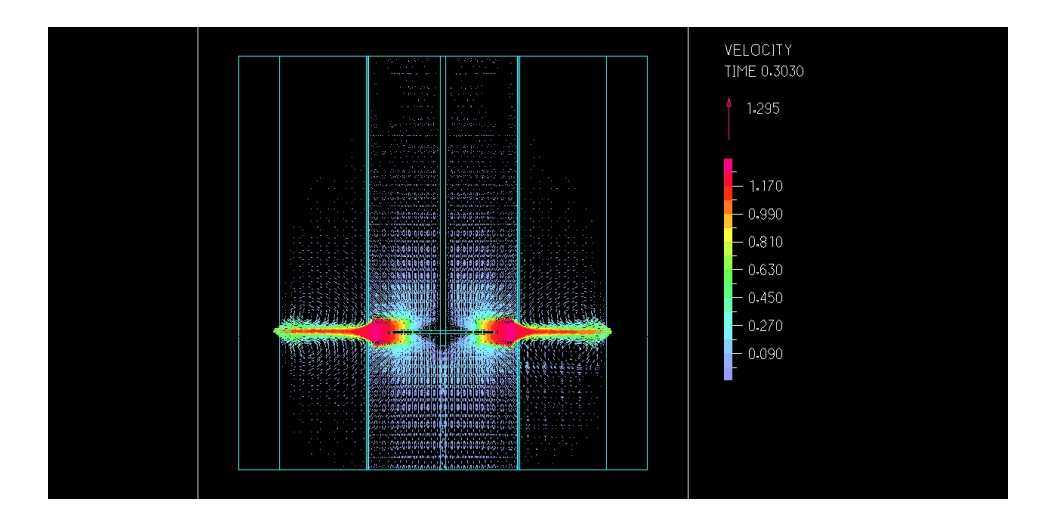

<span id="page-58-1"></span>Figura 4.4: Gráfico del campo de vectores de velocidades en un perfil vertical del estanque en el plano Y-Z para un tiempo  $t = 0,73s$ 

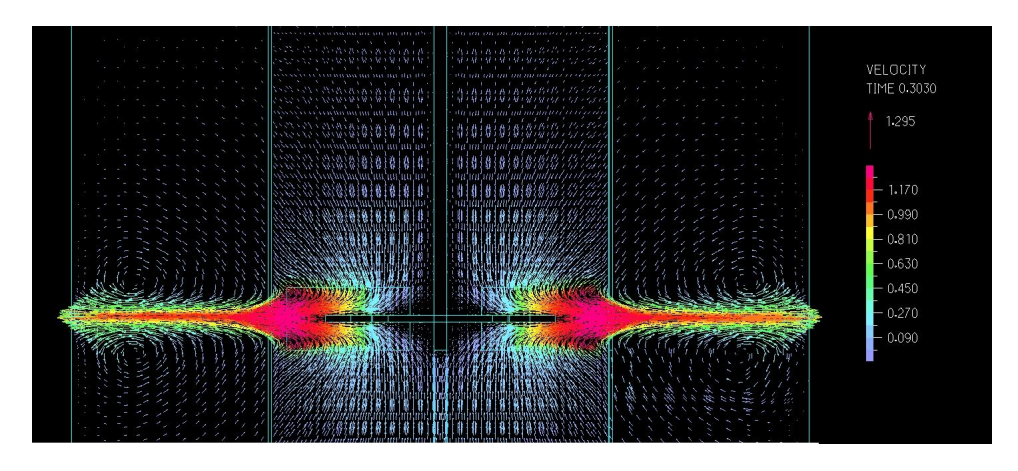

Figura 4.5: Gráfico del campo de vectores de velocidades en un perfil vertical del estanque en el plano Y-Z para un tiempo  $t = 0$ , 73s desde un acercamiento

Otras vistas de este mismo perfil se pueden observar en la sección [C.1](#page-100-0) del anexo [C,](#page-100-1) pero para otro tiempo, arrojando un perfil similar al mostrado recientemente.

# 4.3 Distribución de Presión en un Plano Horizontal al Centro del Impulsor

Uno de los resultados presentados en el artículo de Lane[\[1\]](#page-78-1), fue la distribución de presión en un plano horizontal en el centro del del estanque como se muestra en la figura [2.14.](#page-42-0) En el artículo, se obtuvo la foto instantánea para un instante dentro del régimen estacionario y para un la mitad del cilindro. Sin <span id="page-59-0"></span>embargo, en este trabajo de título se determinó la distribución de presiones para un circulo completo. En la figura [4.6](#page-59-0) y [4.7](#page-60-0) se muestra el resultado obtenido.

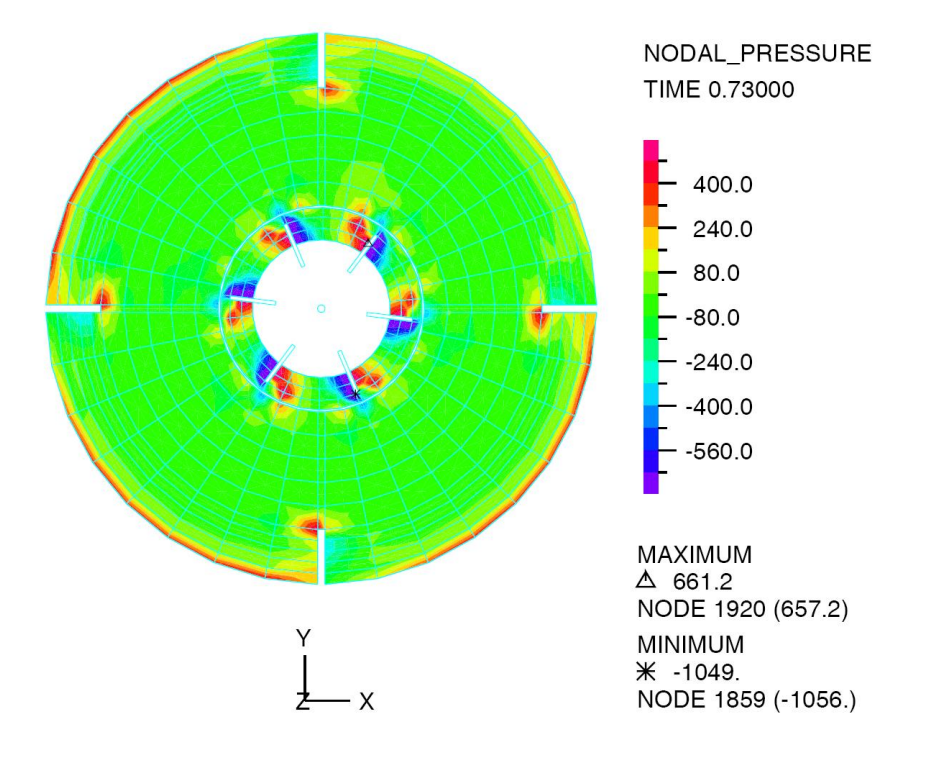

Figura 4.6: Distribución de presiones en el plano X-Y para  $z = 0$  para un tiempo de  $t = 0,71s$ 

<span id="page-60-0"></span>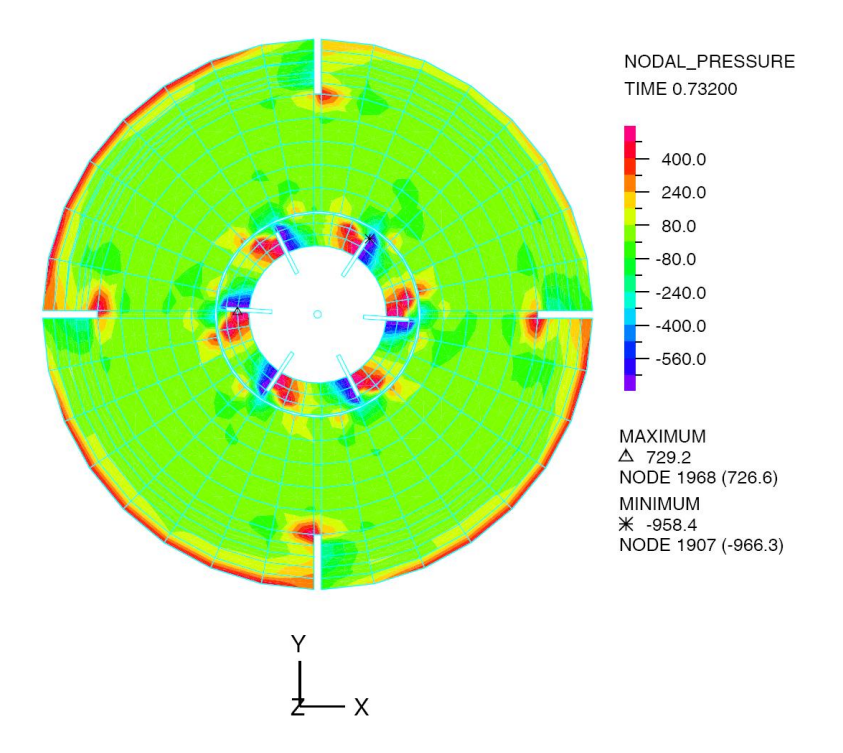

Figura 4.7: Distribución de presiones en el plano X-Y para  $z = 0$  para un tiempo de  $t = 0,73s$ 

En la tabla [4.1](#page-60-1) se exponen las valores máximos y mínimos de la presión nodal para ambos instantes de tiempo.

<span id="page-60-1"></span>Tabla 4.1: Valores máximos y mínimos de las presiones nodales para las distribuciones de presión en un plano horizontal al centro del impulsor, para los tiempos  $t = 0, 71 s y t = 0, 73 s$ 

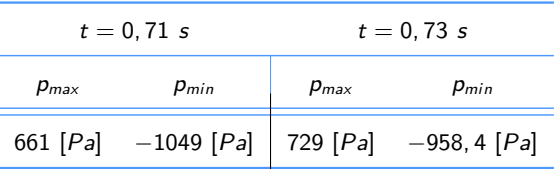

## 4.4 Perfil Radial de Velocidades Promedios para distintos valores de z

Uno de los principales resultados de Lane [\[1\]](#page-78-1) para validar el modelo realizado, es el de los perfiles radiales de velocidades medias para distinas posiciones verticales. En las figuras [4.8,](#page-61-0) [4.9](#page-62-0) y [4.10](#page-63-0) se aprecian las componentes radiales, tangenciales y axiales de la velocidad de los distintos puntos a lo largo del radio para distintas posiciones de z, imitando el resultado obtenido por Lane en las figuras [2.17,](#page-45-0) [2.18](#page-46-0) y [2.16.](#page-44-0)

<span id="page-61-0"></span>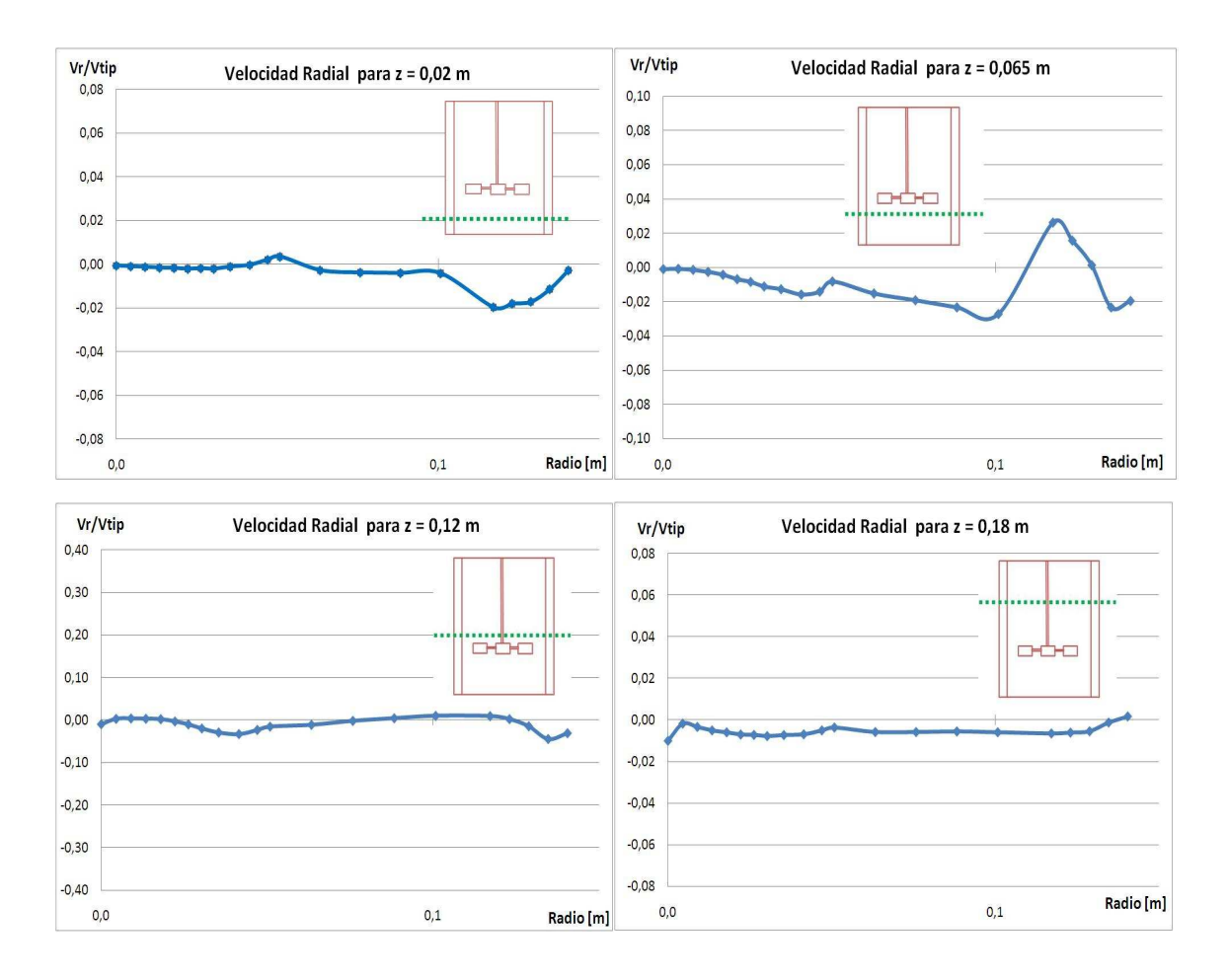

Donde  $v_{TIP}$  es la velocidad de rotación de la punta de las paletas, es decir,  $2\pi R\cdot N/60 = 1$ , 539  $[m/s]$ . Las cuatro alturas escogidas son también las mismas escogidas en la sección [4.1.](#page-55-1)

Figura 4.8: Perfil de la componentes radial de la velocidad de los distintos puntos a lo largo del radio para distintas posiciones de z, imitando el resultado obtenido por Lane en las figuras [2.17](#page-45-0) para un tiempo  $t = 0.73s$ 

<span id="page-62-0"></span>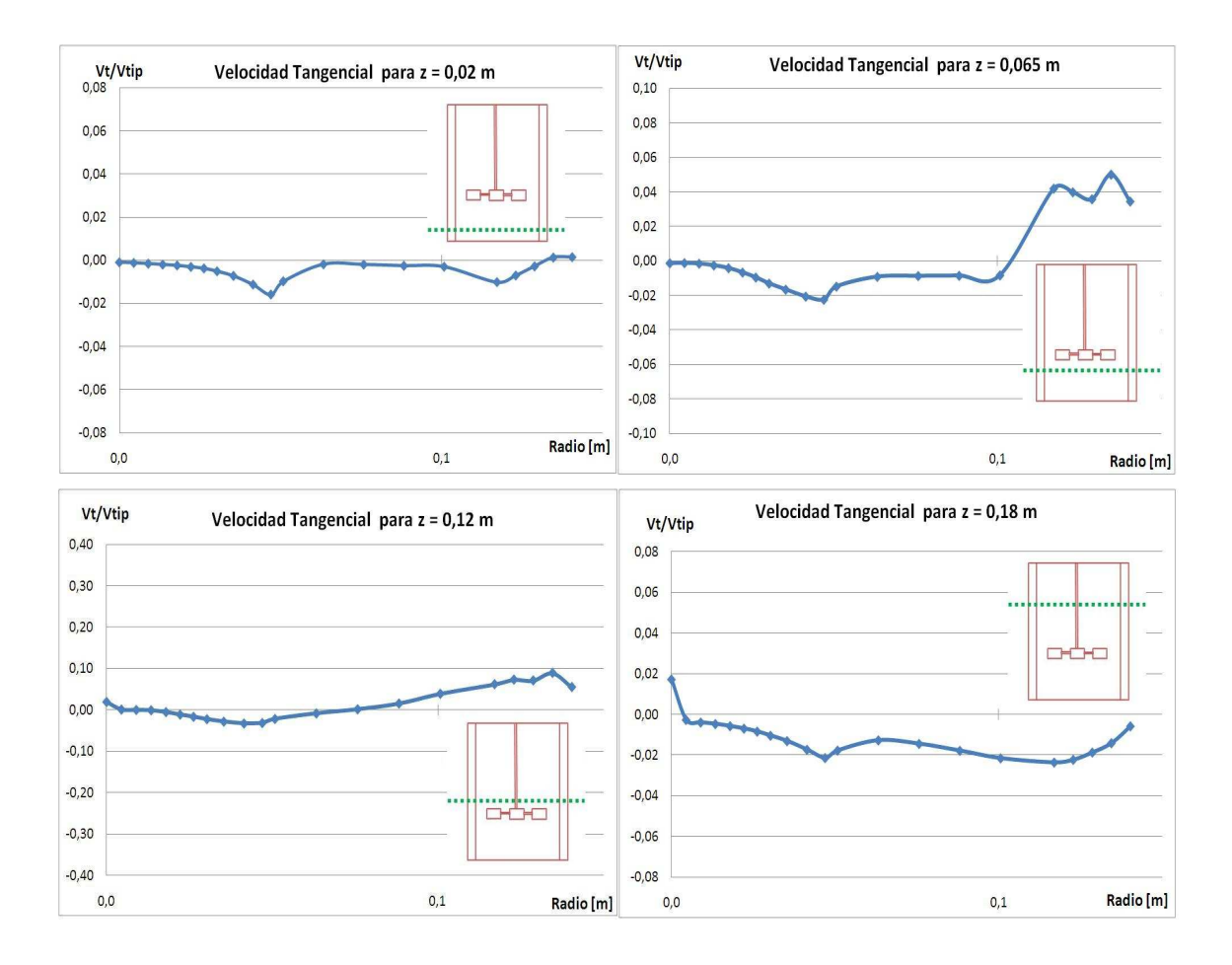

Figura 4.9: Perfil de la componentes tangencial de la velocidad de los distintos puntos a lo largo del radio para distintas posiciones de z, imitando el resultado obtenido por Lane en las figuras [2.18](#page-46-0) para un tiempo  $t = 0,73s$ 

<span id="page-63-0"></span>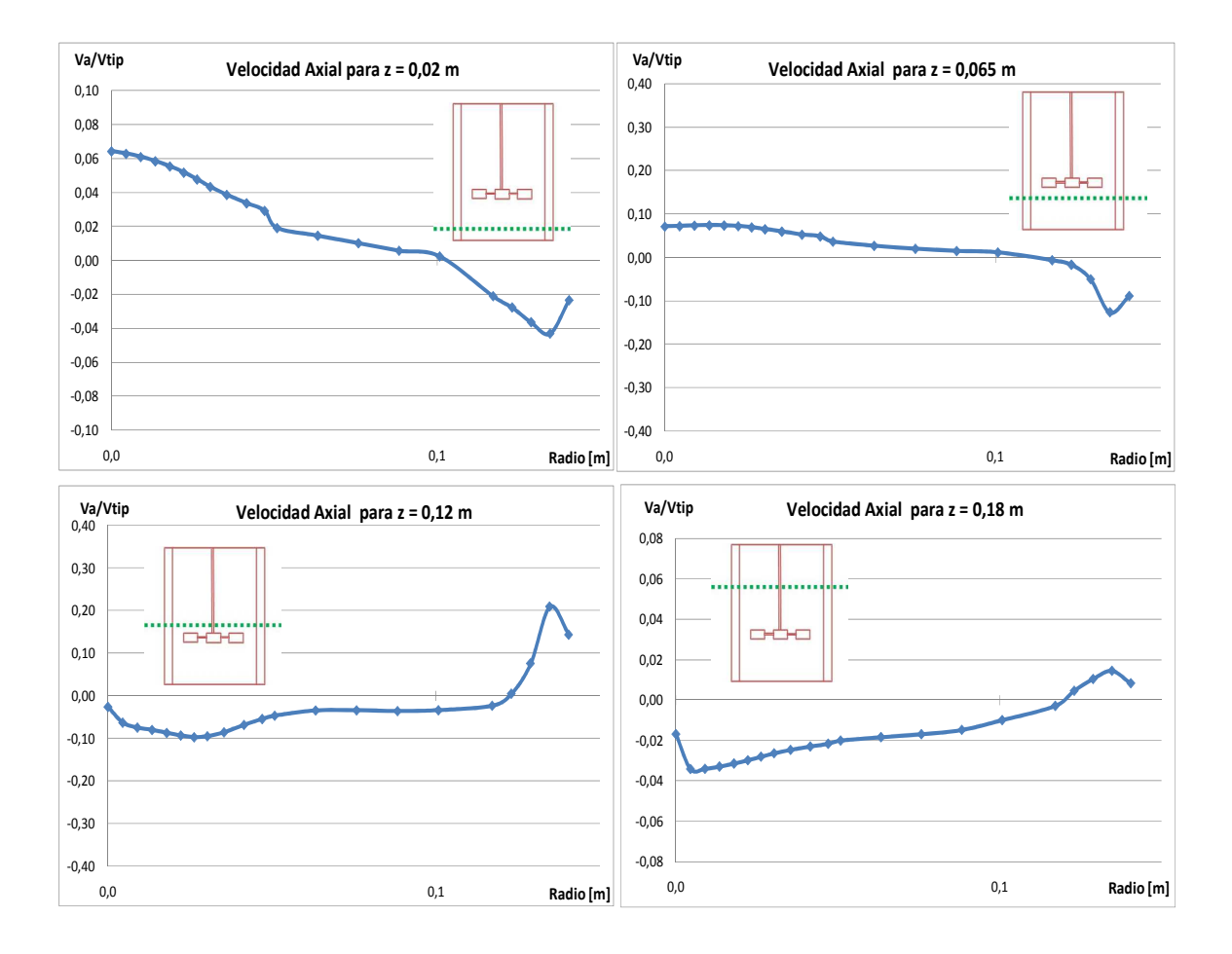

Figura 4.10: Perfil de la componentes axial de la velocidad de los distintos puntos a lo largo del radio para distintas posiciones de z, imitando el resultado obtenido por Lane en las figuras [2.16](#page-44-0) para un tiempo  $t = 0.73s$ 

En el anexo [C,](#page-100-1) sección [C.2](#page-101-0) se puede apreciar la comparación de perfiles entre los resultados obtenidos con los resultados del artículo de referencia.

En las figuras [4.11,](#page-64-0) [4.12](#page-64-1) y [4.13](#page-65-0) se puede apreciar las mismas curvas pero considerando los módulos de las componentes.

<span id="page-64-0"></span>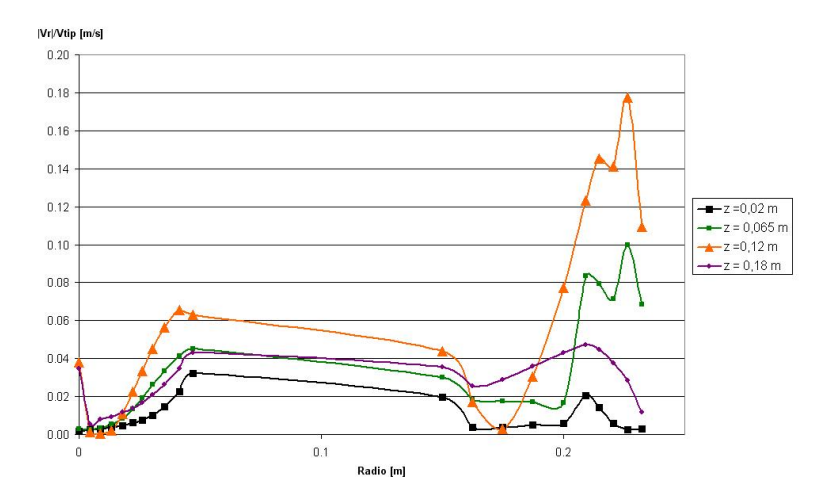

<span id="page-64-1"></span>Figura 4.11: Perfil del m´odulo de la componentes radial de la velocidad de los distintos puntos a lo largo del radio para distintas posiciones de z para un tiempo  $t = 0,73s$ 

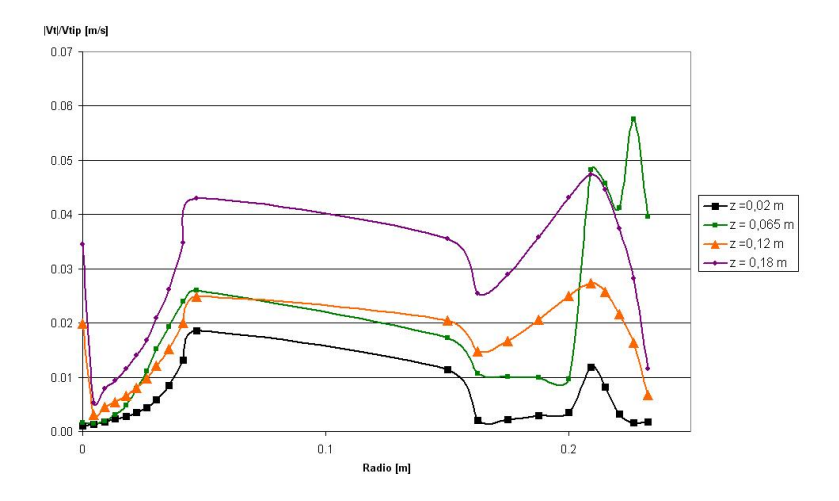

Figura 4.12: Perfil del m´odulo de la componentes tangencial de la velocidad de los distintos puntos a lo largo del radio para distintas posiciones de z para un tiempo $t=0,73s$ 

<span id="page-65-0"></span>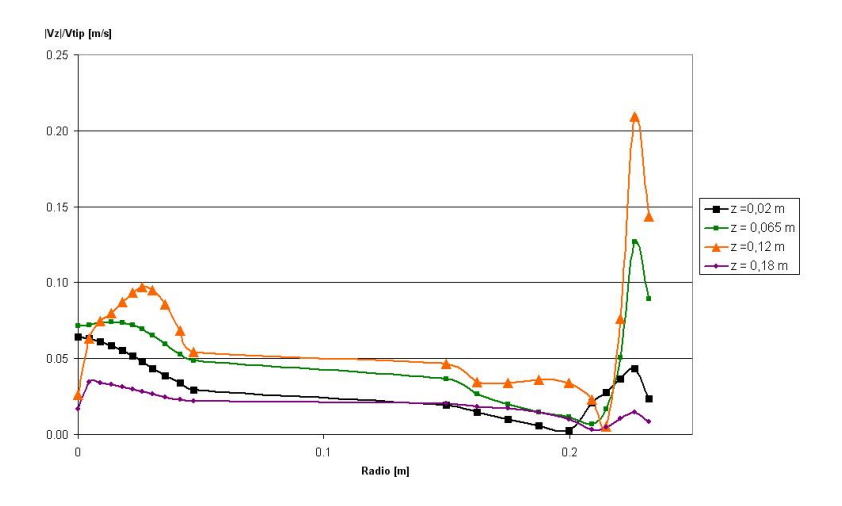

Figura 4.13: Perfil del m´odulo de la componentes axial de la velocidad de los distintos puntos a lo largo del radio para distintas posiciones de z para un tiempo  $t = 0.73s$ 

## 4.5 Parámetros Adimensionales Característicos

Por otra parte, se estimaron los parámetros adimensionales característicos mencionados en la sección [2.6.](#page-36-1)

#### 4.5.1. Número de Potencia

El número de potencia se determinó utilizando la discretización del medio para calcular la expresión general vista en la ecuación [2.32.](#page-38-2) El valor del Torque  $\Gamma$ , se estimó por medio de la relación siguiente:

$$
\Gamma = \sum_{i} (p_1 - p_2)_i \cdot r_i \cdot \delta A_i + \sum_{j} \tau_j \cdot r_j \cdot \delta A_j \tag{4.1}
$$

Donde las sumatoria es sobre los elementos de control i correspondientes a cada paleta y j correspondiente al disco. Para la densidad de malla dada, i es igual a 20 elementos de paleta (por lo que se midió la presión en 40 elementos en total); además, j es igual a 15 elementos de disco ( por lo que se midió este esfuerzo para 30 elementos en total). Tanto i como i representan un sexto del total de elementos, pero suponiendo que cada paleta y fracción de disco presentan condiciones similares la suposición es válida. Así, la primera sumatoria es la componente de torque dada por la presión sobre los álabes y la segunda sumatoria por los esfuerzos de corte  $\tau_j$ . De esta forma, la potencia se calcula con la siguiente expresión.

La misma ecuación [4.3](#page-66-0) se puede expresar separando los términos de la siguiente forma:

$$
\Gamma = \Gamma_{\Delta p} + \Gamma_{\tau} \tag{4.2}
$$

Donde  $\Gamma_{\Delta p}$  es el torque correspondiente a las fuerzas normales producidas por la presión sobre los álabes y  $\Gamma_{\tau}$  la componente del esfuerzo de corte.

<span id="page-66-0"></span>
$$
P = 2\pi N\Gamma \tag{4.3}
$$

De esta manera, el valor estimado por la simulación utilizando método de mallas deslizantes fue de  $Np = 4$ , 056, menor a los 4,67 reportados en el paper de referencia [\[1\]](#page-78-1). Cabe hacer que  $\Gamma_{\Delta p}$  es tan solo el 0,83 % de Γ, mientras que  $\Gamma_{\tau}$  es el 99,17 %.

#### 4.5.2. Número de Bombeo

El número de Bombeo  $N_Q$  también se obtuvo gracias a la discretización del medio sumando los caudales radiales dentro del manto que envuelve al impulsor a una distancia  $D_i + \Delta D_i,$  con  $\Delta D_i$  un valor pequeño. El cálculo del caudal radial se obtuvo de la siguiente forma.

$$
Q = 6 \sum_{i} v_{ri} \cdot \delta A_i \tag{4.4}
$$

Donde el índice i corresponde a los elementos dentro de una fracción de  $1/6$  de área cilindrica que envuelve al impulsor. Para la densidad de malla dada  $i = 53$ . Cada  $v_{ri}$  corresponde en esta caso a la máxima velocidad radial por elemento. El valor de  $v_{ri}$  presenta una gran fluctuación a lo largo del tiempo como se puede observar en la figura [4.15](#page-67-0) correspondiente a un punto típico dentro del manto envolvente cualquiera (como se ilustra en la figura [4.14\)](#page-67-1). Cabe notar que la curva presenta una frecuencia constante que se relaciona estrechamente con la frecuencia rotacional de las paletas, pues los 4 picos corresponden a las 4 vueltas de aspa en el periodo simulado.

<span id="page-67-1"></span>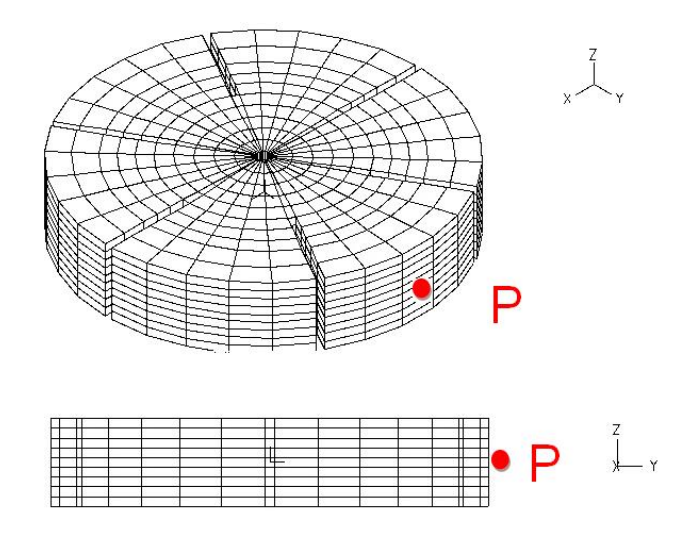

<span id="page-67-0"></span>Figura 4.14: Ubicación de un punto genérico en el manto envolvente a las paletas para determinar  $N_Q$  de la posición

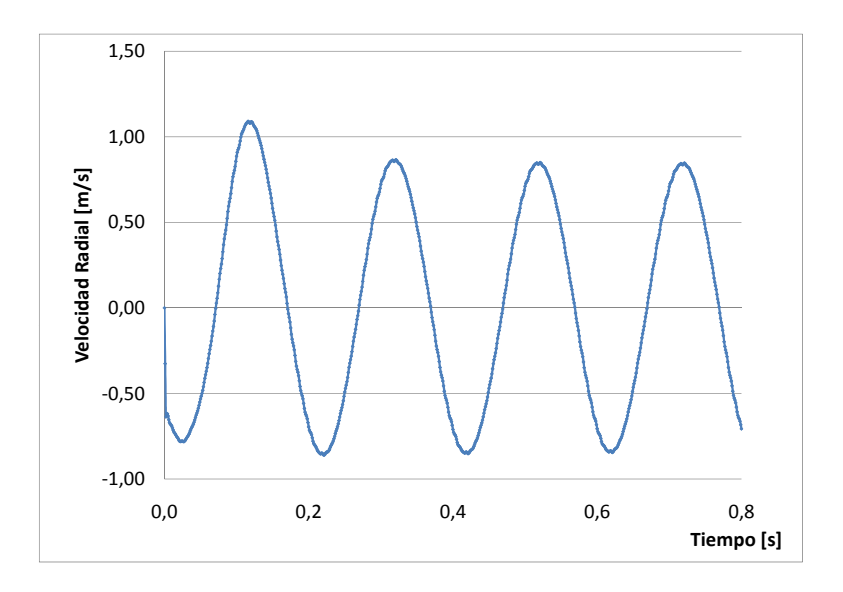

Figura 4.15: Representación gráfica de la velocidad radial típica de un punto del manto que envuelve al impulsor a lo largo del tiempo.

En vista de que se presenta esta variabilidad en la velocidad del fluido, la forma de calcular  $N_Q$ utilizando la ecuación [2.32,](#page-38-2) depende el criterio utilizado. En la tabla [4.2](#page-68-0) muestran las aproximaciones numéricas del valor de  $N_Q$  en contraste con el valor de 0,73 calculado en el artículo de referencia [\[1\]](#page-78-1).

| Criterio                               | Valor de $N_{\odot}$ |  |
|----------------------------------------|----------------------|--|
| Criterio de $v_{ri}$ máximo            | 0.623                |  |
| Criterio de $\langle v_{ri} \rangle$   | 0.00066              |  |
| Criterio de $\langle  v_{ri}  \rangle$ | 0.084                |  |

<span id="page-68-0"></span>Tabla 4.2: Valores de  $N_Q$  calculados numèricamente para distintos criterios de estimación de  $v_i$ : (a) máxima velocidad radial, (b) velocidad radial media y (c) promedio de los m´odulos de la velocidad radial

#### 4.5.3. Intensidad de Turbulencia

La intensidad de turbulencia fue calculada mediante la ecuación [2.36](#page-40-2) dando como resultado, para los 8 puntos referidos en la sección [4.1.](#page-55-1) En la tabla [4.3](#page-68-1) se resume la estimación.

<span id="page-68-1"></span>Tabla 4.3: Tabla de resultados para la intensidad de turbulencia porcentual  $(I_v)$  para 8 puntos distintos dentro del estanque.

| Nombre del Punto  | Distancia Radial [m] | Distancia Axial [m] | Valor de $I_v$ $\lceil \% \rceil$ |
|-------------------|----------------------|---------------------|-----------------------------------|
| P <sub>1</sub> IN | 0.018                | 0.02                | $1,27\%$                          |
| P <sub>2</sub> IN | 0.034                | 0.065               | $1,45\%$                          |
| P3IN              | 0.027                | 0,12                | $1,44\%$                          |
| P <sub>4</sub> IN | 0.011                | 0.18                | $1,22\%$                          |
| P <sub>1</sub> EX | 0.083                | 0.02                | 1.70 %                            |
| P <sub>2</sub> EX | 0.13                 | 0.065               | $0.46\%$                          |
| P3EX              | 0.093                | 0.12                | $0.83\%$                          |
| P <sub>4</sub> EX | 0.055                | 0.18                | 1,38%                             |
|                   |                      |                     |                                   |

El mismo resultado, pero visto gráficamente se observa en la figura [4.16,](#page-69-0) donde el eje de las abscisas corresponde a la distancia radial y la ordenada a la distancia axial vista desde el fondo del estanque.

<span id="page-69-0"></span>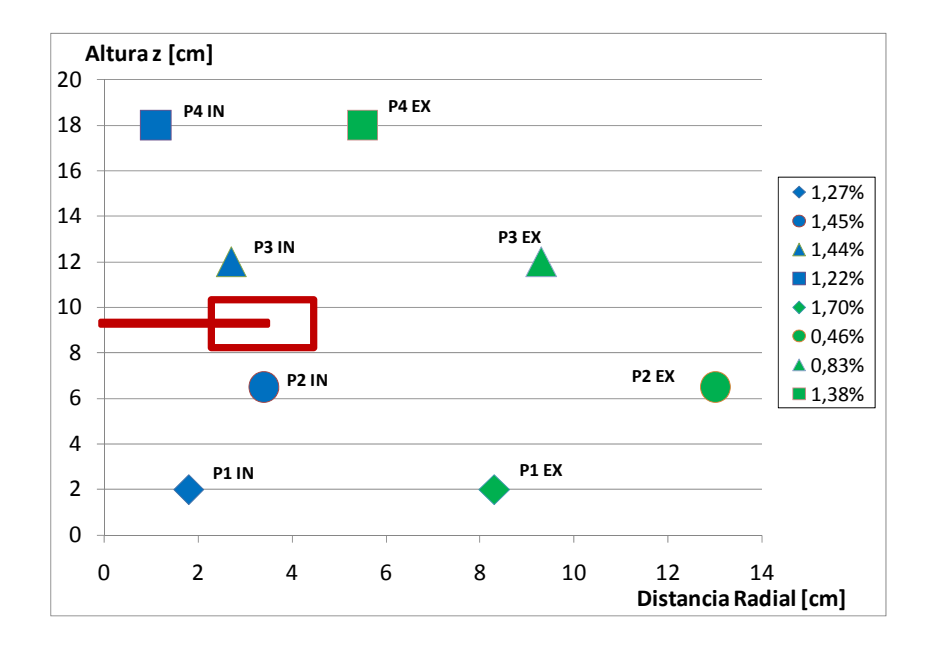

Figura 4.16: Representación gráfica mediante diagrama de dispersión de Intensidades de Turbulencia ( $I_v$ ) y su ubicación axial y radial dentro del estanque.

# CAPÍTULO 5

# ANÁLISIS Y DISCUSIÓN DE RESULTADOS

El caso simulado en este trabajo de título, cuya metodología fue presentada en el capítulo [3](#page-48-0) y cuyos resultados fueron mostrados en el capítulo [4,](#page-55-2) son analizados y discutidos de acuerdo a los siguientes puntos:

### 5.1 Tiempo de Simulación

El tiempo de simulación fue de 0,8 segundos, lo que alcanza para dar exáctamente 4 vueltas de aspa. Aunque los resultados son por lo general lo esperado de acuerdo a los artículos de referencia, este periodo resultó ser insuficiente para establecer un régimen completamente estacionario. Una simulación que asegure un régimen estacionario requiere de 1 mes y medio de cálculo, tiempo demasiado extenso para la disponibilidad de recursos del memorista. En la práctica, puede convenir realizar pruebas con maquetas para el diseño debido a que el tiempo y los recursos computacionales para este tipo de sistemas, son muy elevados.

# 5.2 Determinación de Régimen Estacionario

En la figura [4.3](#page-57-0) se puede apreciar que ya en un intervalo de tiempo entre 0, 6s y 0, 8s se ha establecido el régimen estacionario. Con la única excepción del punto "P2 EX" que sigue la misma tendencia que los otros puntos pero con un desfase. La razón del desfase se debe a que "P2 EX" es una punto cercano a la pared del estanque (ver figura [4.16\)](#page-69-0) debido a que esta zona tarda más en responder movimiento del impulsor por encontrarse más distante de éste.

En la figura [4.3](#page-57-0) no se logra ver la fluctuación de velocidades. La fluctuación resulta indicar a simple vista, el grado de turbulencia como se analiza en la sección [5.6.3.](#page-74-0)

## 5.3 Perfil Vertical de Velocidades en el Centro del Estanque

Al comparar los perfiles verticales de velocidad entre el resultado del artículo de referencia (ver figura [2.15\)](#page-43-0) y el resultado obtenido en este informe (ver figuras [4.4](#page-58-0) y [4.5\)](#page-58-1) se puede apreciar la similitud no solo en las direcciones de los vectores 2-D, sino también en las magnitudes. Si bien no se logran apreciar los valores exactos en los perfiles, los máximos y mínimos de los rangos son del mismo orden de magnitud.

En el perfil vertical del campo de velocidades de Lane  $[1]$ , se puede ver que la agitación abarca todo el estanque, mientras en el resultado obtenido en este trabajo, la zona de las paredes superiores no han sufrido agitación en una manera considerable. La razón de esto se debe al poco tiempo de simulación transcurrido como para lograr una agitación en todo el estanque.

# 5.4 Distribución de Presión en un Plano Horizontal al Centro del Impulsor

Las figuras [4.6](#page-59-0) y [4.7](#page-60-0) muestran la distribución de presiones en un plano horizontal en contraste con la figura [2.14](#page-42-0) que muestran el mismo resultado pero obtenido por el autor del artículo de referencia.

Analizando las figuras, se puede apreciar que la máxima presión se produce en una cara de las palas mientras que la menor se encuentra en la cara opuesta de donde se encuentra la máxima presión nodal. Esto es un resultado esperado dado que la zona de máxima presión es la zona de ataque del impulsor mientras que el reverso de la paleta es la zona donde predominan los efectos viscosos. Generalmente, en esta zona de baja presión se deben producir estelas y mucha turbulencia, transformando así la presión del fluido en energía cinética.

Finalmente, es en las paletas, debido a este efecto de baja y alta presión, donde se ejercen las principales fuerzas normales a la cara de las paletas y el empuje de fluido en sentido tangencial.

## 5.5 Perfil Radial de Velocidades Promedios para distintos valores de z

En las figuras [4.8,](#page-61-0) [4.9](#page-62-0) y [4.10](#page-63-0) se graficaron los perfiles de velocidades medias radialmente distribuidas para distintos valores de z.

La similud entre los resultados de Lane [\[1\]](#page-78-1) en las figuras [2.17,](#page-45-0) [2.18](#page-46-0) y [2.16](#page-44-0) con los resultados obtenidos son en cuanto a orden de magnitud. La tendencia no necesariamente debe ser idéntica debido a la variabilidad caótica de las velocidades. Sin embargo, se puede apreciar claramente que las componentes radial y tangencial tienen prácticamente la misma magnitud.
La componente axial presenta diferencias de a veces el doble o triple (ver [4.10](#page-63-0) para  $z = 0.065$ m y  $z = 0.12$  m). La razón de las diferencias también se deben a la fluctuaciones que se producen, principalmente en esta componente de la velocidad.

En general, las curvas se comportan de manera coherente. Por un lado, para un radio pequeño la velocidad es cercana a 0. Luego aumenta su rapidez para finalmente tender a disminuir rápidamente en las vecindades de la pared debido a los efectos del roce sobre el agua. Sin embargo, en este último tramo, las velocidades no presentan un orden y presetan gran variabilidad por causa de la turbulencia producida en zonas cercanas a los bafles. Generalmente, entre el penúltimo y el último elemento de la curva se aprecia esta tendencia brusca a disminuir la rapidez a 0.

La velocidad radial es prácticamente nula para alturas lejanas al impulsor. En estas zonas las componentes de la velocidad que predominan son tangenciales y axiales (ver [4.8\)](#page-61-0). La velocidad tangencial es prácticamente constante a lo largo del estanque [\(4.9\)](#page-62-0) mientras que la componente axial no sigue un patrón definido producto de su variabilidad tan marcada.

En las figuras [4.11,](#page-64-0) [4.12](#page-64-1) y [4.13](#page-65-0) se puede apreciar de mejor manera las diferencias en magnitudes de velocidad para distintas posiciones verticales. Claramente, la tendencia es a presentar mayores velocidades en lugares cercanos al impulsor y velocidades más pequeñas en la lejanía de este. La altura de 0,18 [m] que es la m´as alejada presenta velocidades radiales y tangenciales altas pues en esa zona el fluido tiende a recircular hacia el centro del estanque, lo que hace que disminuya la velocidad axial. Lo mismo para la zona baja.

### 5.6 Parámetros Adimensionales Característicos

#### <span id="page-72-0"></span>5.6.1. Número de Potencia

El número de potencia fue estimado un 13% menor que el valor calculado por Lane  $[1]$  y por los resultados experimentales. La razón de la discordancia se puede deber a que ADINA mide la presión en el centro del elemento y no en la superficie adyacente a la cara de la paleta. La zona de alta presión y la zona de estelas tienen una fluctuación muy grande en sus valores de presión y velocidad. Como el mayado es 5 veces menos fino que el mallado de Lane y la medición de presión nodal no se hace en la pared del álabe, el valor de la presión en la zona de alta presión deberá ser mayor y la zona de baja presión deberá ser menor, por lo que  $\Delta p$  aumenta mucho más. Esta inexactitud puede ser mejorada afinando la malla en la zona aledaña al cuerpo, donde los efectos de la viscosidad son más importantes.

Por otro lado, la contribución de los esfuerzos normales son mucho más importantes que la contri-

bución de los esfuerzos de corte. La razón de esto se explica básicamente por la geometría del impulsor. El impulsor está diseñado para minimizar los esfuerzos de corte. El flujo en la zona de los discos tiende a ser ascendente/descendente y no radial debido a la alta turbulencia de la zona. En las caras principales de las paletas el movimiento del fluido tiene a tener una importante componente tangencial por el efecto del empuje de éstas. Además, la geometría está exagerada para disminuir prácticamente al mínimo los efectos del roce: diámetro del eje, espesor de discos y paletas son despreciables por simplificación. Por otro lado, al tratarse de un fuido de baja viscosidad como el agua, los efectos viscosos toman menor relevancia y los efectos inerciales se realzan. Finalmente, la ausencia de fuerza gravitacional favorece a la disminución de esfuerzo cortante.

El artículo de referencia  $\begin{bmatrix} 1 \end{bmatrix}$  no hace alusión a la forma de calcular Np, si bien podría ser usado  $\langle p_1 - p_2 \rangle$  como gradiente de presión, el diseñador debe calcular la potencia requerida y estimar Np (para luego ver curvas características) de acuerdo a la potencia máxima. Por esta razón se determinó el torque utilizando el gradiente de presión máximo  $max\{p_{1i} - p_{2i}\}$  en la cara de las paletas, donde i denota los distintos pasos de tiempo para un mismo elemento. Probablemente Lane [\[1\]](#page-78-0) utiliz´o el mismo criterio para su estimación.

#### 5.6.2. Número de Bombeo

El número de Bombeo calculado fue  $N_Q = 0$ , 623 como se aprecia en la tabla [4.2.](#page-68-0) Dicho valor tiene un error porcentual de un 14,6 % con los resultados experimentales. La razón puede deberse a la densidad de malla pequeña que se realizó. Sin embargo, el error está dentro del rango esperado considerando este hecho.

El criterio utilizado fue el de max  $\{v_{ri}\}\$ ,  $i = k, k + 1, ..., 800$ , donde k es el paso de tiempo inicial que asegura un régimen relativamente estacionario. También el criterio es usado por razones de diseño, pues es el caudal máximo el que le interesa al diseñador o seleccionador de estanque de agitación para satisfacer los requerimientos del proceso. Además, los otros dos criterios mostrados en la tabla [4.2](#page-68-0) distan mucho del valor esperado, lo que demuestra que lo más probable es que Lane [\[1\]](#page-78-0) también utilizó este criterio.

La figura [4.5](#page-58-0) explica muy gráficamente un hecho curioso: la alternancia en el tiempo en el signo de  $v_r$  (ver figura [4.15\)](#page-67-0). En la figura [4.5](#page-58-0) se ve que las vorticidades de gran tamaño producidas en la zona del impulsor tienden a re-ingresar hacia el espacio entre dos paletas, y no siempre en la dirección idealizada de los diagramas del comportamiento de velocidad [5.1.](#page-74-0) Esta peculiar irregularidad en las velocidades produce la alternancia en los signos de la velocidad radial.

<span id="page-74-0"></span>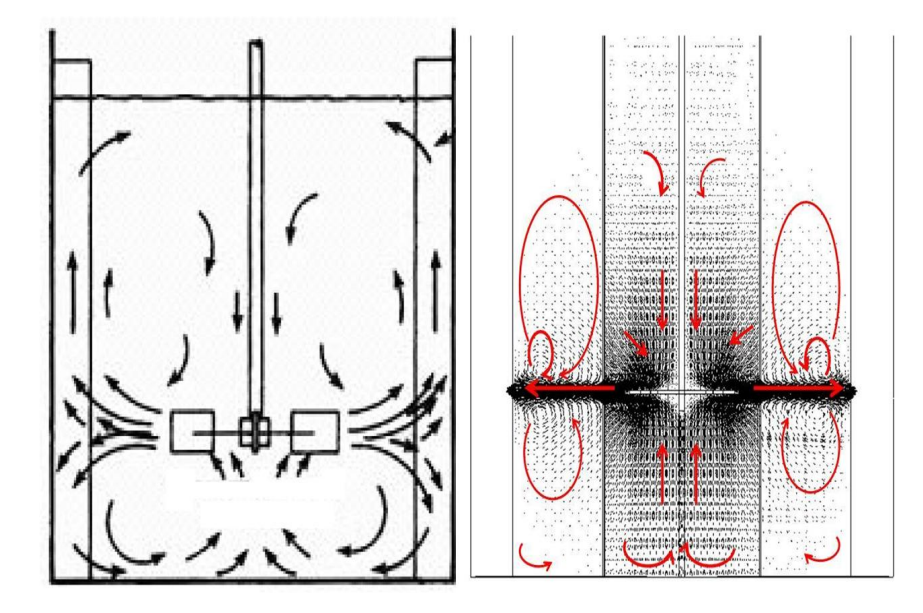

Figura 5.1: Comportamiento del fluido en un estanque de Agitación impulsado por turbinas Rushton. A la izquierda el comportamiento ideal de este tipo de sistemas y a la derecha el comportamiento predecido por la simulación. [\[23\]](#page-79-0)

#### 5.6.3. Intensidad de Turbulencia

Las intensidades de turbulencia determinan las fluctuaciones caóticas en la velocidad de una partícula genérica. Si  $I_v$  es un valor alto, entonces el tiempo de circulación, es decir, el tiempo que demora todo el volumen de líquido del reactor en recorrer la trayectoria de los lazos de circulación correspondientes al patrón de flujo del impulsor, es menor. De acuerdo a la categorización vista en la sección [2.6.4,](#page-40-0) con la excepción de "P2 EX" y "P3 EX", caen en la categoría de Turbulencia Media, lo que no es común en este tipo de movimientos rotatorios pues generalmente presentan alta turbulencia. La razón se debe fundamentalmente a la baja velocidad de rotación del impulsor. Las condiciones de operación en general demandan un N mayor.

El gráfico [4.16](#page-69-0) muestra que dentro de la zona interna (puntos de color azul) la mayor intensidad de turbulencia se produce en los puntos P2 y P3, es decir, en los puntos más cercanos al impulsor. En cambio, en la zona externa (puntos de color verde) se genera el efecto contrario, la mayor turbulencia se presenta en las zonas más alejadas del impulsor (puntos P1 y P4). La mayor turbulencia en la zona interna se explica por las estelas que se producen en la zona del impulsor como se analizó en la sección [5.6.1.](#page-72-0) La baja turbulencia en la zona externas y cercanas al impulsor se produce se debe a que la acción del mismo impulsor provoca un flujo aproximadamente constante en posiciones más cercanas a la pared. El patrón de flujo tempranamente se alcanza a estabilizar, mientras que en la superficie y el fondo, el estado estacionario tarda más tiempo en establecerse.

## 5.7 Recomendaciones para Futuros Trabajos de Títulos

Para futuras experiencias se recomienda estudiar y simular sistemas bajo las siguientes modificaciones:

- Agitadores distintos a la turbina Rushton de 6 paletas
- Sistemas de agitación multi-impulsor, definiendo como variable de estudio la distancia vertical entre los impulsores para identificar los distintos patrones de flujo.
- $\blacksquare$  Modificaciones en geometrías de deflectores. Comparación entre agitador con Bafle y agitador sin Bafle.
- Estudio del comportamiento de fluidos variando el tipo de bafle, el número de bafles o el ancho de éstos.
- Determinar curvas de potencia para distintas velocidades de rotación.
- Seleccionar el tipo y la geometría óptima de agitador para el caso puntual de pulpa de cobre bajo ciertas especificaciones de viscosidad y densidad.
- Realizar simulaciones para agitadores excéntricos no centrados en el estanque.

# CAPÍTULO 6

## CONCLUSIONES

Se consideró un solo caso para la simulación computacional de un estanque de agitación de agua de una sola turbina Rushton de 6 aspas usando CFD bajo régimen Turbulento.

En base a este caso se concluye:

- La simulación, usando método de mallas deslizantes y un modelo  $k \epsilon$  estándar, predijo adecuadamente el comportamiento del patrón de flujo característico de este tipo de sistemas. Para eso se comparó con el artículo de referencia [\[1\]](#page-78-0), arrojando valores muy similares en cuanto a perfiles de velocidades, distribuciones de presión y distintos indicadores fluido-dinámicos tales como el número de potencia, número de bombeo e intensidad de turbulencia. La comparación resultó satisfactoria, validando así el procedimiento numérico en el software ADINA.
- La metodología de mallas deslizantes fue aprendida y aplicada para este sistema, lo que da un preámbulo importante a la utilización del método y del software ADINA a ampliar esta área de investigación.
- Un tiempo de 0,8 s de simulación garantiza tan solo un régimen estacionario en zonas cercanas al impulsor. Se necesita un tiempo mayor para poder producir turbulencia y homogeneización en todo el volumen del estanque.
- Para estimar de mejor manera la potencia requerida por el agitador, es necesario refinar la malla en las zonas aledañas al impulsor y al eje. Por su parte, para predecir más eficientemente el comportamiento complejo del fluido en los bafles, también es necesario refinar la malla en sus cercanías.
- El diseño de los agitadores de estanque con impulsores de tubina Rushton de 6 áspas es eficiente en términos de pérdida energética por esfuerzos de roce. La potencia entregada al eje se utiliza de forma prácticamente íntegra en la impulsión de fluido.

 $\blacksquare$  La geometría y las condiciones de operación del estanque agitador, permiten al equipo una eficiencia de mezcla o agitación de Alta Turbulencia. Esto debido a que las intensidades de turbulencia en la gran mayoría de ubicaciones sobrepasa el 5%.

## **BIBLIOGRAFÍA**

- <span id="page-78-0"></span>[1] Lane, G.L. and Koh, P.T.L., 1997 CFD Simulation of a Rushton Turbine in a Baffled Tank. Inter Conf on CFD in Mineral & Metal Processing and Power Generation, CSIRO 1997.
- <span id="page-78-1"></span>[2] Holland, F.A. and Chapman, F.S., 1966. Liquid Mixing and Processing in stirred tanks. Reinhold Publishing Corporation, 1a. edición, pp. 1-49.
- [3] Perry, R.H., Green, D.W., 1992 Manual del Ingeniero Químico, México, Editorial McGraw-Hill,6a. edición, pp. 19-6 a 19-10.
- [4] Brucato, S., Ciofalo, M., Grisafi, F. and Micale, G., November 1998 Numerical prediction of flow fields in baffled stirred vessels: A comparison of alternative modelling approaches. Chemical Engineering Science, Volume 53, Issue 21, pp. 3653-3684
- <span id="page-78-2"></span>[5] Tipo de aspas de impulsores. <http://www.postmixing.com>
- [6] Yeoh, S.L., Papadakis, G. and Yianneskis, M., 2004 Numerical simulation of turbulent flow characteristics in a stirred vessel using the LES and RANS approaches with the sliding/deforming mesh methodology. IChem.
- [7] Brucato, S., Ciofalo, M., Grisafi, F. and Micale, G., November 1998 Numerical prediction of flow fields in baffled stirred vessels: A comparison of alternative modelling approaches. Chemical Engineering Science, Volume 53, Issue 21, pp. 3653-3684
- [8] Bakker, A., Laroche, R.D., Wang, M.H. and Calabrese, R.V.,January 1997. Sliding Mesh Simulation of Laminar Flow in Stirred Reactors . Chemical Engineering Research and Design, Volume 75, Issue 1, pp. 42-44.
- [9] Deglon, D.A. and Meyer, C.J., August 2006. CFD modelling of stirred tanks: Numerical considerations. Minerals Engineering, Volume 19, Issue 10, pp. 1059-1068.
- [10] Paul, E.L., Atiemo-Obeng, V.A. and Kresta, S.M., 2004. Handbook of Industrial Mixing, Science and Practice. Editorial Wiley-Interscience, Sponsored by the North American Mixing Forum, 1a. edición, pp. 292-302.
- [11] Pagina de Adina. <http://www.adina.com>
- [12] Perng, C.Y. and Murthy, J.Y., 1993 A moving-deforming-mesh technique for simulation of flow in mixing tanks. A1ChE Symp Ser, pp. 37-41.
- [13] Hockey, R.M., 1990, PhD Thesis (London University).
- [14] Criterios para caracterizar rangos de intensidad turbulenta. [http://www.cfd-online.com](http://www.cfd-online.com/Wiki/Turbulence_intensity)
- [15] White, F.M., 2008 Fluid Mechanics, New York, Editorial McGraw-Hill, 6a. edición.
- [16] Ferziger, J.H., Peric, M., 2002 Computational methods for fluid dynamics Editorial Springer, 3a. edición, pp. 292-294
- [17] Holland, A.B. and Batt, 2006. A method for the prediction of the primary flow on large diameter spiral troughs. Minerals Engineering, Volume 22, pp. 352-356.
- [18] Z. Jaworski, M. L. Wyszynski, I. P. T. Moore and A.W. Nienow. Sliding mesh computational fluid dynamica: a predictive tool in stirred tank design. Proceedings of the Institution of Mechanical Engineers, Part E: Journal of Process Mechanical Engineering. pp. 149-156. Año 1997.
- [19] D. García-Cortés, U. Jáuregui-Haza. *Hidrodynamics in stirred vessels with flat-bladed dist-style* turbine. Revista N.º 38 Facultad de Ingeniería, Departamento de Desarrollo Tecnológico, Centro de Química Farmacéutica, Habana, Cuba. pp. 97-113. Septiembre, 2006.
- [20] P. Mavros, C. Xuereb, J. Bertrand. Determination of 3-D Flow Fields in agitated vessels by laserdopler velocimetry: use an interpretation of RMS velocities. Institution of Chemical Engineers. Trans IChemE, Vol 76, Part A, pp. 223-233. Febrero, 1998
- [21] Robert E. Treybal Operaciones de Transferencia de masa. Editorial Mc Graw Hill, 2da Edición, pp. 170-177. 1980
- [22] Abdón Zamosa R. *Manual de Proyectos de Ingeniería Química*. Universidad de Santiago de Chile. Propiedad del Autor, Inscripción Nº 59441 pp. 135-142. Abril, 1984.
- <span id="page-79-0"></span>[23] McCabe Warren L., Smith, Julian C. y Harriot, Peter. Operaciones unitarias en ingeniería química 4a ed. Madrid, McGraw-Hill, 1991. pp. 242-294.

# ANEXOS

# ANEXO A

## RECOPILACIÓN DE ANTECEDENTES DE IMPULSORES DE ALTA VISCOSIDAD

## A.1 Agitadores de Hélice de Tornillo

<span id="page-81-0"></span>Con el fin de mejorar la eficiencia para líquidos más densos y viscosos, se pueden utilizar distintos tipos de turbinas tipo hélices de tornillo. En la figura [A.1](#page-81-0) se muestra un esquema básico de una agitador tipo hélice de tornillo, el cual es un eficiente dispositivo usado especialmente para líquidos de alta viscosidad ya que no necesariamente el fluido debe tener una velocidad alta para alcanzar la mezcla deseada. Este tipo de impulsores puede ser obtenido en numerosos tamaños y geometrías por lo que permite una amplia gama de requerimientos.

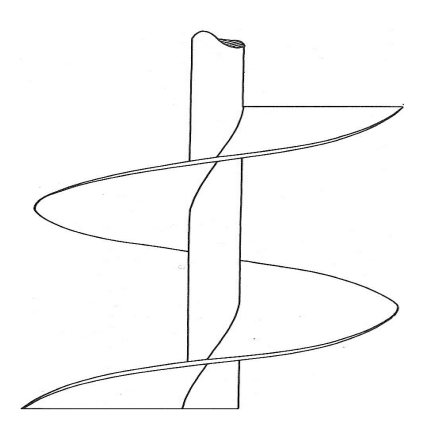

Figura A.1: Esquema básico de una Agitador de Hélice de Tornillo [\[2\]](#page-78-1).

Los tornillos normalmente funcionan llevando líquidos desde el fondo del estanque hasta la superficie del líquido. El líquido entonces es descargado y retornado hacia el fondo del estanque nuevamente, llenando así el vacío creado cuando el fluido fresco es llevado a la superficie. Alternativamente, los tornillos pueden ser operados en dirección invertida para empujar líquido hacia el fondo. Se requiere menos potencia en este caso, pero una mezcla o agitación más pobre. El patrón del fluido en hélices de tornillo es, por supuesto, función de la geometría. En sistemas de tornillo sin deflectores, la hélice se ubica al centro del estanque y el líquido exhibe un movimiento turbulento suave. La velocidad del líquido decrece hacia las paredes debido al roce producido y por esta razón no es recomendado este tipo de estanques. El patrón de flujo de los estanques sin bafle se muestra en la figura [A.2a](#page-82-0).

Al colocar bafles dentro de los estanques se crea turbulencia. Los deflectores pueden ser ubicados pegados a la pared o separados de ésta como se muestra en la figura [A.2a](#page-82-0). De todas formas, cual sea la configuración del sistema deflectado, la eficiencia de mezcla mejora considerablemente en comparación con aquellos sistemas sin bafles.

<span id="page-82-0"></span>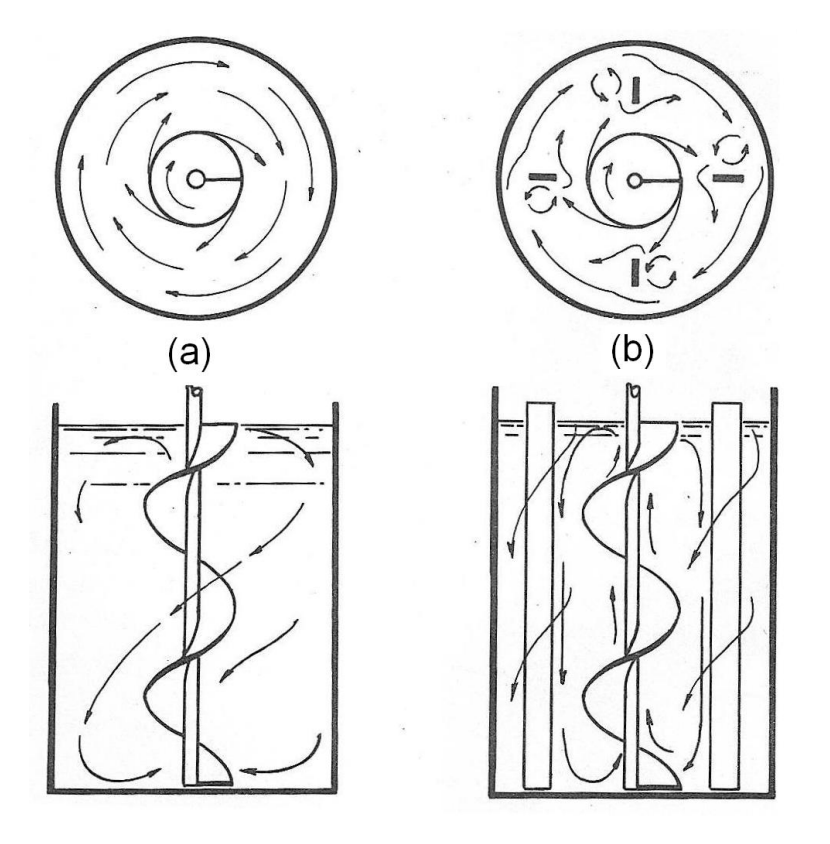

Figura A.2: Patrón de flujo en Agitadores de hélices de tornillo centrada (A) sin Bafles y (B) con Bafles. [\[2\]](#page-78-1)

## A.2 Agitadores Tipo Paddle

Estos agitadores se caracterizan por ser de baja velocidad y poseer aspas de gran área que funcionan empujando líquido en una trayectoria circular alrededor del estanque. No se produce una gran turbulencia en comparación con las turbinas y tampoco se produce mucho movimiento de partículas desde la superficie hasta el fondo excepto cuando se colocan bafles y se usan múltiples paddles. En la figura [A.3](#page-83-0) se muestra un ejemplo de este tipo de agitadores.

<span id="page-83-0"></span>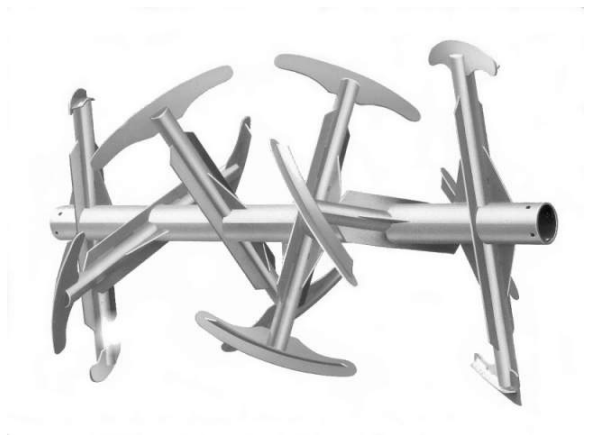

Figura A.3: Agitador tipo Paddle típico. [\[5\]](#page-78-2)

## A.3 Agitadores Tipo Anchor

Los agitadores tipo Anchor han sido satisfactoriamente usados en la mezcla de líquidos con viscosidades de aproximadamente 100.000 cp. Se ha comparado la eficiencia relativa de un anchor en relación a paddles y turbinas operando en líquidos viscosos. A 40 RPM, el anchor mezcla más eficazmente líquidos de 40.000 cp que los otros.

El anchor trabaja típicamente con bajas velocidades y una gran área de impulsor y presentan una gran cantidad de geometrías distintas para las aplicaciones distintas. Una de las aplicaciones donde más se utilizan agitadores tipo anchor es en la transferencia de calor, siendo muy efectivo en comparación con los otros tipos de agitadores. En la figura [A.4](#page-84-0) se muestra un ejemplo típico de anchors. En las figuras [A.5,](#page-84-1) [A.6](#page-85-0) y [A.7](#page-85-1) se muestran imágenes obtenidas en el Laboratorio de Fluidos de la Facultad de Ciencias Físicas y Matemáticas de la Universidad de Chile.

<span id="page-84-0"></span>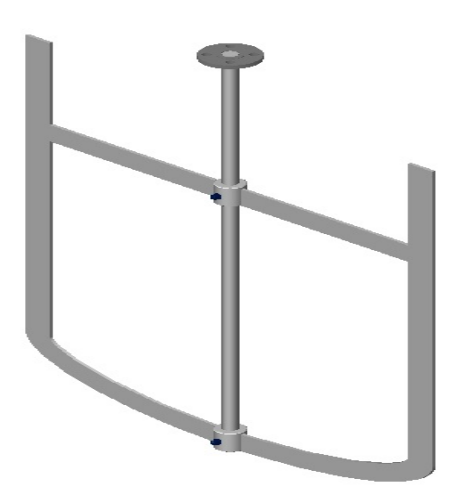

Figura A.4: Fotografía obtenida en el Laboratorio de Fluidos de la Facultad de Ciencias Físicas y Matemáticas de la Universidad de Chile de un tipo de impulsor tipo Anchor

<span id="page-84-1"></span>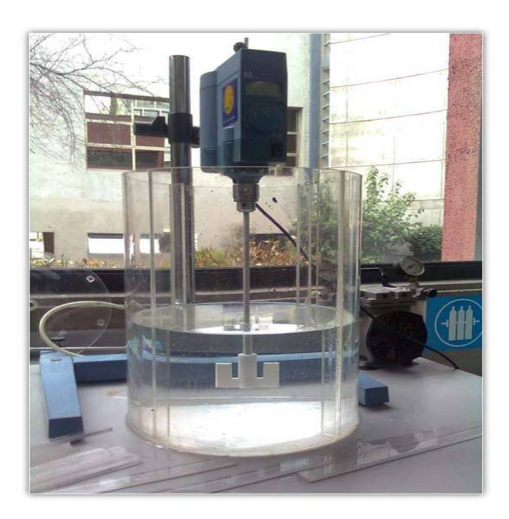

Figura A.5: Fotografía obtenida en el Laboratorio de Fluidos de la Facultad de Ciencias Físicas y Matemáticas de la Universidad de Chile de un tipo de impulsor tipo Anchor

<span id="page-85-0"></span>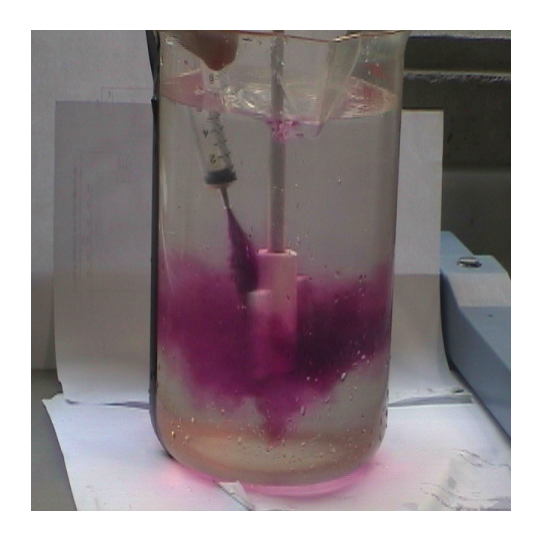

Figura A.6: Fotografía obtenida en el Laboratorio de Fluidos de la Facultad de Ciencias Físicas y Matemáticas de la Universidad de Chile de un tipo de impulsor tipo Anchor

<span id="page-85-1"></span>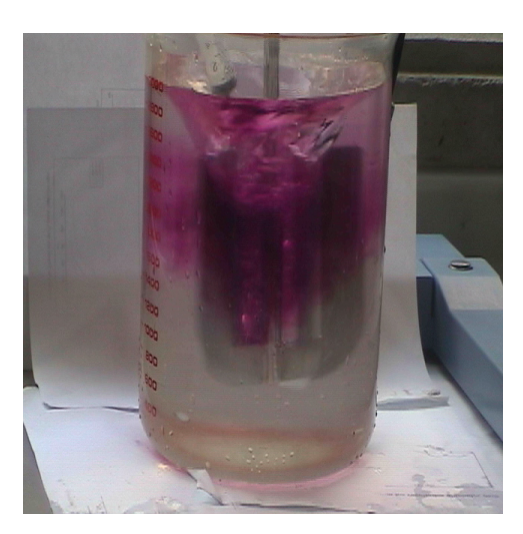

Figura A.7: Agitador tipo Anchor típico [\[5\]](#page-78-2)

## A.4 Agitadores de Doble Hélice de Cinta

Para aplicaciones de extremadamente alta viscosidad (1.000.000 cp), se deben usar agitadores especializados para obtener una mezcla de pie a cabeza del estanque.

Los Agitadores de Hélice tipo Cinta (figura [A.8\)](#page-86-0) son muy adecuados para mezcla de líquidos de altísima viscosidad. La mezcla ocurre por medio de la acción de fuerzas descendientes de la hélice central y consecuentemente el movimiento desde el fondo hasta la superficie se produce por medio de este tipo de agitadores. Las hélices de cinta entregan una completa mezcla sin zonas de estancamiento. <span id="page-86-0"></span>Dado que la hélice exterior está cercana a la pared, se aumenta la tasa de transferencia de calor. Holland [\[2\]](#page-78-1) compara las hélices de cinta con otras hélices de tornillo, turbinas y paddles. Para la misma potencia y viscosidad, las hélices de cinta, producen una mezcla más homogénea para pinturas y jarabe de maíz en  $1/60$  del tiempo requerido por una turbina o una hélice de tornillo.

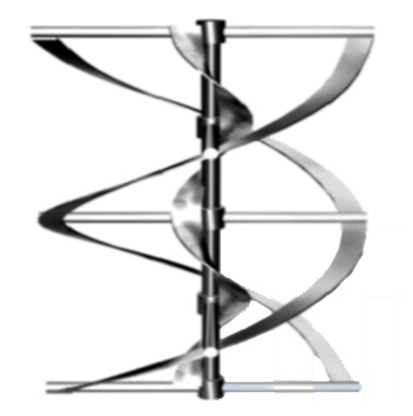

Figura A.8: Agitador de doble hélice de cinta típico.  $[5]$ 

# ANEXO B

## USO DE ADINA

A Continuación se muestra una explicación detallada del uso del software ADINA para la configuración de la simulación de un estanque de agitación usando método de mallas deslizantes.

## B.1 Configuración de Parámetros de Control en ADINA

Lo primero en "ADINA-CFD" es configurar los parámetros de control necesarios para una correcta simulación. Para definir los parámetros de control en ADINA se debe realizar lo siguiente.

- 1. ADINA CFD
- 2. Régimen: Transiente
- 3. Transient Analysis  $\rightarrow$  Euler  $\rightarrow$  parámetro de intregración 1
- 4. NO-FSI
- 5. Fluido Incompressible
- 6. Model  $\rightarrow$  flow assumptions  $\rightarrow$  Desmarcar includes heat transfer y fijar Modelo de Flujo Turbulento  $k - \epsilon$
- 7. Control  $\rightarrow$  time step  $\rightarrow$  800 steps de 0.001 magnitude
- 8. Control  $\rightarrow$  Solutions Process  $\rightarrow$  Flow-Condition-Based Interpolation Elements: FCBI-C, luego en  $\rightarrow$  Outer iteration  $\rightarrow$  Advanced Settings  $\rightarrow$  Pressure-Velocity Coupling Method = SIMPLEC
- 9. Control  $→$  Solutions Process  $→$  Iteration Tolerance  $→$  Relative Tolerance for Degrees of Freedom  $\rightarrow 0,01$

### B.2 Generación de Contorno de Mallado

#### B.2.1. Definición de Puntos

<span id="page-88-0"></span>Una vez definidos los parámetros de control, se deben definir los puntos principales. Para ello se dirige a Geometry  $\rightarrow$  Points..., y aquí se entregan las coordenadas de los principales puntos para generar el primer contorno de malla como lo muestra la figura [B.1](#page-88-0)

| Φ<br>Ē<br>Æ<br>⊗<br>τ<br>℅ | $\bullet$<br>ū                                                                     | $\frac{SB}{2}$<br>₽<br>$13.88 +$<br>$\bigcirc$ = $\boxplus$ $\searrow$                                                                                                    | Æ<br>$\mathbf{M}$<br>$Q$ $Q$<br>▦<br>瞿                                                                                                    | P<br>Œ.<br>的<br>Q<br>$\mathbb{Q}$<br>4¥ | o,<br>심<br>013%<br>$s -$<br>以及简陋     | $\begin{picture}(120,140)(-0,0) \put(0,0){\line(1,0){10}} \put(15,0){\line(1,0){10}} \put(15,0){\line(1,0){10}} \put(15,0){\line(1,0){10}} \put(15,0){\line(1,0){10}} \put(15,0){\line(1,0){10}} \put(15,0){\line(1,0){10}} \put(15,0){\line(1,0){10}} \put(15,0){\line(1,0){10}} \put(15,0){\line(1,0){10}} \put(15,0){\line(1,0){10}} \put(15$ |
|----------------------------|------------------------------------------------------------------------------------|----------------------------------------------------------------------------------------------------|----------------------------------------------------------------------------------------------------|-----------------------------------------|--------------------------------------|----------------------------------------------------------------------------------------------------|
| TIME 0.8000                |                                                                                    | $\begin{array}{c}\n16 - 0 \\ \hline\n\end{array}$<br>$\begin{array}{ccc} D^{\ast}\mathfrak{m} & \mathfrak{M}\mathfrak{m} \\ \mathfrak{m}\not\models & \mathfrak{m}\not\models \end{array}$ | $\begin{array}{c}\n\downarrow^{\circ} = 20 = \\ \uparrow^{\circ} \Rightarrow \downarrow^{\circ} \Rightarrow \downarrow^{\circ} \end{array}$ | Transient                               |                                      | R No FSI - fsi Incompressible<br>$\mathbf{r}$                                                                                                    |
|                            | <b>Point Coordinates</b><br>Default Coordinate System 0                            |                                                                                                    | $\blacksquare$                                                                                                    |                                         |                                      | <b>DX</b>                                                                                                    |
|                            | Auto<br>Point #<br>1                                                               | Import Export<br>$x_1$<br>$\mathbf{1}$<br>0.0                                                                                                    | Clear  <br>Del Row Ins Row<br>X <sub>2</sub><br>0.0                                                                                         | X3<br>0.0                               | ∸<br>System<br>0                     |                                                                                                    |
|                            | $\overline{\mathbf{c}}$<br>$\overline{\mathbf{3}}$<br>$\overline{\mathbf{4}}$<br>5 | $\overline{a}$<br>0.002<br>$-0.002$<br>3<br>4<br>0.055<br>5<br>0.055                                                                                                    | 0.055<br>0.055<br>0.002<br>$-0.002$                                                                                                    | 0.001<br>0.001<br>0.001<br>0.001        | $\mathbf 0$<br>0<br>0<br>$\mathbf 0$ |                                                                                                    |
|                            | $\bf 6$<br>$\overline{7}$<br>18<br>8                                               | 6<br>0.002<br>$\overline{7}$<br>$-0.002$                                                                                                    | $-0.055$<br>$-0.055$                                                                                                    | 0.001<br>0.001                          | 0                                    |                                                                                                    |
|                            | $\boldsymbol{9}$<br>$\frac{10}{11}$                                                |                                                                                                    |                                                                                                    |                                         | ᆋ                                    |                                                                                                    |
|                            |                                                                                    | QK<br>Apply                                                                                                    | Cancel                                                                                                    | Help                                    |                                      |                                                                                                    |
|                            |                                                                                    |                                                                                                    |                                                                                                    |                                         |                                      |                                                                                                    |

Figura B.1: Generación de puntos en ADINA

#### Recomendaciones

Muchas veces los puntos no necesariamente van dispuestos con coordenadas simples, muchas veces se deben proyectar estos puntos en ángulos distintos a los múltiplos de 90°. En este caso, se deben definir los valores de las coordenadas utilizando identidades trigonométricas simples (para el caso en que se conoce el ángulo y el radio) o relaciones de geometría analítica. Las relación de geometría analítica más utilizada fue aquella necesaria para determinar las coordenadas de un punto conociendo dos puntos colineales y la distancia de separación con el punto más cercano. Si d" es dicha distancia, y las coordeneas de los puntos conocidos tienen coordenadas  $(x_1, y_1)$  y  $(x_2, y_2)$ , entoces la ubicación se estima de la siguiente manera.

$$
x = x_2 \pm \frac{d}{\sqrt{1 + m^2}}
$$
  

$$
y = (x - x_2) \cdot m + y_2
$$

Donde  $m = (y_2 - y_1)/(x_2 - x_1)$ 

#### B.2.2. Definición de Líneas

<span id="page-89-0"></span>Dirigiéndose a Geometry  $\rightarrow$  Lines  $\rightarrow$  Define se pueden definir las líneas de manera sencilla conociendo los puntos que la forman. Los modalidades de líneas usadas fueron "Straight" y "Arc". Un ejeplo de definición de líneas se muestra en las figuras [B.2](#page-89-0) y [B.3](#page-90-0)

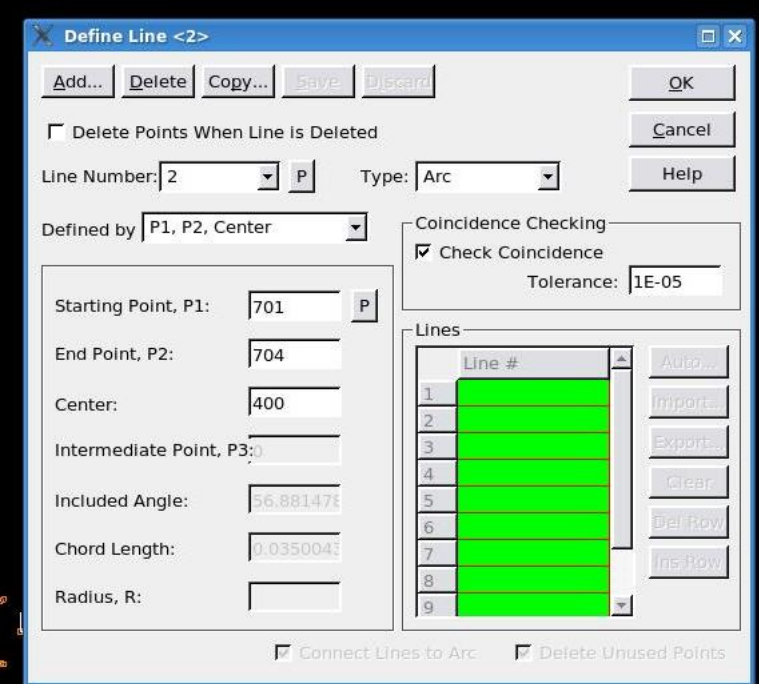

Figura B.2: Generación de Líneas en ADINA

<span id="page-90-0"></span>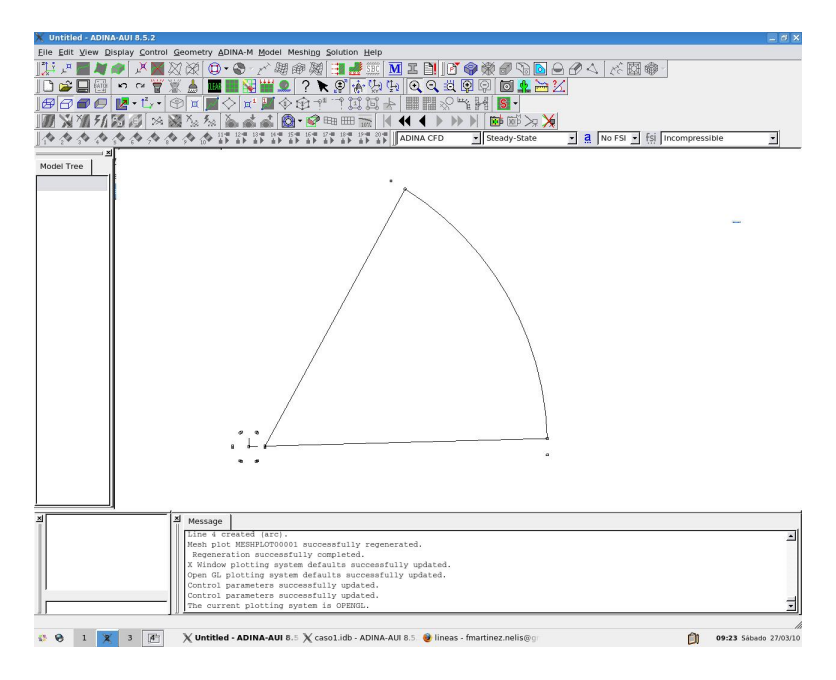

Figura B.3: Generación de Líneas en $\operatorname{ADINA}$ 

#### Recomendaciones

Muchas líneas no es necesario repetirlas. Se puede usar transformación de líneas yendo a Type  $\rightarrow$ Transformed y creando una transformación en el botón Transformation. Dentro de la ventana "Define Transformation" se debe definir una transformación de Traslación y Rotación como se requiera. En la figura [B.4](#page-91-0) se ilustra cómo se realiza esto.

<span id="page-91-0"></span>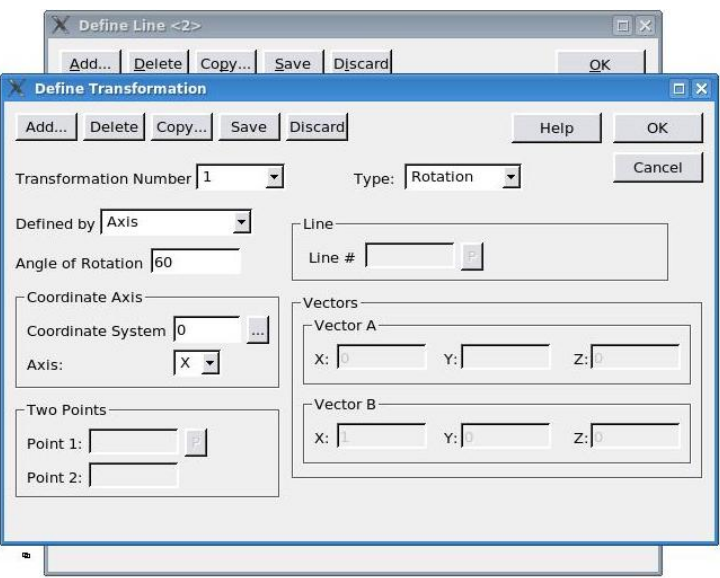

Figura B.4: Generación de Líneas en ADINA

#### B.2.3. Definición de Superficies

Para generar una superficie se debe tener 3 o 4 líneas que conformen una sola línea cerrada. Posteriormente se debe dirigir a Geometry  $\rightarrow$  Surfaces  $\rightarrow$  Define y ahí delinear la superficie con las cuatro líneas cerradas en "Bounding Lines". Sin embargo, muchas veces la generación de una superficie se realizó utilizando las opciones "Revolved" para generar superficies en revolución, o la opción "Extruded" para generar superfices por medio de un barrido traslacional de la línea. Esta forma de generar líneas permite no necesitar definir tantos puntos ni tantas líneas de forma manual. En la figura [B.5](#page-92-0) se muestra un ejemplo de la opción "Extruded". Otras superficies se trasladaron a partir de otra superficie utilizando la opción "Transformed"

<span id="page-92-0"></span>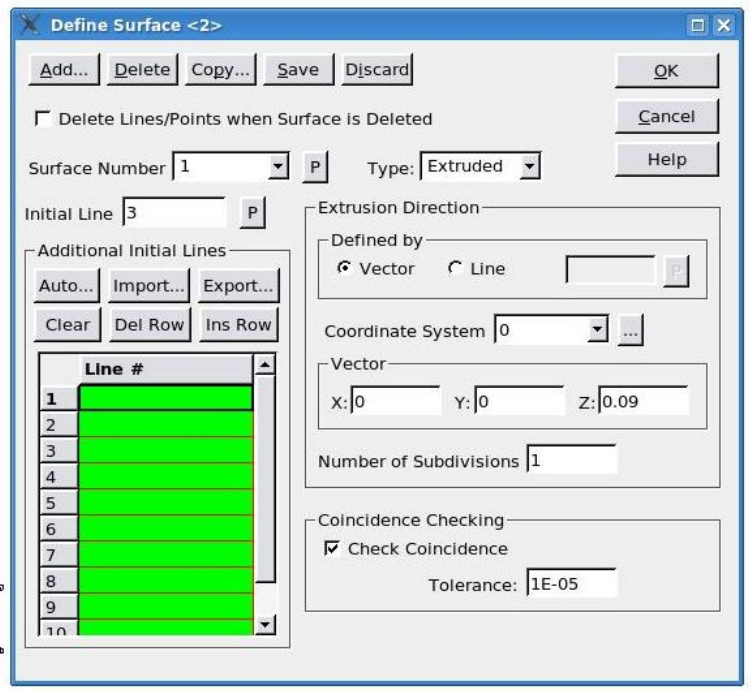

Figura B.5: Generación de Superficies en ADINA vía opción "Extruded", el valor de "Vector" representa la magnitud de la traslación

#### Recomendaciones

Es conveniente que las líneas siempre vayan en la misma dirección ya que esto ayudará posteriormente a generar más eficientemente una malla.

#### B.2.4. Definición de Volúmenes

Todos los volúmenes que se generaron fueron utilzando las opciones "Extruded", "Revolved" y "Trasformed" dirigiéndose a Geometry  $\rightarrow$  Volume  $\rightarrow$  Define. A partir de una superficie base entonces se puede generar un volúmen.

Los volúmenes deben abarcar todo el fluido. Solo deben quedar "en vacío" aquellas zonas donde se dispone el impulsor.

En la figura [B.6](#page-93-0) se muestra una ventana de generación de volumen en ADINA.

<span id="page-93-0"></span>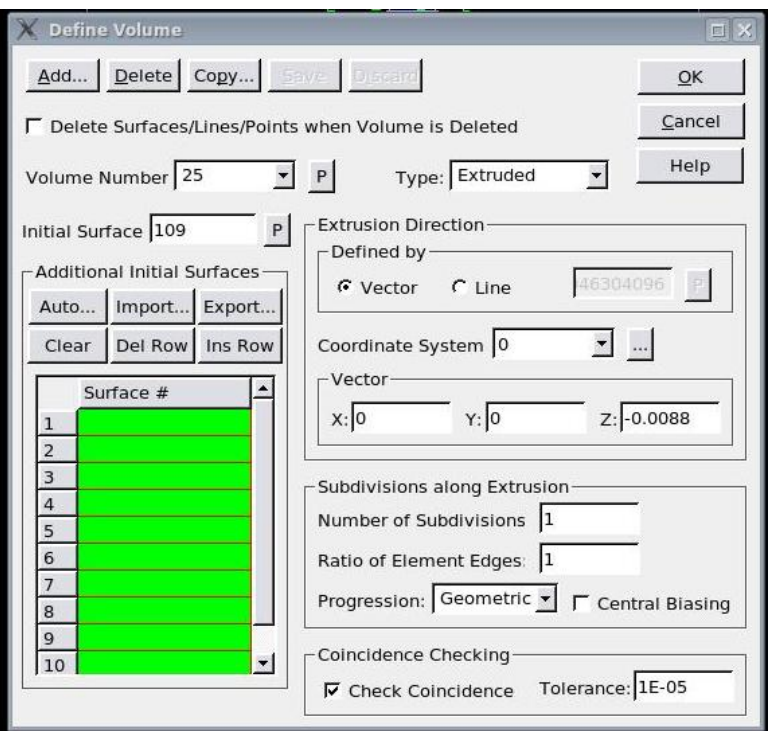

Figura B.6: Generación de Volúmenes en ADINA

#### Recomendaciones

Muchas veces es recomendable repetir la misma función para distintas volúmenes. Esto se realiza en la tabla en verde llamada "additional Initial Surfaces". Se llenan las otras superficies que serán utilizadas como base y se realiza la misma transformación a cada una.

### B.3 Densidad de Malla

Una vez generado el cuerpo que contiene al fluido se debe discretizar el medio. La densidad de malla se configura entando a la ventana en la dirección Meshing  $\rightarrow$  Mesh Density  $\rightarrow$  Volume... En la ventana se escoge el método de densidad de malla "Use Number of Divisions" y "Progression of Element Edge Lenght"  $\rightarrow$  Geometric.

Por otro lado se debe definir el número de divisiones por volumen en los 3 sentidos principales u, v y w. Además, debido a que se requiere tener una densidad de malla más elevada en las zonas aledañas al impulsor, es conveniente no realizar un mallado homogeneo sino progresivo. Para ello se debe definir una razón entre el primer elemento y el último como se muestra en la figura [B.7](#page-94-0) donde la razón es 1:5.

<span id="page-94-0"></span>Es recomendable también realizar esto para los volúmenes en que se repite el mismo comportamiento. Este proceso será más sencillo en la medida que las líneas estén orientadas en las mismas direcciones.

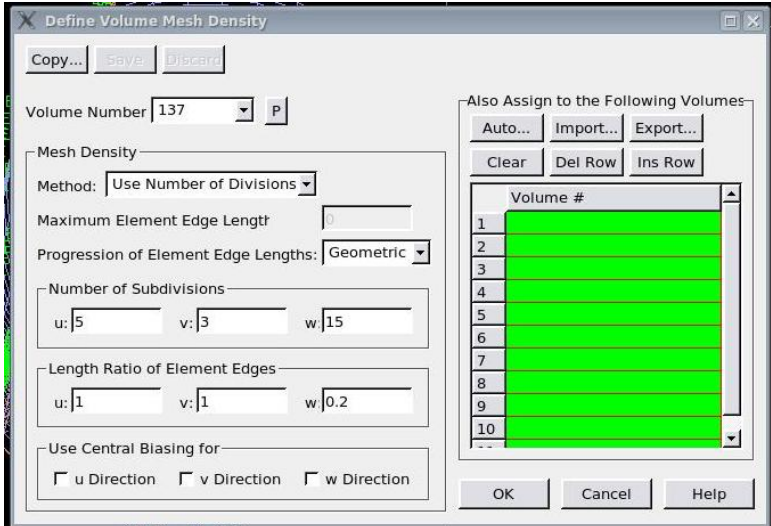

Figura B.7: Configuración de Densidad de Malla en ADINA

## B.4 Creación de Malla

A continuación, en forma de pseudo-código, se muestra la secuencia en ADINA necesaria para generar el tipo de mallado.

- Model Materials  $\rightarrow$  Manage Materials  $\rightarrow$  Carreau  $\rightarrow$  ingresar propiedades del fluido(ver las secciones [3.2.1](#page-50-0) y [3.2.1\)](#page-50-1).
- Meshing Element Groups  $\rightarrow$  Add  $\rightarrow$  3D fluid  $\rightarrow$  Advanced  $\rightarrow$  flow type: incompressible  $\rightarrow$  Upwiding type: Finite-Element
- Meshing  $\rightarrow$  Mesh density  $\rightarrow$  Volume  $\rightarrow$  method: Use Number of Divisions  $\rightarrow$  Progression of Element Edge Lengths: Geometric  $\rightarrow$  Number of Divisions: Depende de cada volumen; para tener una simulación en un tiempo factible, se recomienda calcular el número de divisiones de forma que el número total de elementos no sobrepase los 30.000 dada la capacidad computacional disponible en el departamento. En caso de requerir una variación progesiva en los tamaños de los elementos, se debe colocar la razón entre la mayor longitud y la menor en Lenght Ratio of Element Edge (Last/First)

■ Meshing  $\rightarrow$  Create Mesh  $\rightarrow$  Volume  $\rightarrow$  Escoger el Element Group, el Número de Nodos por Elemento y percatarse de contar con un Tipo de Mallado Ordenado.

## B.5 Condiciones de Borde y Cargas Aplicadas

#### B.5.1. Malla Deslizante

En ADINA, las condiciones de borde se configuran dentro de las Specialy Boundary Conditions (SBC) como se explica a continuación.

<span id="page-95-0"></span>En Condiciones de Borde Especiales, se elige la opción "sliding mesh", definiendo por una parte aquellas líneas o superficies internas de la interfaz, y por otro lado se definen las líneas o superficies externas como se muestra en la figura [B.8.](#page-95-0)

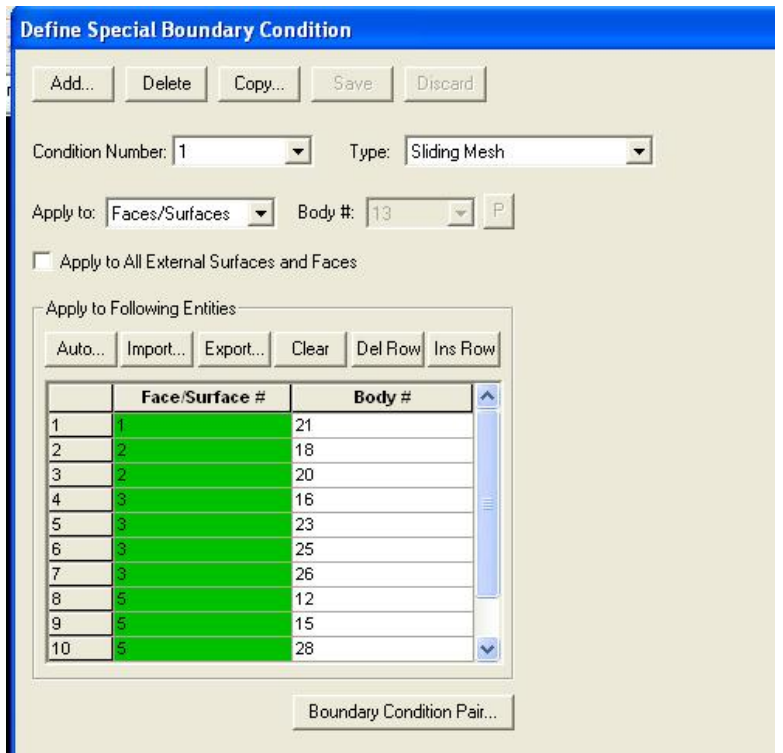

Figura B.8: Configuración de un borde deslizante dentro de las opciones de condiciones de borde especiales de ADINA

Las condiciones de borde de las mallas deslizantes deben, necesariamente, ser distintas (es decir, deben tener números distintos) y aplicadas a ambos lados de la interfaz. Una vez aplicadas las condiciones <span id="page-96-0"></span>de borde, un condición de borde de paridad extra se debe incluir conteniendo las anteriores condiciones de borde. Esto se ilustra en la figura [B.9.](#page-96-0) Mientras la interfaz de las mallas deslizantes es solo una malla ficticia, las variables físicas deben seguir siendo continuas ahí.

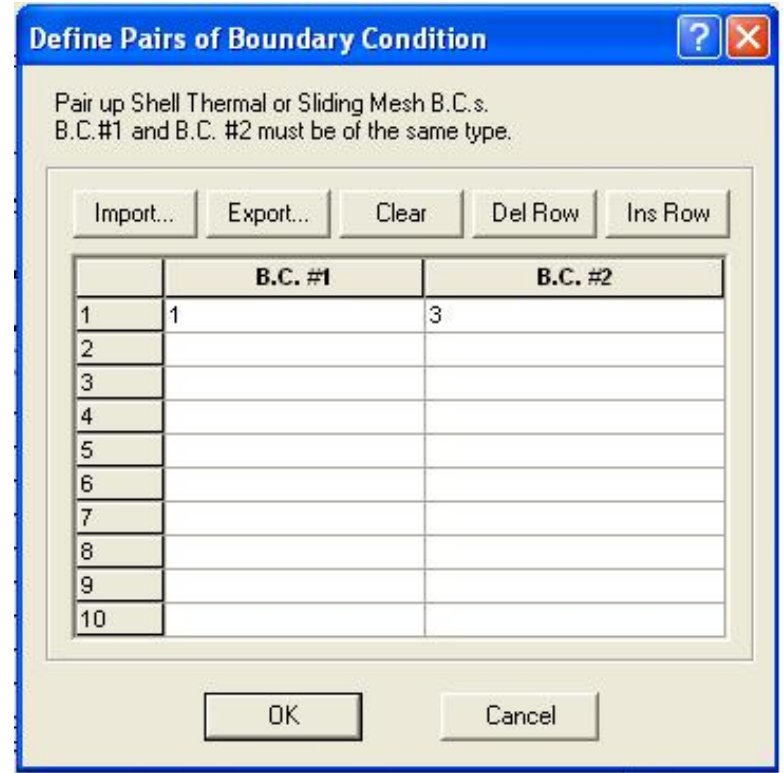

Figura B.9: Configuración de la condición de borde extra de paridad dentro de las opciones de condiciones de borde especiales de ADINA

En teoría, la malla deslizante está configurada con lo explicado recientemente, sin embargo, es necesario considerar algunos detalles implícitos muy importantes a la hora de simular correctamente el sistema.

Primero, para que el método funcione se debe establecer un pequeño gap entre ambos bordes como se muestra en la figura [B.10.](#page-97-0)

En principio, los elementos de ambos lados de la interfaz son independientes, por lo que diferentes subdivisiones de malla pueden ser aplicados en cada lado. Sin embargo, para obtener una mejor convergencia, se recomienda usar tamaños de elementos similares en la interfaz.

<span id="page-97-0"></span>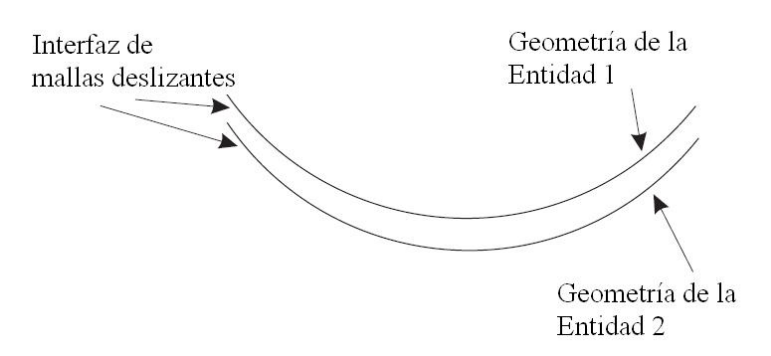

Figura B.10: Ejemplo de Geometría 2D para la interfaz de mallas deslizantes

#### Recomendaciones

La principal recomendación es la siguiente: para generar el movimiento de una malla con respecto a la otra, es necesario aplicar una carga del tipo movimiento rígido o "rigid motion". En este cuadro se define la velocidad angular del impulsor y la dirección de rotación. El movimiento rígido se aplica en un element group, por lo que es necesario definir al menos dos element group: uno para el cuerpo fijo y otro para el cuerpo rotatorio. La carga de "rigid motion" se aplica sobre el element group interno.

Una vez teniendo en consideración estos pasos, se puede efectuar de manera habitual y simple un método de mallas deslizantes para la simulación de un estanque de agitación con impulsor radial tipo Rushton.

#### B.5.2. Condiciones de Borde de Pared

Para definir las condiciones de Borde de Pared, también se debe dirigir a Model  $\rightarrow$  Special Boundary Conditions... y aquí definir las superficies que serán parte de la pared. En la figura [B.11](#page-98-0) se muestra cómo hacer esto.

<span id="page-98-0"></span>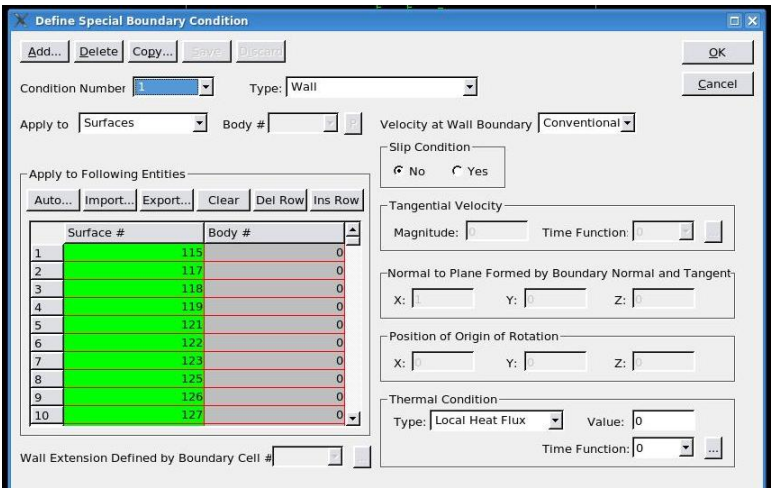

Figura B.11: Configuración Condición de Borde de pared en ADINA

### B.6 Configuración de Corrida de Solución

Al momento de correr la simulación en Solution  $\rightarrow$  Data File/Run... puede surgir el siquiente error: "\*\*\* ERROR \*\*\* CODE ADF2075:-R option cannot be used for adaptive-mesh or sliding-mesh. You can Use -m -M options". Para ello no se debe escoger una ubicación automática de memoria cuando se empiece la simulación, se debe tratar de quitar el tick en frene de "automatic" en en menú Run ADINA  $CFD \rightarrow$  'start an ADINA CFD job' dialog box.

Una respuesta de uno de los programadores del Software, vía email, se respondió lo siguiente en su idioma original:

(1) One way is, in AUI, you could setup Maximum memory for solution and Memory for storing model data. You should set Maximum memory for solution to 0, and set a large enough number for Memory for storing model data.

(2) The other way is, on command line in Linux, using -m option, such as, /path/to/adina8.5 -m 300mw ¡your data file¿To find the meaning of this option, type this following on your shell command line: /path/to/adina8.5 -h

Either way should work in your case. There are two ways to get it right:

(1) One way is, in AUI, you could setup Maximum memory for solution and Memory for storing model data. You should set Maximum memory for solution to 0, and set a large enough number for Memory for storing model data.

(2) The other way is, on command line in Linux, using -m option, such as,  $/path/to/adiana8.5$  -m 300mw jyour data file¿ To find the meaning of this option, type this following on your shell command line: /path/to/adina8.5 -h

Either way should work in your case.

# ANEXO C

## FIGURAS COMPLEMENTARIAS DE RESULTADOS

## C.1 Perfil vertical de Velocidades

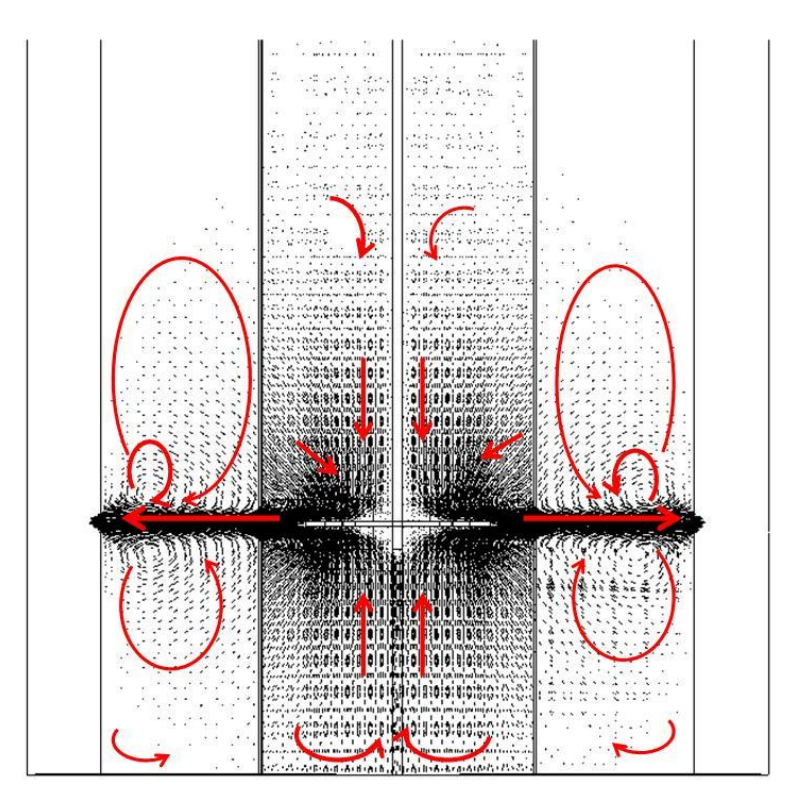

Figura C.1: Gráfico del campo de vectores de velocidades en un perfil vertical del estanque en el plano Y-Z para un tiempo  $t = 0,77s$ 

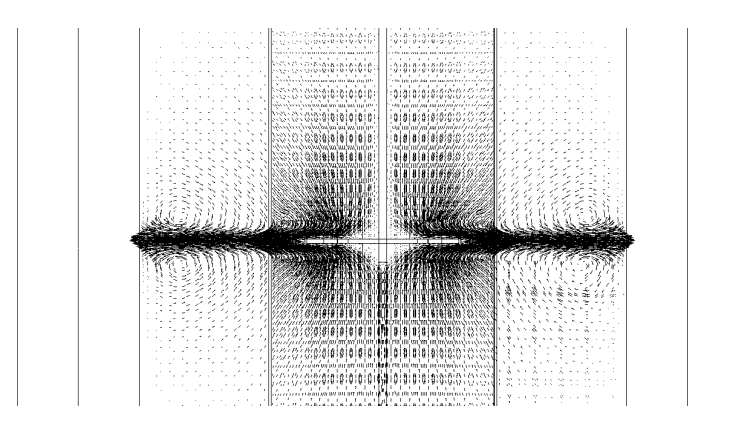

Figura C.2: Gráfico del campo de vectores de velocidades en un perfil vertical del estanque en el plano Y-Z para un tiempo $t=0,77s$  desde un acercamiento

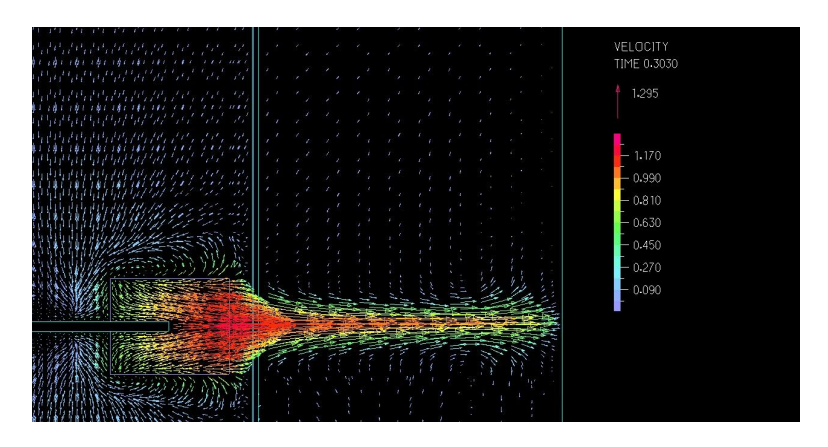

Figura C.3: Gráfico del campo de vectores de velocidades en un perfil vertical del estanque en el plano Y-Z para un tiempo $t=0,77s$  desde un acercamiento a color.

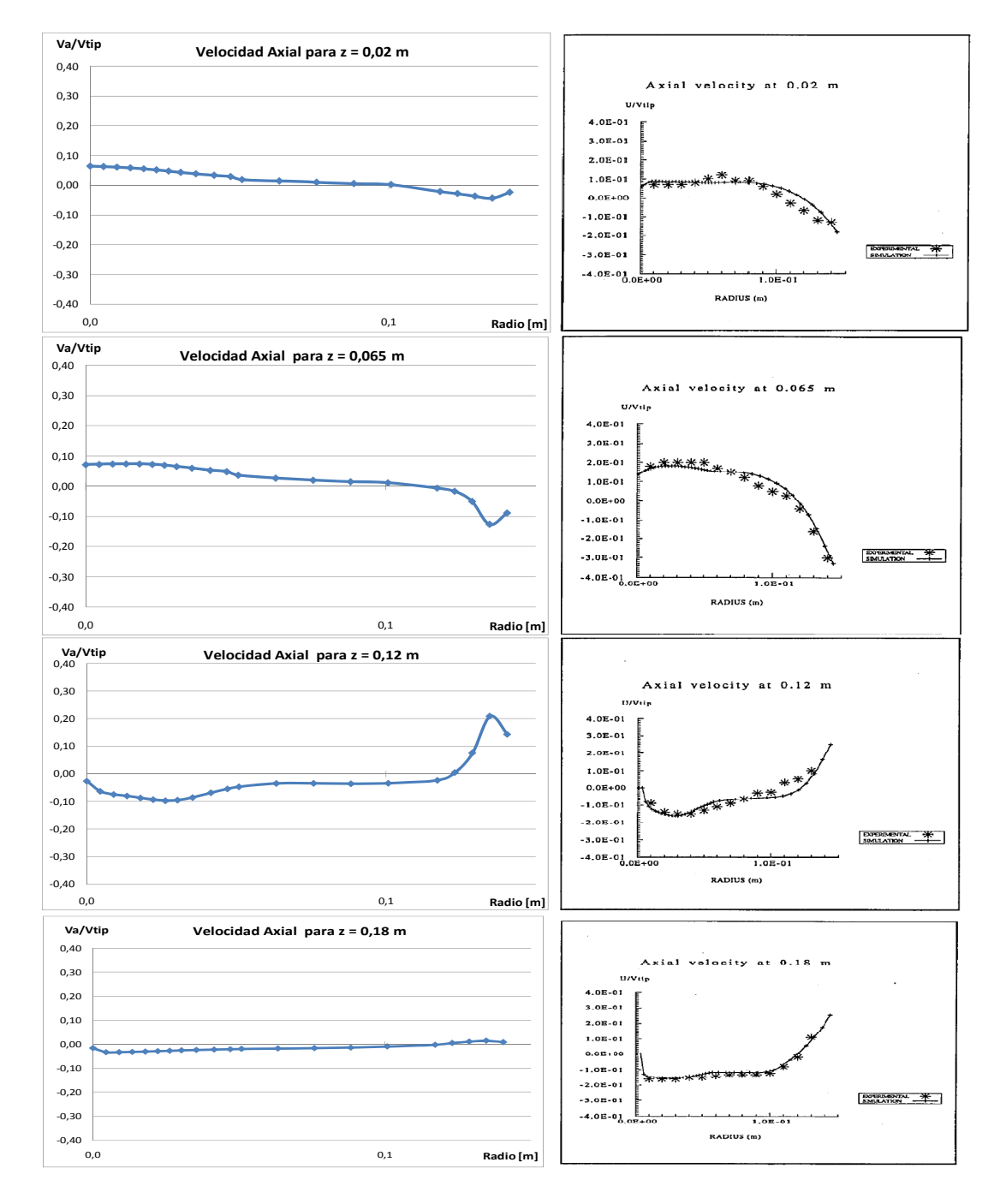

## C.2 Perfil Radial de Velocidades

Figura C.4: Comparación de Curvas de perfil radial de velocidades axiales para distintos valores de z con los resultados del artículo de referencia  $[1]$ 

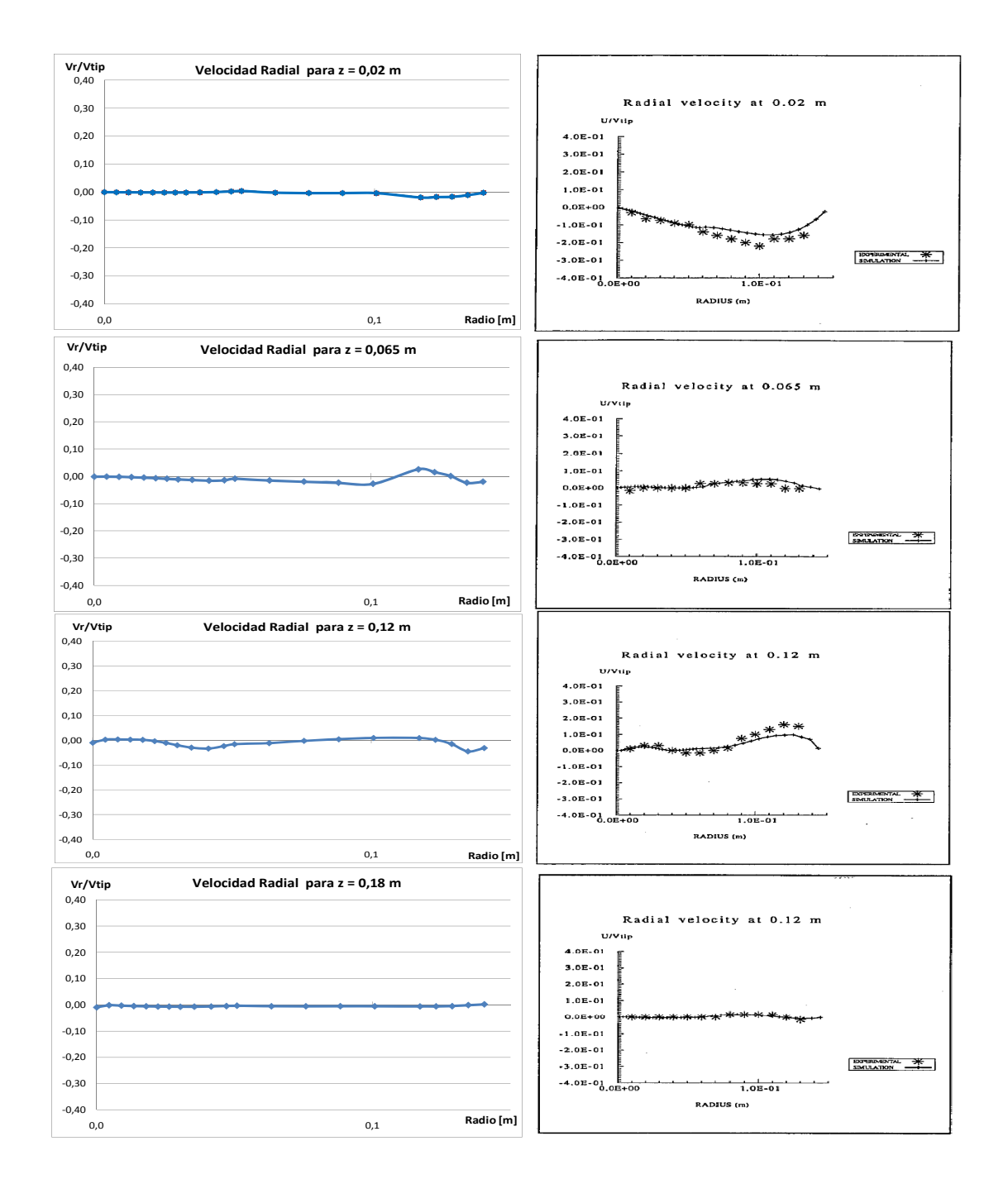

Figura C.5: Comparación de Curvas de perfil radial de velocidades radiales para distintos valores de z con los resultados del artículo de referencia $\left[1\right]$ 

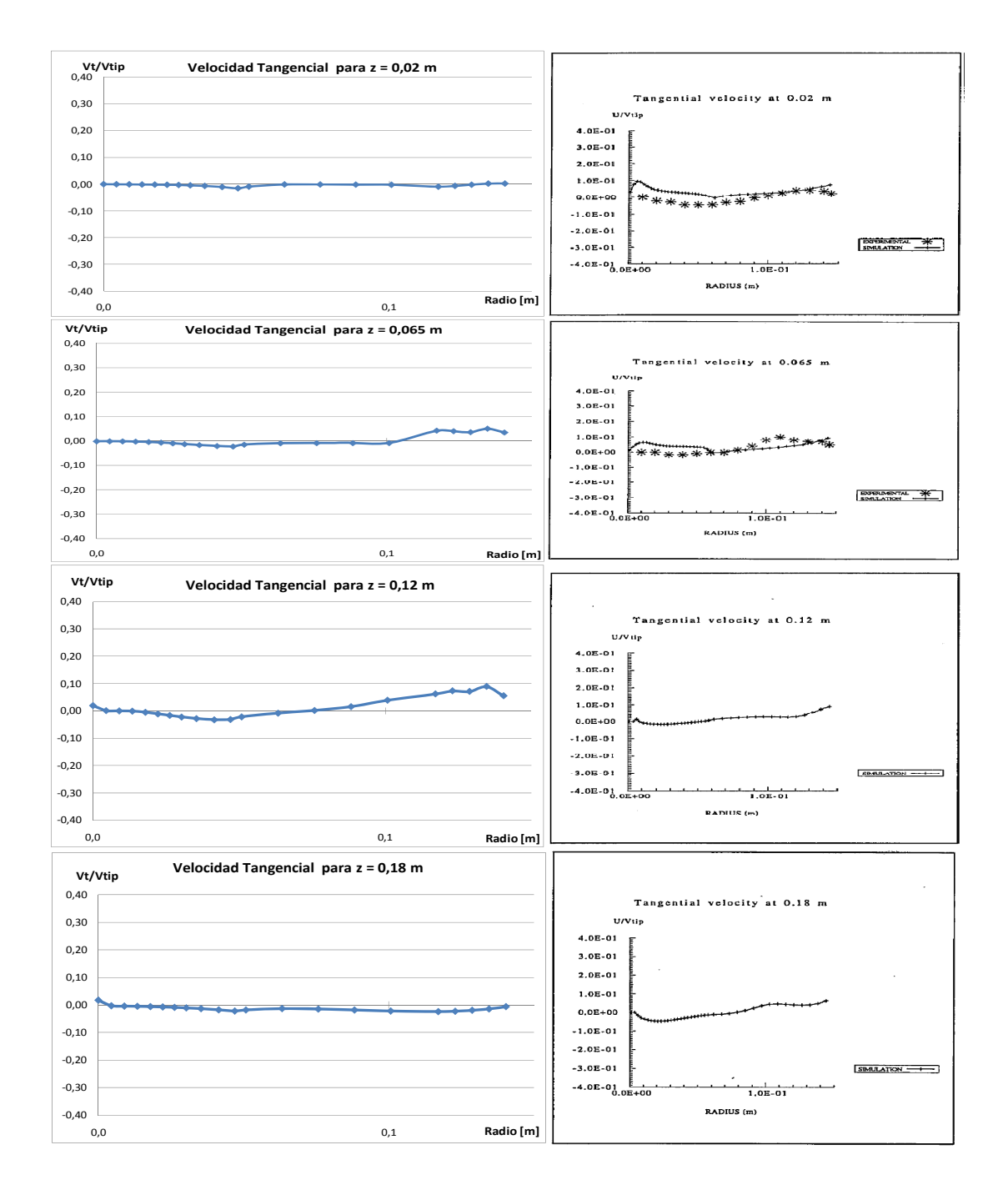

Figura C.6: Comparación de Curvas de perfil radial de velocidades tangenciales para distintos valores de z con los resultados del artículo de referencia $\left[1\right]$